## **DESARROLLO ESTRATEGICO UTILIZANDO LA METODOLOGÍA SIX SIGMA EN COMPAÑIAS DEL SECTOR FINANCIERO DE COLOMBIA CASO: AFIN S.A. Comisionista de bolsa.**

**RODRIGO FORERO PRIETO CAMILO PINZÓN GAVIRIA MARIA ALEXANDRA VICTORIA CASTILLO** 

**UNIVERSIDAD DE LA SABANA FACULTAD DE CIENCIAS ECONÓMICAS Y ADMINISTRATIVAS PROGRAMA DE ADMINISTRACIÓN DE EMPRESAS Chía, Cundinamarca Enero de 2005** 

## **DESARROLLO ESTRATEGICO UTILIZANDO LA METODOLOGÍA SIX SIGMA EN COMPAÑIAS DEL SECTOR FINANCIERO DE COLOMBIA CASO: AFIN S.A. Comisionista de bolsa.**

## **RODRIGO FORERO PRIETO CAMILO PINZÓN GAVIRIA MARIA ALEXANDRA VICTORIA CASTILLO**

**Tesis de Grado** 

**Asesor: Juan Carlos Rodríguez Ingeniero Industrial y Black Belt en Six Sigma**

**UNIVERSIDAD DE LA SABANA FACULTAD DE CIENCIAS ECONÓMICAS Y ADMINISTRATIVAS PROGRAMA DE ADMINISTRACIÓN DE EMPRESAS Chía, Cundinamarca Enero de 2005** 

Nota de aceptación:

Firma del Presidente del Jurado

 $\overline{\phantom{a}}$ 

Firma del Jurado

Firma del Jurado

Bogotá D.C., \_\_\_\_, \_\_\_\_\_\_\_\_\_\_, \_\_\_\_\_\_\_\_\_

# **CONTENIDO**

**Pg.**  $\blacksquare$ 

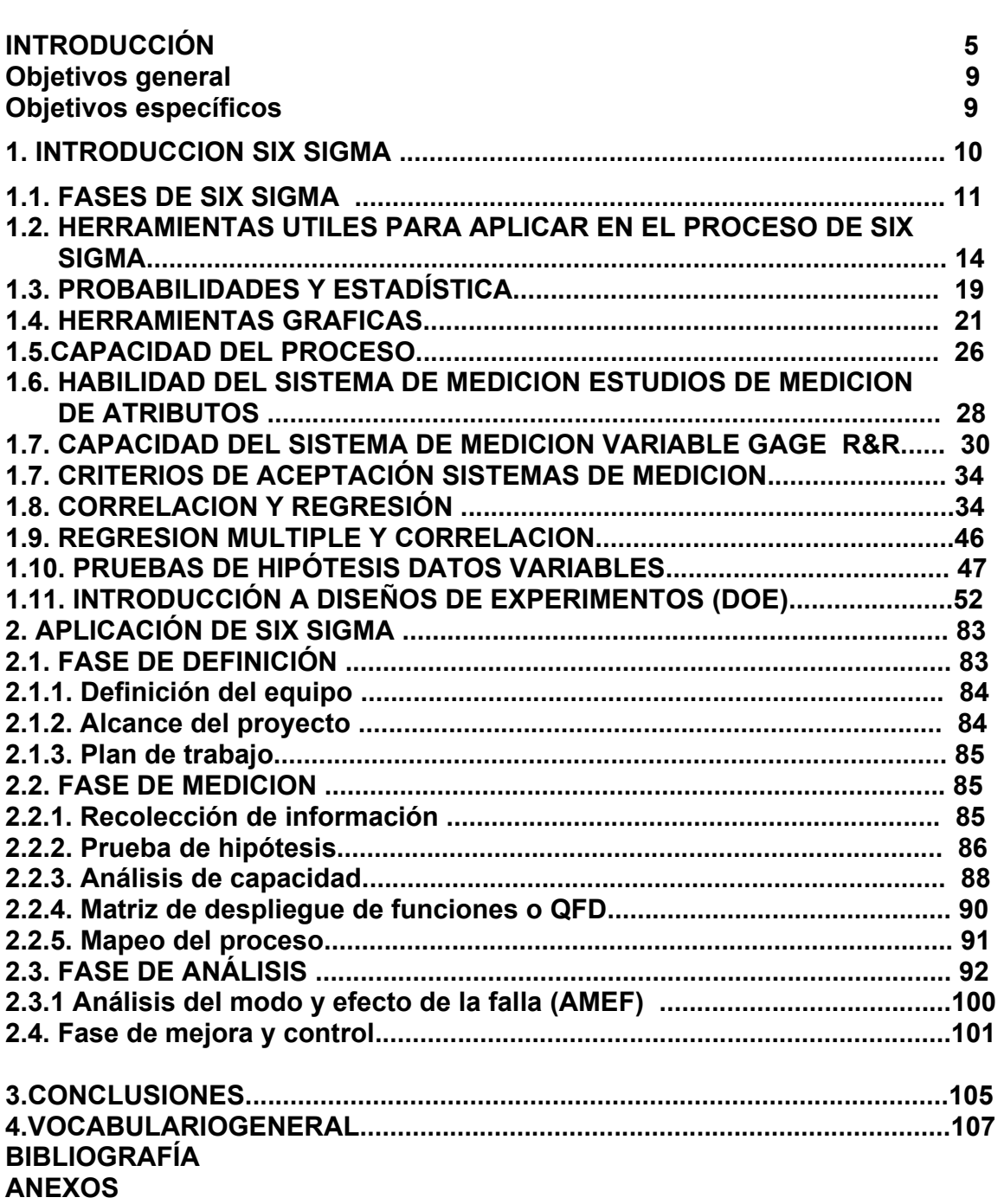

## **INTRODUCCIÓN**

La naturaleza de los negocios busca cada vez alternativas más eficientes que arrojen resultados y estén acordes a las diferentes necesidades del mercado y de sus clientes.

Actualmente existe un proceso que ha sido adaptado a las diferentes empresas con éxito y como consecuencia es importante seguir paso a paso su desarrollo, para que de buenos resultados.

La búsqueda de respuestas eficientes puede estar planteada en prácticas desarrolladas por otras organizaciones y en un reto llamado mejoramiento continuo utilizando six sigma, donde una gran cantidad de actividades disponen de un nuevo horizonte y un análisis profundo que nos lleven a buscar las causas y las soluciones a problemas que interrumpen el éxito de todo un proceso empresarial.

"Six Sigma es una metodología de mejora continua que se enfoca en la reducción de defectos en todo tipo de procesos, para de esa forma reducir costos de mala calidad e incrementar la satisfacción de los clientes. El propósito de Six Sigma es reducir la variación de los procesos para que estos no generen más allá de 3.4 defectos por millón. Reducir los defectos de su nivel actual a un nivel Six Sigma puede generar ahorros para la organización de hasta el 40% de sus ingresos.

Six Sigma ha logrado que estos resultados se transformen en beneficios económicos para las empresas, alcanzando un ahorro superior a los US \$ 100,000 millones a nivel mundial"<sup>1</sup>.

Six Sigma es una metodología que implica a todo el personal de la organización, llevándolos a que sus operaciones en la empresa sean enfocadas ciento por ciento al cliente y mediante el uso de hechos y datos puedan impulsar mejores resultados con menos defectos y llevando todo a un nivel máximo de calidad.

Este nivel de calidad se aproxima al ideal del cero-defectos y puede ser aplicado no solo a procesos industriales de manufactura, sino también en procesos transaccionales (cuentas por cobrar, ventas, mercadeo, niveles y tiempos de servicio) como en procesos de operaciones (logística y manufactura y comerciales de cualquier tipo, como por ejemplo: en servicios financieros, logísticos, mercantiles, tecnología, etc.)

<sup>&</sup>lt;sup>1</sup> Pande S. Peter, Holpp Larry, Que es seis sigma, Edt. Mc Graw Hill, 2002

La implementación de Six Sigma, le permite a AFIN S.A., y a muchas otras empresas tener ventajas competitivas y ser el instrumento gerencial ideal, porque permite desarrollar una nuevo conocimiento gerencial de toma de decisiones, que genera un aumento significativo en los ingresos, así como en la reducción de costos.

Para empresas del sector financiero, en donde cada uno de los factores debe ser una pieza clave para adaptar procesos, y se deben mantener a la expectativa de nuevas formas de administrar sus compañías, vemos que AFIN S.A. podrá implementar cada una de estas variables por medio del llamado six sigma, algo que supone una meta y una nueva forma de administración.

Para que empresas como AFIN S.A., pueda implementar esta metodología cuenta con una unidad estadística de medición de habilidad del proceso que toma en cuenta desplazamientos o corridas del proceso a través del tiempo.

Esta medición permite saber cuanta variación existe en un grupo de datos o en un proceso que se quiera mejorar ya sea para reducir costos , reducir el tiempo de ciclo o aumentar la satisfacción del cliente.

Existen tres componentes importantes que caracterizan a un proyecto Six Sigma:

- Una métrica crítica para la calidad.
- Un costo real asociado al defecto que afecta la métrica (CTQ o crítico para la calidad).
- Un plazo de tiempo para eliminar el defecto a fin de alcanzar la métrica CTQ (Crítico para la calidad).

Existen elementos claves que aseguran la aplicación de las herramientas six sigma, entre ellas podemos encontrar: la identificación de los elementos críticos para la calidad de los clientes externos e internos , la realización de el análisis de los modos y efectos de las fallas (FMEA), utilización del diseño de experimentos para la identificación de variables criticas y la realización del Benchmarking permanente.

Para definir un punto inicial de implementación de Six Sigma se tiene que tener muy claro cual es el problema que se quiere medir y cuales son los objetivos que se quieren tomar con respecto a esa situación para obtener resultados claros.

También debemos tomar en cuenta , si el problema de la organización que se soluciona con metodología Six Sigma , es una técnica adecuada de mejora; para eso debemos preguntarnos si el problema es de alto impacto para la organización , si esta metodología ayuda a definir las causas del problema y si se tiene la intención de crear una nueva estrategia.

Seis Sigma puede tener dos contextos**,** entre los cuales tenemos:

• **Como Metodología**. Es una estrategia de negocios y de mejora continua que busca encontrar y eliminar causas de errores o defectos en los procesos enfocándose a las variables de importancia crítica para los consumidores.

**• Como Métrica**. Es una medida de la calidad. Mientras más grande es el valor de sigma de un proceso, producto o servicio, su calidad es mejor. En particular, calidad Seis Sigma significa sólo 3.4 defectos por millón de oportunidades.

El concepto de Six Sigma es una metodología que puede ser aplicada a los procesos de la línea base de las operaciones de una organización tanto financiera como manufacturera, entre ellas podemos tener en cuenta las transmisiones de información de cualquier organización, en este caso, AFIN S.A es una de ellas, donde se tendrán en cuenta el análisis de datos demostrables y requisitos del cliente.

Para el análisis se incorporan métodos, herramientas y técnicas de análisis crítico y mejora de los procesos y para los datos se incorporan métodos estadísticos intermedios y avanzados.

"El concepto Seis Sigma tiene normalmente tres ámbitos, el primero es el de las estrategias y procesos gerenciales, donde los aspectos más característicos son el diseño o la validación de las métricas con las cuales se da cuenta y mide el desempeño del negocio. Para este proceso, se utilizan técnicas estadísticas que van mas allá de las meramente descriptivas que se basan en planillas y promedios, utilizándose por ejemplo técnicas de análisis de capacidad de los procesos, entre otras. También considera la elaboración de la línea base del negocio con la cual se da cuenta del desempeño estadístico demostrable en él o los últimos años, lo que servirá de referencia para el mejoramiento...."

"Finalmente este ámbito considera la creación de condiciones organizacionales y la ejecución de un proceso de análisis con el cual se obtiene una cartera de oportunidades de mejora con las estimaciones a nivel de perfil de los impactos operacionales y contables. Esta constituirá permanentemente la fuente de los procesos de mejora que se describen en el siguiente ámbito"<sup>2</sup>.

"El segundo ámbito lo constituye el desarrollo de competencias y la ejecución de los proyectos de mejora con los cuales se materializan las oportunidades y se logra el impacto en la línea base del negocio. Se considera también la estandarización y réplicas de las mejoras logradas hacia otros procesos de empresa"<sup>3</sup>.

 2 La metodología Seis Sigma aplicada a las áreas de tecnologías de información, documento online,

http://www.monografias.com/trabajos18/seis-sigma/seis-sigma.shtml

**<sup>3</sup> La** metodología **Seis Sigma aplicada a las áreas de tecnologías de información, documento online, http://www.monografias.com/trabajos18/seis-sigma/seis-sigma.shtm** 

La metodología Six Sigma hace uso de las herramientas estadísticas para identificar unos pocos factores vitales, aquellos factores que más importan a la hora de mejorar la calidad de los procesos y la generación de beneficios , esta estrategia de mejora se conoce como DMAMC o por sus siglas en inglés DMAIC (Definition-Measurement-Analysis-Improvement-Control) y tiene las siguientes fases:

- a) Definición-Medición,
- b) Análisis,
- c) Mejoramiento,
- d) Control,

l

 "El tercer ámbito lo constituye la definición y utilización de Seis Sigma como métricas con las cuales se mide y compara el desempeño de todos los procesos claves para el negocio. Los procesos se miden en un lenguaje común de niveles sigma o de defectos por millón de oportunidades, lo que le proporciona al nivel directivo o gerencial un lenguaje con el cual conocer la evolución y efectividad del proceso de mejora"<sup>4</sup> .

**<sup>4</sup>** La metodología Seis Sigma aplicada a las áreas de tecnologías de información, documento online, http://www.monografias.com/trabajos18/seis-sigma/seis-sigma.shtml

## **Objetivos general**

 Conocer el desarrollo de la metodología six sigma mediante la aplicación de proyectos estratégicos en la compañía AFIN S.A Comisionista de bolsa.

## **Objetivos específicos**

- Desarrollar las herramientas estadísticas de Six Sigma utilizando MINITAB 13 en las diferentes fases del proyecto.
- Tabular la información, analizarla y homologarla hacia el sistema Six Sigma.
- Aplicar las herramientas de Six Sigma para llegar a conclusiones que permitan mejorar los procesos que se involucran para realizar las diferentes transmisiones de información de AFIN S.A a las entidades de control.
- Lograr estandarizar los procesos de transmisión para cumplir cabalmente con los horarios establecidos por las entidades de control, evitando las diferentes multas por el incumplimiento a la norma.

# **1. INTRODUCCION SIX SIGMA**

#### **Concepto Comercial:**

El termino Six Sigma ha evolucionado para describir una filosofía comercial, basado en metodologías de mejoramiento de procesos, a su vez es usada como una medida de comparación de Benchmarking.

#### **Concepto General:**

Six Sigma, es una metodología de resolución de problemas que persigue: Reducir la variabilidad y crear valor, Identificar y remover defectos, Incrementar capacidad a través de mejores rendimientos, Generara ahorros y valor para el cliente mediante la reducción de desperdicios, Reducir complejidades en los procesos del negocio.

#### **Concepto Específico:**

Sigma es una unidad estadística de medición de **habilidad de un proceso** que considera desplazamientos del proceso a través del tiempo.

NOTA: *Implementar los métodos y herramientas Six Sigma no necesariamente significa lograr un nivel de Seis Sigmas de defectos.* 

Objetivo de Six Sigma: **"Eliminar la Variación en los procesos"** 

#### **Costo de la Mala Calidad:**

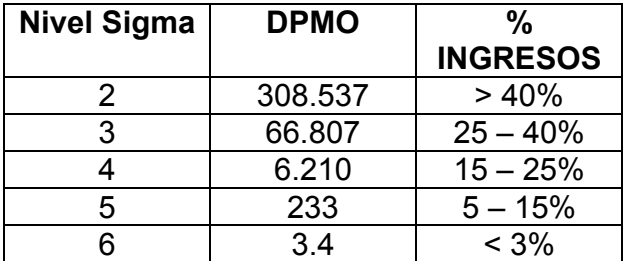

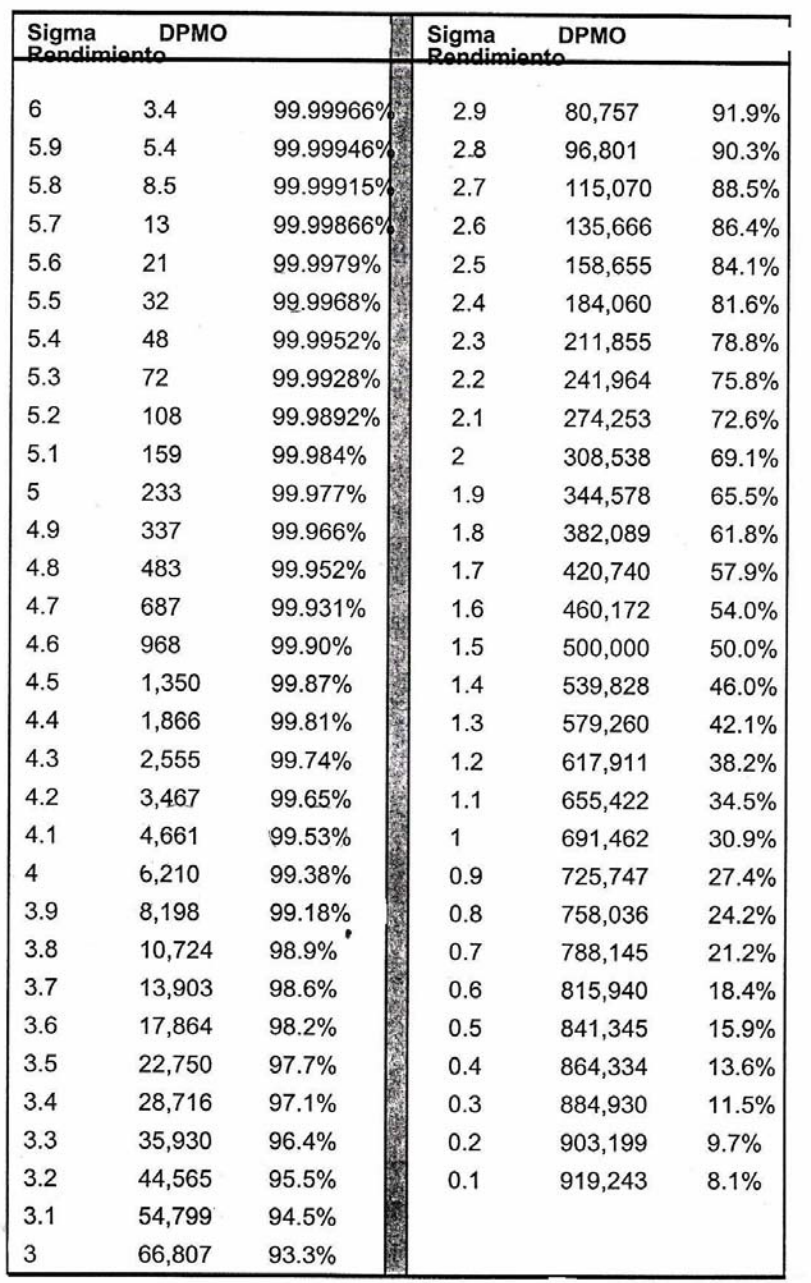

# Tabla Sigma del Proceso

## **Desperdicios más comunes:**

Ventas perdidas, Maquinaria parada, Inventario adicional, Descuentos perdidos, Bienes dañados, Costo de flete Premium, Precios reducidos, Sobre tiempo para corregir errores, Errores en papeleo, Demoras, Inventario Obsoleto, Despachos incorrectos, Capacidad Instalada Ociosa.

#### **Estructura Jerárquica de Six Sigma:**

Champions / Master Black Belts / Black Belts / Green Belts

#### **Ingredientes claves del conocimiento profundo:**

- Herramientas
- Métodos / Metodologías
- Preguntas que debemos hacer
- Preguntas que debemos contestar.

#### **Metodología de Mejoramiento Continuo**

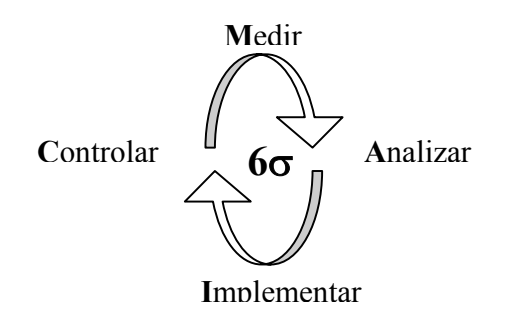

## **1.1. FASES DE SIX SIGMA**

## **Fase de Definición:**

- Iniciar con los proyectos piloto.
- Seleccionar miembros de equipo.
- Definir alcance del proyecto.
- Evaluar estrategias actuales.
- Evaluar lista de temas de discusión y priorizar temas a ser resueltos.
- Ejecutar entrenamiento en herramientas y habilidades de proceso.
- Comunicar plan de trabajo y temas para el equipo.
- Definir el Proyecto.
- Establecer la capacidad del proceso actual.
- Verificar Sistema de Medición.
- Documentar el Proceso.
- Evaluación inicial de beneficios.
- Cronograma del proyecto.

Aspectos importantes:

- Listado de potenciales problemas o temas a ser atacados.
- Selección de un tema a ser estudiado y resuelto por el equipo de mejoramiento en las siguientes fases.

Herramientas Seis Sigma Utilizadas:

- Taller.
- Entrevista.
- Scorecard si es necesario.

## **Fase de Medición:**

- Realizar despliegue de función de calidad (QFD) para enfocar aun más los proyectos.
- Recopilar datos y evaluar la habilidad del proceso.
- Cuantificar variación en el proceso de medición.
- Definir con diagramas el proceso.
- Elaborar análisis de causa y efecto para iniciar con la identificación de los factores claves del problema.

Aspectos importantes a realizar:

- Habilidad del proceso actual.
- Estudio del sistema de medición.
- Mapas de proceso.
- Factores potenciales que generen el o los problemas detectados.

Herramientas Seis Sigma utilizadas:

- QFD.
- Análisis de habilidad del proceso.
- Análisis Gage R&R.
- Análisis de Causa & Efecto.
- Técnicas de mapeo de proceso.
- FMEA.

## **Fase de Análisis:**

- Identificar los factores vitales que potencialmente causan el problema en el resultado del proceso.
- Establecer las relaciones entre esos factores y el resultado del proceso.

Aspectos importantes a realizar:

- Listado de variables critica a ser controladas.
- Entendimiento de relaciones entre cada uno de los factores vitales.
- Tolerancias operativas para estas variables.
- Plan experimental

Herramientas Seis Sigma utilizadas:

- FMEA.
- Pruebas de hipótesis
- Análisis Multi Vari.
- Análisis de Causa & Efecto.
- Estudio de correlación.
- Análisis de regresión.

#### **Fase de Mejora:**

- Identificar e implementar mejoras para reducir variación de factores críticos previamente reconocidos.
- Elaborar análisis de riesgo para implementar mejoras y a su vez planes de contingencia para reducir los riesgos.
- Evaluación del costo beneficio de la implementación de acciones de mejora.
- Planes de reducción de riesgo según sean requeridos.

Aspectos importantes a realizar:

- Identificación e implementación de mejoras.
- Análisis de riesgo de implementar las mejoras propuestas.
- Planes de contingencia derivados del análisis de riesgo.
- Evaluación de costo beneficio.

Herramientas Seis Sigma utilizadas:

- Diseño experimental factorial
- Metodología de respuesta de superficie.
- Poke Yoke.
- FMEA.

#### **Fase de Control:**

• Identificar y a su vez implementar controles que aseguren el sostenimiento en el tiempo de las acciones de mejora implementadas.

Aspectos importantes a realizar:

- Identificación e implementación controles para las mejoras realizadas.
- Procedimientos operacionales estandarizados.
- Plan de control
- Actualización del sistema de calidad.

Herramientas Seis Sigma utilizadas:

- Poke Yoke.
- Herramientas de control estadístico de procesos
- Diseño Lean de las instalaciones.

#### **1.2. HERRAMIENTAS UTILES PARA APLICAR EN EL PROCESO DE SIX SIGMA**

#### **Conceptos:**

- **Proceso:** Conjunto de actividades relacionadas que transforman un conjunto de entradas en un conjunto de salidas.
- **DFP Diagrama de Flujo del Proceso**: Es un método visual para describir actividades de trabajo secuénciales o relacionadas.
- **Salida**: Variable (respuesta) dependiente, cualquier articulo o rasgo en un producto que es considerado *critico por el cliente*.
- **Entrada:** Variable independiente, cualquier articulo cuya presencia puede causar un efecto indeseable en el producto final.
- **Entrada Controlable:** Una entrada que puede ser cambiada fácilmente

para medir el efecto en una salida.

- **Entrada Ruidosa:** Entradas que actualmente son difíciles de controlar.
- **Entrada Experimental o Critica:** Entradas que pueden ser controladas, sin embargo el nivel optimo es desconocido actualmente.
- **MDF Matriz de Despliegue de Funciones:** Un proceso sistemático para traducir requisitos técnicos (especificaciones) en términos operacionales (parámetros de procesos); documenta y muestra información en forma de matriz.

# **Diagrama de flujo (dfp):**

- Provee un método de comunicación
- Es útil mejorar procesos
- Es usado para preparar un proceso FMEA

## **Pasos para crear un DFP ( Detección de fallas potenciales):**

- Identificar todas las operaciones (cajas de actividades)
- Identificar cada operación como de Valor Agregado (**VA**) y de No Valor agregado (**NVA**)
- Relacionar salidas internas y externas en cada operación
- Relacionar entradas internas y externas en cada operación
- Clasificar todas las entradas y salidas como: **CONTROLABLE (C), RUIDO (N), EXPERIMENTALES (X)**
- Verificar documentación SOP (Estándar Operación Process) en cada operación en las entradas controlables.
- Agregar especificaciones operativas conocidas a cada entrada y salida
- Identificar todos los puntos de recolección de información del proceso

## **Nombres para usar en las entradas de un proceso:**

• Recordar que en todo proceso intervienen las seis posibles variables que ocasionan variación (6M's).

- **Ej:**
	- Man Asist Fac
	- Maquina Impresora
	- Método Proce. De fact
	- **Material Formularios**
	- Medición Cantidad de fac
	- Medio Ambiente Día del mes

## **Diagrama de causa y efecto (diag. de pescado)**

• Resalta las potenciales causas de un problema

• En las espinas se detallan las causas del problema, haciendo referencia a las 6M's Nivel 1 de información.

• Se enuncia la causa principal y se listas con mas detalle a lo largo de la espina Nivel 2, (Es útil preguntar: ¿por qué esta sucediendo?)

- Línea principal se detalle el efecto
- MiniTab  $\rightarrow$  Quality Tools  $\rightarrow$  Cause-&-Effect

#### **Matriz de despliegue de funciones de calidad (MDF)/(QFD)**

- Es un método sistemático que traduce los requisitos del cliente a especificaciones del producto (salidas) y parámetros operativos (entrada).
- El resultado de la matriz MDF provee información al Proceso de Modo de Fallas y Análisis de Efectos (FMEA).

#### **Partes de la Matriz MDF**:

- Despliegue de calidad: Traduce los requisitos del cliente a especificaciones de diseño del producto. CTQ (Critical to Quality) salidas que el cliente considera como mas importante y deben estar relacionadas con la salidas identificadas en el DFP.
- Despliegue de Función: Traduce especificaciones de diseño a requisitos apropiados de partes, procesos y producción. Identifica todas las causas potenciales (entradas) que puedan impactar varios CTQ.
- El resultado de la MDF ayudara a darle prioridad a las actividades futuras y enfocar el proyecto en una dirección.

## **Modulo de fallas potenciales y analisis de efectos (FMEA) Potential failure mode and effect analysis (PFMEA)**

#### **Definición:**

**FMEA / PFMA** Es una técnica analítica (objetiva) utilizada como medio para asegurar que, dentro de lo posible, *modos potenciales de fallas, y sus causas asociadas*, hayan sido considerados y analizados.

Reduce subjetividad en la definición de los procesos.

#### **Funciones:**

- Identifica modos potenciales de fallas del producto relacionadas con el proceso
- Evalúa los efectos ocasionados al consumidor debido a las fallas
- **IDENTIFICA** causas y variables de proceso las cuales debemos controlar para reducir la probabilidad de que estas fallen.
- **Establece un sistema de prioridad para acciones preventivas y** correctivas.
- Documenta los resultados del proceso:

Elementos del diagnostico:

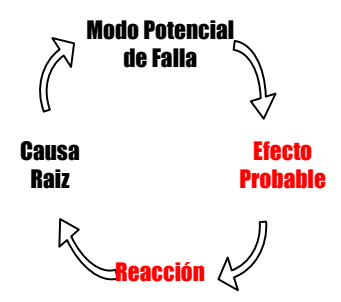

1. **Causa Raíz:** Elementos que podrían causar que la falla ocurriera.

- 2. **Modo de Falla Potencial:** Una no conformidad en una operación (proceso) determinada. (Salida no deseada por el cliente Interno o Externo en una etapa especifica del proceso).
- 3. **Efecto Probable:** Efecto de la no conformidad en una operación (proceso) determinado o en el uso final del producto.
- 4. **Reacción:** Acciones tomadas luego de que ocurrió la falla o defecto.

#### **Aspectos importantes:**

- 1. El diagrama de flujo, el diagrama de causa y efecto y el FMEA nos ayudan a identificar, controlar y/o eliminar la causa raíz.
- 2. El FMEA deberá ser actualizado cada vez que el proceso sufra un cambio, así sea de diseño de producto, aplicación, material o en un proceso de manufactura.
- *3.* Como herramienta para el Análisis FMEA se empleara la hoja de calculo **FMDA.xls**, el cual contiene la matriz de análisis, y las tablas de Severidad, Ocurrencia y Detección con sus respectivos Ranking.

#### **Partes de la matriz FMDA:**

A continuación se darán cada uno de los elementos que hacen parte de esta matriz cada uno de los elementos que hacen de esta un elemento básico para determinar los procesos de mejora asociados a Seis Sigma.

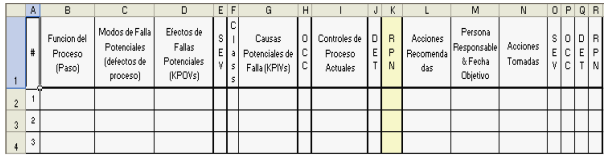

**Función del Proceso:** Descripción del proceso / operación a analizar.

• **Modos de Fallas Potenciales (DEFECTOS DEL PROCESO):** Es el modo como el proceso no cumpliría con las especificaciones. Es el defecto en el proceso que hace que aparezcan las fallas.

• **Efecto de Fallas Potenciales:** Se ingresa el EFECTO que puede producir el DEFECTO en el proceso, puede haber mas de un EFECTO por cada DEFECTO.

• **SEV (Severidad):** Es la evaluación de la severidad (1-10) que el defecto pudiera tener. Ver tabla en el FMDA.xls

• **CLASS:** Se puede emplear para connotar una característica especial del proceso. Critico, clave, importante, etc.

• **Causas Potenciales:** Se describen las causas que originan un modo de falla o defecto. Como la falla puede ocurrir? Se describe en términos de algo que puede ser corregido o controlado.

• **OCC (Ocurrencia):** Frecuencia (1-10) con la que se espera que ocurra el problema. Ver tabla en el FMDA.xls

• **Controles de Procesos Actuales:** Se listan los controles que actualmente existen para prevenir o detectar la falla si ocurriera.

• DET (Detección): Es la evaluación (1-10) de la probabilidad que los controles actuales detecten una causa potencial. Ver tabla FMDA.xls

• **RPN (Riesgo-Prioridad-Numero):** Indica el grado de riesgo de cada modo de falla. RPN=SEVxOCCxDET

#### **1.3. PROBABILIDADES Y ESTADISTICA**

• **Estadística:** es la recolección, organización, análisis, interpretación y presentación de datos.

• **Estadística Descriptiva:** Nos provee información acerca del rendimiento de un proceso.

• **Estadística Inferencial:** Nos permite predecir el rendimiento futuro de un proceso basado en medidas actuales.

*El objetivo es predecir y prevenir y Eliminar la variación de nuestros procesos.* 

Nomenclatura:

 $POBLACION \rightarrow Promedio =  $\mu$$ Desviación Estándar = σ

MUESTRAS  $\rightarrow$  Promedio =  $\overline{X}$ Desviación Estándar = S

#### **Tipos de Variaciones - CAUSAS:**

• **Causas Comunes:** Son aquellas causas que originan variación en la salida y son de origen conocido y siempre existen, la forma de eliminar las Causas Comunes es mejorando o redefiniendo el proceso.

• **Causas Especiales:** Son aquellas causas que originan variaciones en la salida y No son predecibles. Se deben a cambios en las variables de entrada (6M). Son eliminadas luego de ser identificadas las **causas raíz y establecer mecanismos de control.** 

## **Parámetros:**

Promedio / media = µ: Es utilizado para caracterizar la ubicación de un proceso Desviación Estándar =  $\sigma$  : Es utilizado para caracterizar la Dispersión de un Proceso

## **Conceptos:**

• **Promedio (Media Aritmética):** Sumatoria de todos los datos dividido entre la suma de este.

• **Media (Mediana):** Es el punto medio cuando los datos están organizados en orden ascendente.

- Si el numero de muestras es impar, la media es el punto intermedio
- Si el numero de muestras es par, la media es el promedio de los 2 puntos mas cercanos al intermedio

• **Rango:** Distancia numérica entre los valores mas altos y mas bajos de un conjunto de datos.

• **Rango Intercuartil:** Distancia extrema entre el 1ro y 3er cuartil de datos divididos en 4 grupos iguales.

• **Varianza (**σ<sup>2</sup> S<sup>2</sup>): El promedio de los cuadrados de las desviaciones respecto a la media de la población.

• **Desviación Estándar (**σ **; S):** Es la raíz cuadrada de la varianza y representa la distancia promedio de los datos al promedio. (Usado para cuantificar la variación).

## **1.4. HERRAMIENTAS GRAFICAS**

## • **Grafica de Caja (Box Plot):**

Sirve para demostrar diferencias en la tendencia central & dispersión.

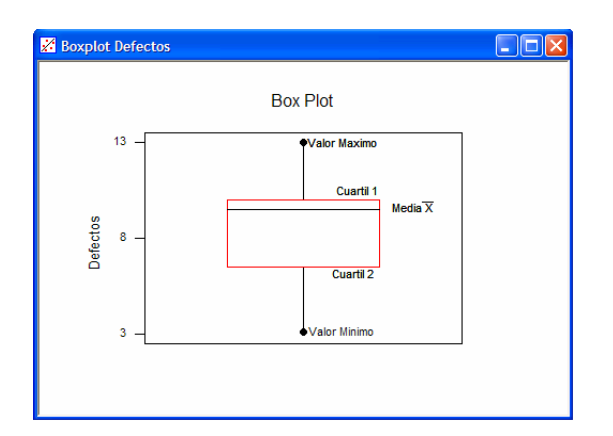

• **Grafica de Histogramas:**

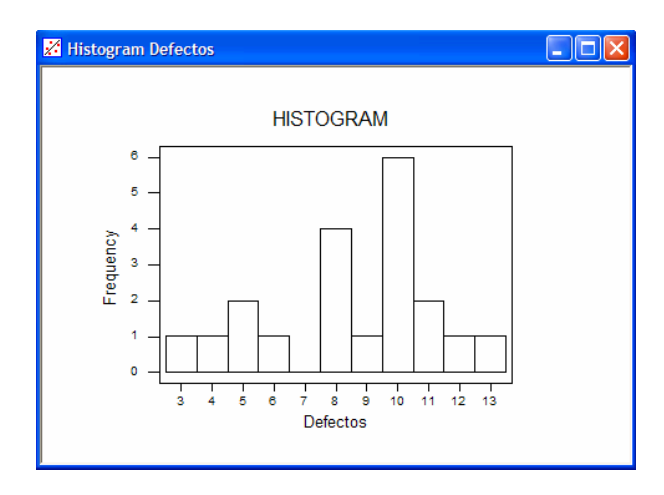

Es útil para detectar la tendencia central & dispersión. (Requiere de 50 mediciones para revelar el patrón básico de variación).

## **Probabilidades**

La función de Distribución de Probabilidad es una formula matemática que relaciona los valores de una característica con la probabilidad de ocurrencia en la población.

*Una colección de probabilidades es llamada una distribución.* 

Cuando la característica que se esta midiendo toma cualquier valor (sujeto a la conveniencia del proceso de medición), su distribución de probabilidad es CONTINUA. (Ej: **Distribución normal**, Exponencial)

Cuando la característica que esta siendo medida puede tomar únicamente un valor especifico, su distribución de probabilidad es DISCRETA. (Ej: Binomial & Poisson)

## • **Distribución normal:**

La Distribución Normal es la comúnmente usada para el análisis estadístico de procesos.

Propiedades:

- La curva es simétrica alrededor del promedio
- Los valores de los coeficientes de asimetría es igual a 0
- El promedio y la desviación estándar son independientes
- El promedio es igual a la media
- $-$  El área debajo de la curva va de  $\infty$  a +  $\infty$  = 1

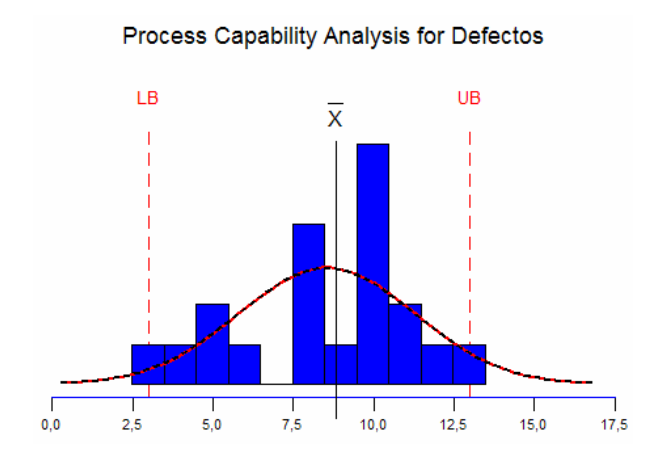

LB: Limite Inferior de Especificación X: Media de la distribución UB: Limite Superior de la Especificación

La mayoría de los datos tienden a seguir la Distribución Normal. Una de las propiedades claves de la distribución normal es la relación entre la forma de la curva y la Desviación Estándar.

#### **Predicciones utilizando la curva normal [z]**

Nuestra habilidad de predecir dependerá del tamaño y la forma de la curva de distribución.

La calificación Z=(X-µ)/σ y la tabla de calificaciones Z, nos ayudara a estimar la probabilidad de ocurrencia de datos a una distancia dada del centro.

X = USL o LSL (Limites Superiores e Inferiores)

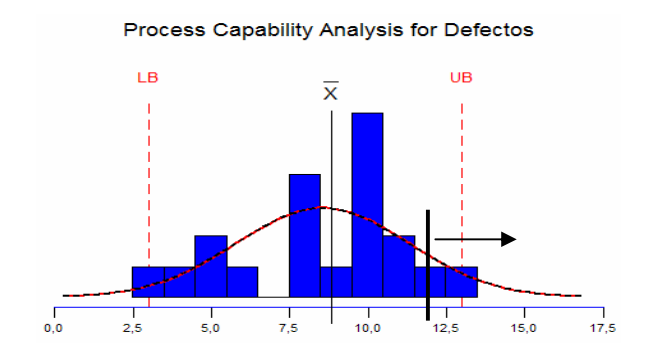

## **Teorema del límite central**

Si uno extrae una muestra aleatoria de tamaño "n" de una población de individuos con una distribución normal , con la media conocida (m) y la desviación estándar (s), entonces el promedio de las media de la muestra será la media de la población y la desviación estándar de los promedios de la muestra estará dada por:

 $\overline{X}=\overline{X}=\mu$  individuales  $\sigma_{\overline{x}} = \sigma$  individuales /  $\sqrt{n}$  (tamaño de la muestra)  $Z\overline{x} = (X-y)/\sigma x = \sqrt{n} (X-y)/\sigma$ 

Error Estándar Promedio (SE Prom) =  $-\sigma_x$ 

En la medida que "n" la muestra aumenta el Error estándar disminuye.

#### • **Distribución binomial:**

Es una distribución de probabilidad discreta que esta asociada con el llamado experimento binomial, y lo que busca es conocer el numero de éxitos en "n" intentos.

$$
P(d) = \frac{n!}{d!(n-d)!} p^d (1-P)^{n-d}
$$
  
n!=n x (n-1)x(n-2)x...

p = Probabilidad de éxito en un solo intento  $q = 1-p$ n = Numero de Intentos d = Numero de Éxitos

Promedio de la Variable Binomial  $\rightarrow \mu$  = n.p Varianza de una Variable Binomial  $\rightarrow$  Var(p) = np (1-p)

## • **Distribucion de poisson**

La distribución de Poisson nos ayuda a describir el número de eventos que ocurren en un periodo específico de tiempo o área determinada.

Ej.: Numero de defectos encontrados en un metro de tela / # de clientes por hora que llegan a la caja registradora / # de ordenes de producción recibidas por día / # de errores por cada 100 facturas envidas.

La Distribución de Poisson, consiste en contar el numero de veces que un cierto evento ocurre durante una unidad de tiempo o área determinada.

El promedio (promedio estimado) de eventos en cada unidad de tiempo = λ.

La distribución de Poisson esta dada por:

$$
P(x) = \frac{e^{-\lambda} \lambda^x}{x!}
$$

Donde:

 $\lambda$  = Promedio de eventos durante una unidad de tiempo

 $e = 2.71828$ 

x = numero de evento que ocurre en determinado tiempo o área.

#### • **Distribución exponencial**

La cantidad de tiempo entre la ocurrencia de eventos aleatorios puede ser descrita por una distribución exponencial. Por este motivo se le conoce como la distribución de tiempos de espera, y la describe la siguiente función:

$$
f(x) = \lambda e^{-\lambda x}
$$

 $e = 2.7182$  $λ = 1/μ$  $λ = 1/σ$ P(tiempo>Xo)= $e^{-\lambda x}$ 

Ej.: Probabilidad de que pasen x seg o mas sin que ingresen llamadas / probabilidad de que pasen mas de 5" entre llamadas / Probabilidad de que pase menos de 1" entre llamada.

## • **Rolled throughput yield (RTY)**

Rendimiento de salida de un proceso (RTY): Es la probabilidad que una parte pueda pasar a través de un proceso de múltiples pasos sin presentar un defecto, y esta dado por la siguiente expresión:

 $Y_{RT} = e^{-DPU}$ 

DPU (Defectos por unidad) = Defectos / Unidad TOP (Total de Oportunidades) = Unidades x Oportunidades / Unidad

DPMO (Defectos por Millon de Oportunidades) = [Defectos / TOP]  $\times$  10<sup>6</sup>

Importancia del RTY:

- Señala los costo que son frecuentemente enterrados (Fabrica escondida)
- Nos permite saber que áreas o pasos del proceso están creando defectos, y el impacto relativo de esos defectos en la salida del sistema
- Nos mantiene enfocado en todo el proceso a través de la medición del impacto total de los proyectos.

## **1.5. CAPACIDAD DEL PROCESO**

Capacidad Medida: se refiere al hecho de que la capacidad del proceso es cuantificada de datos que son resultado de las mediciones del proceso.

Utilidad de medir la capacidad de un proceso:

- Permite a los BB determinar la naturaleza del problema causada por la variación en el proceso.
- Permite predecir el nivel de defectos.
- **Permite seleccionar el proceso mas adecuado para cumplir con la** tolerancia establecida
- Provee una base de información cuantificable para establecer un cronograma periódico de verificación de controles y ajustes

#### **Niveles de defectos**

La calificación Z: Indica cuantas desviaciones estándar existen entre X (cualquier numero de interés, tal vez un limite de especificaciones) y  $\mu$  (el promedio de una distribución particular)

#### **Z DEL PROCESO =** σ **(del proceso)**

$$
z_L = \frac{(LSL - \overline{X})}{\sigma}
$$

$$
z_U = \frac{(USL - \overline{X})}{\sigma}
$$

ZU y ZL  $\rightarrow$  Tabla Z = Probabilidad de ocurrencia.

#### **Conversión de Z corto y largo plazo**

Datos a corto plazo están libres de causas asignables, por lo tanto representan únicamente el efecto de causas aleatorias.

• Datos a largo plazo reflejan la influencia de causas aleatorias como también de fenómenos asignables.

• *" Si el rendimiento o datos de defecto son recopilados a través de varios intervalos de producción, considere la situación como largo plazo; de lo contrario, asuma que es de corto plazo "* 

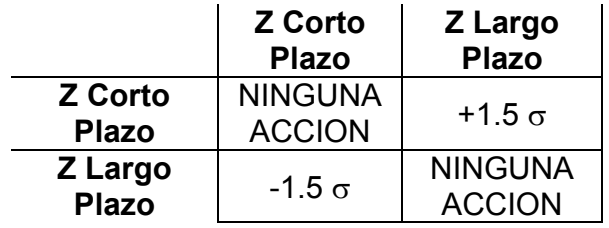

#### **Medidas de capacidad de proceso**

Para medir la capacidad de un proceso es importante que el proceso cumpla con las siguientes premisas:

- El proceso tiene que estar bajo control estadístico , es decir cuando las mediciones de Xn, Xn +1 van a presentar una cantidad de variación consistente y predecible.
- El proceso tiende a ser distribuido normalmente

$$
Cp = \frac{[USL - LSL]}{6\sigma_{\text{CORTO}}_{\text{PLAZO}}}
$$

$$
Cpk = \frac{Min[SL - \bar{x}]}{3\sigma_{\text{CORTO}}_{\text{PLAZO}}}
$$

$$
Z_{\text{ST}} = 3Cp
$$

El índice Cp: Se refiere a la de variación en el proceso que ocurre alrededor del promedio.

El índice CP: Representa la capacidad potencial asumiendo que el promedio del proceso es igual al punto intermedio de las especificaciones, y que el proceso esta bajo control estadístico. *El proceso esta centrado.* 

Índice Cpk: Refleja la variación y la ubicación del promedio del índice CP en el proceso, indica la proximidad actual del promedio del proceso a los limites inferiores y superiores.

Cpk, se hace referencia al menor de los valores calculados, por tratarse del peor caso en el procso.

Cuando el proceso es exacto y el promedio actual del proceso es igual al punto intermedio del rango de especificaciones., Cp = Cpk

#### **Capacidad a corto y largo plazo**

**Cap. Corto plazo:** Es calculada usando una desviación estándar pooled basada en Subgrupos Racionales.

**Cap. Largo plazo:** Es calculada usando la desviación estándar total sin subgrupo.

Prediciendo Cantidad Fuera de Limites:

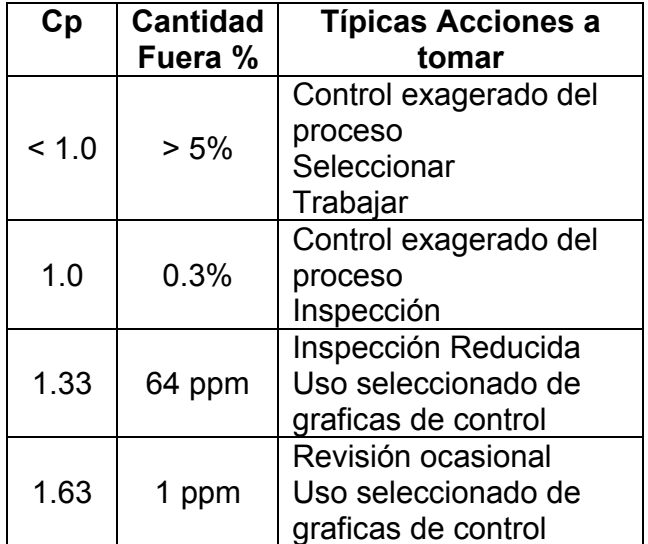

## **1.6. HABILIDAD DEL SISTEMA DE MEDICION ESTUDIOS DE MEDICION DE ATRIBUTOS**

Las mediciones se generan directamente de la descripción del problema y de los datos requeridos para analizar el problema.

Decisiones basadas en nuestras mediciones según analizamos datos para desarrollar estrategias de mejoramiento.

*Mediciones a menudo están erróneas hasta en las situaciones controladas.* 

#### **Conceptos:**

**Repetitividad:** Variación aleatoria del instrumento de medición (o sistema) cuando es usado varias veces por el mismo individuo.

**Reproducibilidad:** Variación que es causada cuando distinta gente usa el mismo instrumento (o sistema) de medición para medir la misma característica.

**Exactitud:** Que tan bien un instrumento o sistema de medición puede medir una respuesta con respecto al valor referencial. La exactitud de un instrumento esta definida como la diferencia entre el promedio de las mediciones observadas y los promedios reales.

**Precisión:** Pequeñas diferencias entre valores de medición.

**Estabilidad:** No exista deterioro en el sistema de medición a lo largo del tiempo. La estabilidad del instrumento se refiere a la diferencia en el promedio de por lo menos dos juegos de mediciones obtenidos con el mismo instrumento en las mismas partes tomados en distintos tiempos.

**Linealidad:** Es la diferencia en exactitud de los valores a través del rango de operación estimado.

**Información de atributos:** Discreta y Cualitativa ¿??

**Sistema de medición de atributos:** compara partes a un criterio especifico y acepta partes que satisfagan el criterio.

Filtrar: Evaluar 100% de salidas usando un sistema de medición de atributos.

**Efectividad de Selección:** Habilidad del sistema de medición para separar correctamente partes buenas y malas.

## **Metodo GR&R de atributos**

El método consiste en la medición comparativa de atributos por varios operadores o inspectores. EL método persigue calcular la Efectividad en la medición de atributos y si se conoce el resultado esperado, se puede conocer la efectividad de la medición sobre el valor real del atributo (Efecctive Score Vs Atributo).

Se emplea la herramienta en Excel llamada: **MSC\_Attr.xls**, en el cual se registran las mediciones y calcula la calificación de Efectividad.

# **MSC\_Attr.xls**

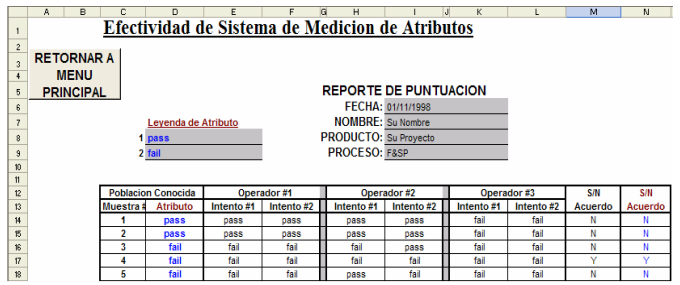

El valor del resultado del atributo no es necesario colocarlo.

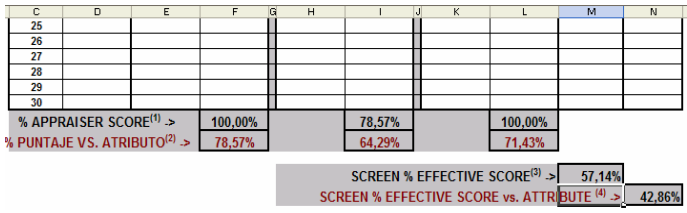

 Si % Appraiser Score es menor a 100% necesitamos entrenamiento, enfocarse en áreas especificas

 % Score vs. Attribute es un error contra la población conocida según lo expresado por los expertos

- 100% es el objetivo para Screen % Effectiveness Score
- Sceen % Effective vs. Attribute es un error contra una población conocida según lo expresado por los expertos

# **1.7. CAPACIDAD DEL SISTEMA DE MEDICION VARIABLE GAGE R&R**

La Capacidad del sistema de medición, es útil para:

- Cuantificar la cantidad de variación observada en el proceso que es atribuida a errores en el sistema de medición.
- Para evaluar un nuevo instrumento antes de entregarlo a la manufactura
- Para comparar distintos tipos de instrumentos de medición.
- Para evaluar un instrumento del cual sospechamos es deficiente.

Error de medición: es una medida estadística que cuantifica el efecto neto de todas las causas de variabilidad en la medición que hacen que un valor observado se desvié del patrón.

µTOTAL = µPRODUCTO + µMEDICION  $\sigma^2$  =  $\sigma^2$ <sub>PRODUCTO</sub> +  $\sigma^2$ <sub>MEDICION</sub>

precisión / tolerancia y precisión / variación total

 $\sigma^2$  =  $\sigma^2$ producto +  $\sigma^2$ medicion

Precisión / Tolerancia (P/T): Se utiliza para calificar a un instrumento como capaz de medir la especificación de un producto.

P/T = Precisión del Instrumento / Rango de Tolerancia

$$
P/T = \frac{5.15\sqrt{\sigma^2 MS}}{USL - LSL} = \frac{5.15\sigma MS}{USL - LSL}
$$

Precisión / Variación Total (P/TV): Se emplea para cuantificar la variación de un instrumento comparada con el total de la variación de las mediciones a ser estudiadas.

P/TV = Precisión del Instrumento / Variación Total del instrumento

$$
P/T = \frac{5.15\sqrt{\sigma^2 MS}}{5.15\sqrt{\sigma^2 total}} = \frac{\sigma MS}{\sigma total}
$$

## **Método de análisis GAUGE R&R**

Método Xbarra – R:

- Típicamente usada en la industria auto motriz
- Pude separar operador y parte, mas no interacciones parte\*operador.
- Outliers tendrán gran influencia en el método.
- •

Método ANOVA:

- Mas preciso
- Puede separar interacciones operador \* parte
- Apalanca el poder de participación de variación a través del análisis de variación

## **Output gráfico GAUGE R&R**

Stat  $\rightarrow$  Quality Tools  $\rightarrow$  Gauge R&R Study (Croeed) Stat  $\rightarrow$  Quality Tools  $\rightarrow$  Gauge R&R Study (Nested)

1.- Con esta grafica verificamos que el proceso se encuentre dentro de control estadístico

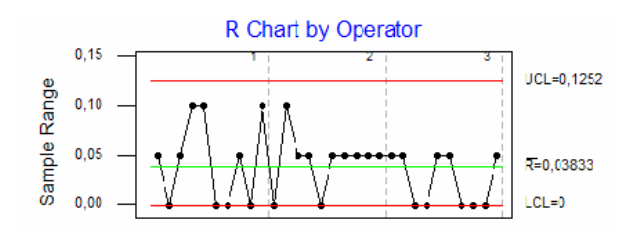

2.- Números de muestras fuera del rango. Determina la precisión del instrumento o del sistema de medición.

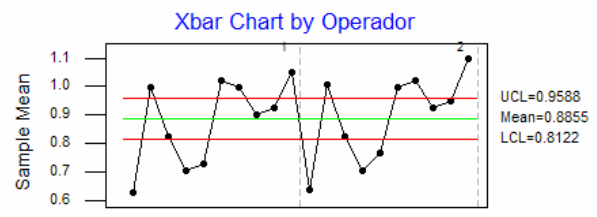

3.- Muestra si alguna pieza(s) fue difícil de manipular para cualquier operador(s).

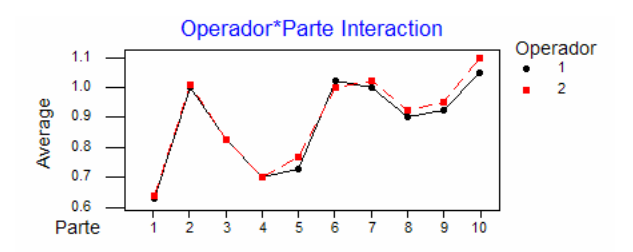

4.- Muestra si algún operador(es) estuvo (en promedio) lecturas superiores o inferiores a los demás.

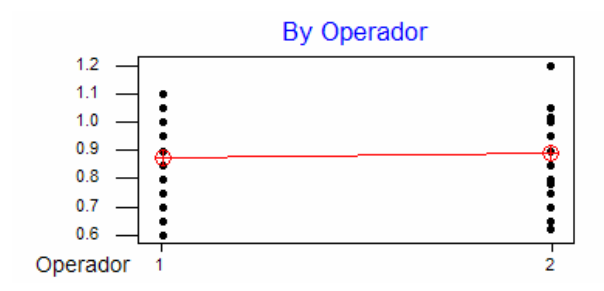

5.- Muestra la habilidad de nuestros operadores para obtener la misma lectura para cada parte, también demuestra la habilidad de nuestro sistema de medición para distinguir entre partes.

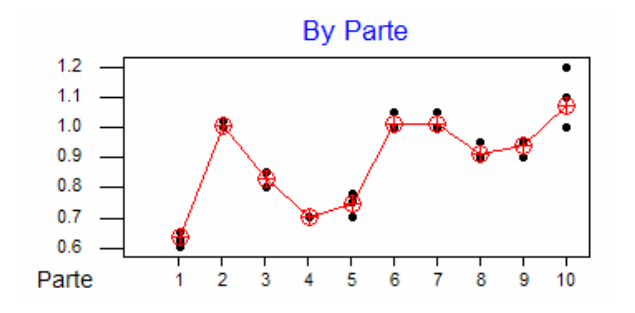

## **Run Chart GAUGE**

• Genera una grafica de corrida de mediciones por operador y por numero de parte.

• Nos permite visualizar repetitividad y reproducibilidad dentro de, y entre operadores y parte.

La línea central es el promedio global de las partes.

## $STAT \rightarrow$  Quality Tools  $\rightarrow$  Gauge Run Chart

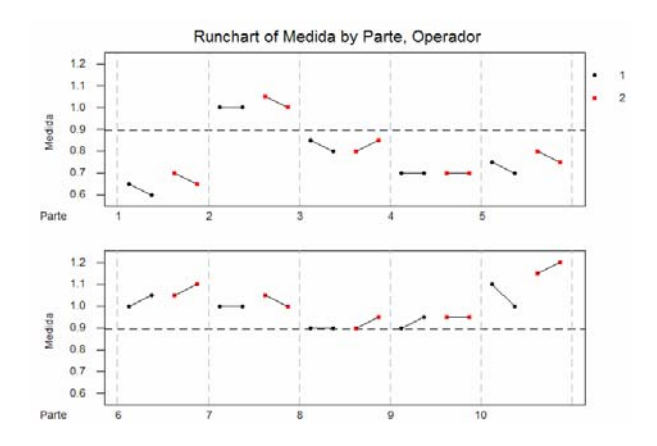

## **1.7. CRITERIOS DE ACEPTACIÓN SISTEMAS DE MEDICION**

Métodos utilizados para calificar un sistema de medición:

- % de Variación de estudio
- Categorías distintas
- Relación de discriminación

Las reglas para cada método se muestran en la siguiente tabla:

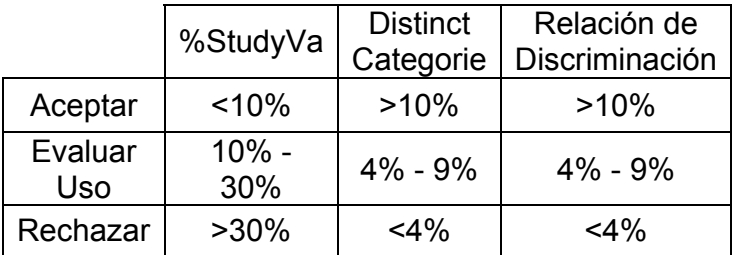

**Numero de Categorías Distintas:** Es el numero de categorías distintas que el sistema de medición puede distinguir. Numero de grupos dentro de sus datos de proceso que el sistema de medición puede discernir.

## **1.8. CORRELACION Y REGRESION**

## **Correlación:**

Técnica mediante el cual podemos CUANTIFICAR la fuerza de la asociación entre una variable de salida y una variable de entrada por medio del **COEFICIENTE DE CORRELACION = r** 

#### **Regresión:**

Es una técnica estadística usada para modelar e investigar la relación entre dos o mas variables y es utilizada para obtener una ecuación de predicción que permite controlar de una mejor manera la variable de respuesta.

#### **Ecuación de regresión:**

Es una ecuación de predicción, que no es necesariamente lineal, que permite que los valores de entrada puedan ser utilizados para predecir una salida correspondiente.

## **Coeficiente de determinación r<sup>2</sup>:**

Representa la adecuación del modelo de regresión o la cantidad de variación explicada por medio de la ecuación de regresión.

Nota: r<sup>2</sup> solo tiene significado para las relaciones lineales.

## **Pasos para estudiar la Correlación**:

- **Practica:** Analizando las variables experimentales y criticas
- **Grafica:** Usando diagramas de dispersión (Scatter Diagrams)
- **Estadística:** Usando el método de coeficiente de correlación.
- **Datos Bivariados:** Dos pedazos de datos variables.
- **Variables Dependientes (Y):** Es la variable que se desea explicar o predecir, también se le denomina *regresado* o variable de respuesta.
- **Variable Independiente (X):** Es la variable independiente, también se le denomina variable explicativa o *regresor*.

#### **Diagramas de dispersión:**

Representa las observaciones por pares de X y Y. Es usual colocar las variables independientes en el eje horizontal.

*MT:* Graph  $\rightarrow$  Plot
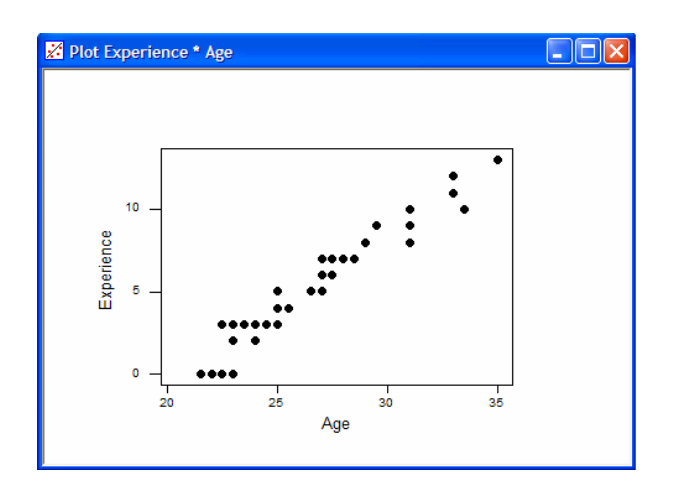

#### **Tipos de Correlaciones:**

**Correlación Positiva Fuerte:** Un incremento en la salida (Y) depende de un incremento en la entrada (X). Ambas variables se mueven en la misma dirección. Si X es controlada Y se controla naturalmente.

**Correlación Positiva Moderada:** Si X se incrementa, Y se incrementara poco o moderadamente. En este caso Y parece tener otras causas además de X. (Las variables se mueven en la misma dirección)

**Ninguna Correlación:** No hay dependencia entre X y Y.

**Correlación Negativa Fuerte:** Un incremento en X produce una disminución en Y, por lo que Y puede ser controlada naturalmente controlando a X.

**Correlación Negativa Moderada:** Si X se incrementa, Y disminuye poco o moderadamente. En este caso Y parece tener otras causas además de X. (las variables se mueven en direcciones opuestas)

#### **Coeficiente de correlación (r):**

El coeficiente de correlación viene dado por la siguiente formula:

$$
r = \frac{\sum (x_i - \overline{x})(y_i - \overline{y})}{\sqrt{\sum (x_i - \overline{x})^2 \sum (y_i - \overline{y})^2}}
$$

r: nos permite concluir que existe una relación lineal entre variables independiente y dependiente.

#### **Valores para r:**

- $r = -1$  y +1
- $r = 0 \rightarrow$  No hay correlación
- $\bullet$  0 < r < 1  $\rightarrow$  Correlación Positiva (X, Y igual dirección)
- $-1 < r < 0$   $\rightarrow$  Correlación Positiva (X, Y distinta dirección)

#### **P-value vs coeficiente de correlación:**

P-Value es la probabilidad que el Coeficiente de Correlación r NO sea estadísticamente significante.

P-Value < 0,05 podemos concluir que r es significante

*MT: Stat → Basic Statistics → Correlation* 

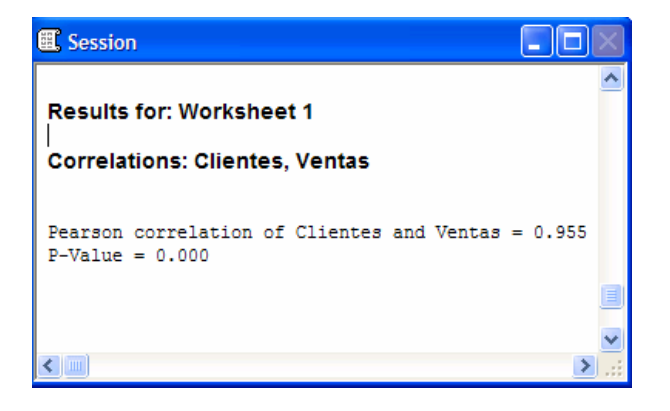

#### **Mal uso de la correlación:**

- Si se establece una correlación entre Y y X1, que NO necesariamente significa una variación en X causando variación en Y
- Una tercera variable pude ser que este ocasionando que X y Y cambien por la misma cantidad
- Llegar a la conclusión de que existe una relación entre dos variables no significa que exista una relación de Causa y Efecto
- CORRELACION NO necesariamente significa CAUSA

# **Regresión:**

El análisis de regresión calcula la ecuación de predicción que matemáticamente puede predecir Y para cualquier X.

Ecuaciones de predicción disponibles en MiniTab:

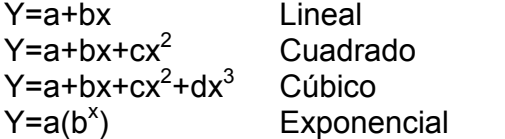

Un modelo de naturaleza estocástica es aquel modelo cuya salida o predicción tendrá un error implícito producto de una variación en la salida aleatoria.

#### Para un modelo lineal:

 $Y = \beta_0 + \beta_1 X + \varepsilon$ 

Esta formula representa la relación poblacional o verdadera

 $\beta_0 + \beta_1 X$  : es la porción deterministica de la relación

 $\varepsilon$ : El carácter aleatorio que muestra la variable dependiente y por tanto denota el termino del error

#### Modelo lineal con base en datos muestrales:

 $Y = b_0 + b_1 X + e$ 

 $b_0$ , $b_1$ : son estimaciones de  $\beta_0$ , $\beta_1$ 

*e* : es el término aleatorio, denominado *RESIDUAL* cuando se utilizan datos muéstrales

Modelo de regresión estimada:

 $\hat{Y} = b_0 + b_1 X$  $\hat{Y}$  : es el valor estimado de Y

# **Coeficiente de determinación (r<sup>2</sup> ):**

r<sup>2</sup> revela que porcentaje del cambio en Y se explica por cambio en X.

# **r 2 = (COEFICIENTE DE CORRELACION)<sup>2</sup>**

Solo tiene significado para las relacione lineales.

r2 > 60% es considerado un buen valor, aun cuando dependerá del proceso en estudio.

#### **Análisis de correlación usando mini tab:**

**Paso 1:**  Análisis Grafico de los datos *MT:* Graph  $\rightarrow$  Plot

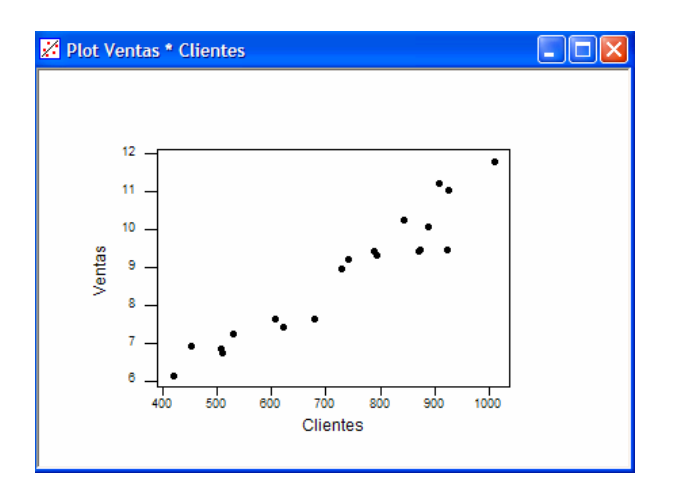

Gráficamente se observa una correlación positiva fuerte, al aumentar los Clientes aumenta en la misma dirección las Ventas. Por otra parte la relación es lineal y la regresión puede ser expresada por una recta.

# **Paso 2:**

Hacer el análisis de correlación *MT: Stat → Basic Statistics → Correlacion* 

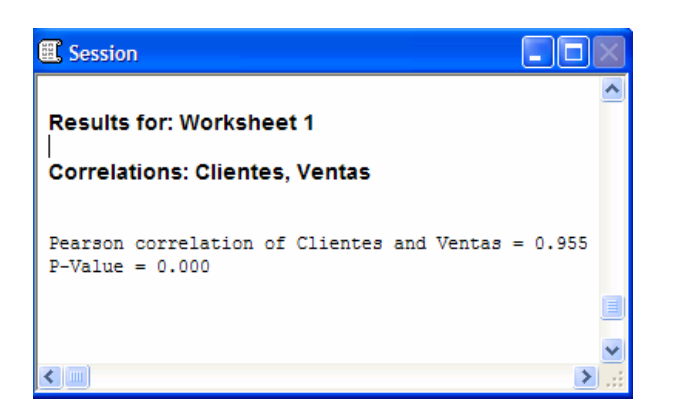

El P-Value es de 0.000 lo que demuestra estadísticamente la probabilidad de que r sea significativo.

Coeficiente de Correlación r = 95%, hay una relación fuerte entre la variable Clientes y la variable dependiente Ventas.

#### **Paso 3:**

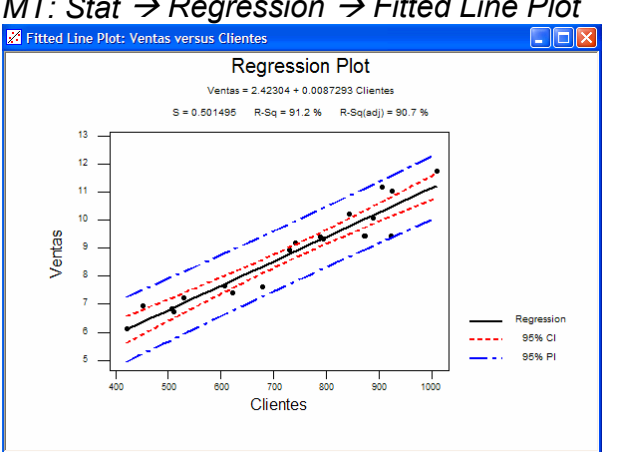

Análisis de Regresión / Ecuación de Predicción *MT: Stat → Regressión → Fitted Line Plot* 

# **Análisis del paso 3:**

#### **Intervalos de confianza (ci) en el análisis de regresión:**

Se puede estimar la media poblacional para todos los valores de Y cuando X es igual a un valor dado y repetido muchas veces, esto definirá un rango de valores (Y) para un Intervalo de Confianza determinado (usualmente se emplea 95%).

El intervalo de Confianza para un valor promedio condicional de Y tiene dos posibles interpretaciones:

- Si se deja X igual la misma cantidad de veces, se obtendrán muchos valores de Y. Entonces se puede estar 95% seguro de que la media de esos valores caerá dentro del intervalo especificado
- Si se tomaran muchas muestras de los valores de  $X \vee Y$  y se construyera un intervalos de confianza con base en cada muestra, 95% de ellos contendrán al promedio de Y (condicionada).

Empleando el MiniTab podemos determinar el intervalo de confianza (Y=VENTAS) para un valor condicionado de (X=CLIENTES)

*MT: Stat → Regressión → Regression* 

Y en Opciones colocamos la observación (X=CLIENTES) con la cual se desea estimar el intervalo de confianza para un 95%.

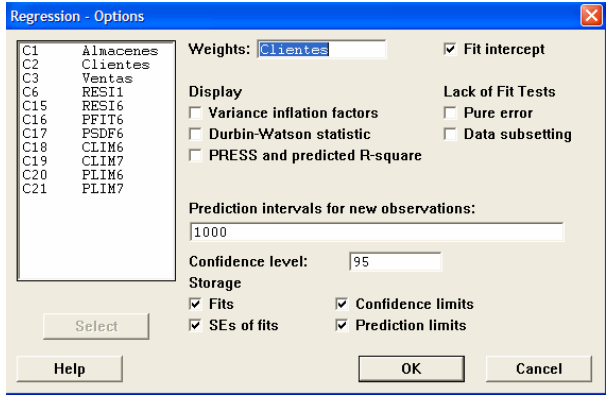

Para este ejemplo deseamos conocer el intervalo de confianza para X ( CLIENTES  $) = 1.000$ 

El resultado en MT es:

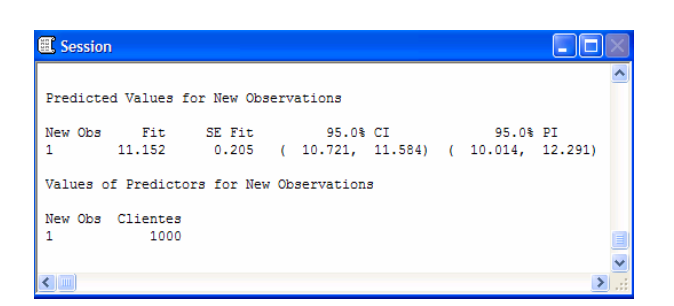

El intervalo de confianza para Y (VENTAS) es 10,76 a 11,62.

#### CONCLUSION:

Podemos estar 95% seguro de que si los CLIENTES se mantienen constantemente en 1000, existe un 95% de probabilidad de que la media de los valores resultantes para las VENTAS estará entre 10,76 Y 11,62.

Gráficamente se puede obtener este intervalo:

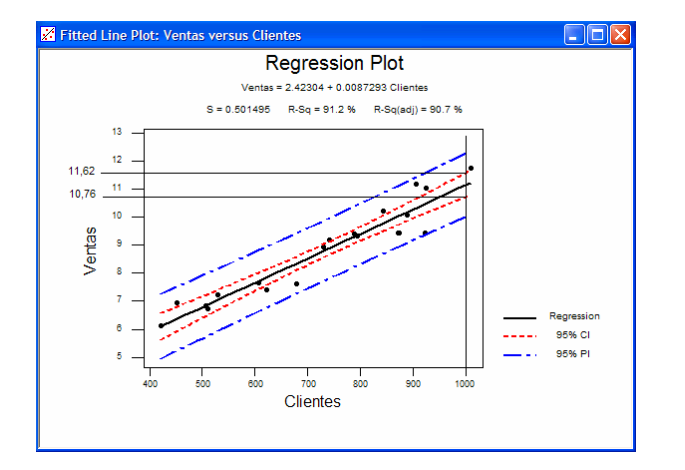

# **Intervalo de predicción (ip):**

IP: determina el intervalo de confianza para un valor UNICO de Y (no es el promedio de Y) que se obtiene cuando X se deja igual a un valor dado una sola vez (no muchas veces como en el caso de C.I). Como lo que se busca es un valor único de Y y es mas difícil predecir un valor único que un valor promedio la curva de IP es mucho mas ancha.

Interpretación del Intervalo de Confianza de Predicción:

- Si se determina que X es igual a alguna cantidad solo una vez, se podría obtener un único valor resultante de Y. Se puede estar 95% seguro que dicho valor único de Y cae dentro del intervalo especificado.

- Si se tomaran muchas muestras y cada una se utilizara para construir un intervalo de confianza de predicción, el 95% de ellos contendrán el valor verdadero para Y.

Usando el Mini Tab, para el valor de X(CLIENTES) = 1000 el intervalo de confianza Y sera: 10.014 a 12.291

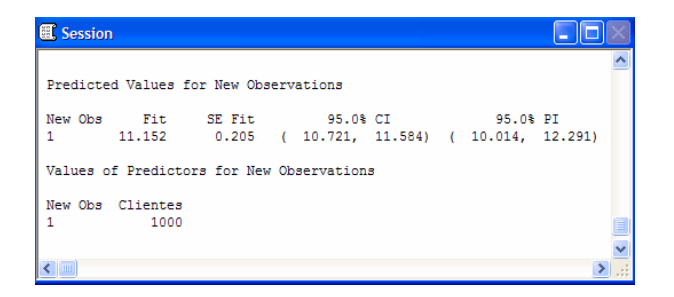

#### CONCLUSION:

Podemos estar 95% seguro de que si en un instante de tiempo (un mes) cualquiera los CLIENTES son iguales a 1000, el valor único resultante de Y estará entre 10.014 y 12.291.

Resultado grafico:

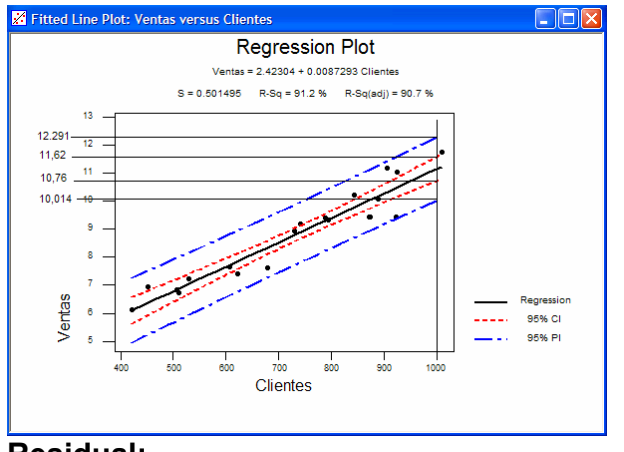

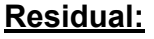

 $Y = \beta_0 + \beta_1 X + \varepsilon$ 

El residual puede verse como la desviación entre los datos y el modelo de predicción.

Sobre ε se presume que:

 $\blacksquare$  El promedio = 0

- Variación Constante
- Normalmente distribuido

Los residuales se pueden considerar como los valores observados de error.

 $e_i = Y_i - \hat{Y}_i$ 

# **Análisis residual:**

El análisis residual es una manera eficaz de descubrir varios tipos de deficiencias del modelo y pistas para procesar la variabilidad.

Usando el Mini Tab: *MT: Stat → Regresión → Fittedl ine plot* 

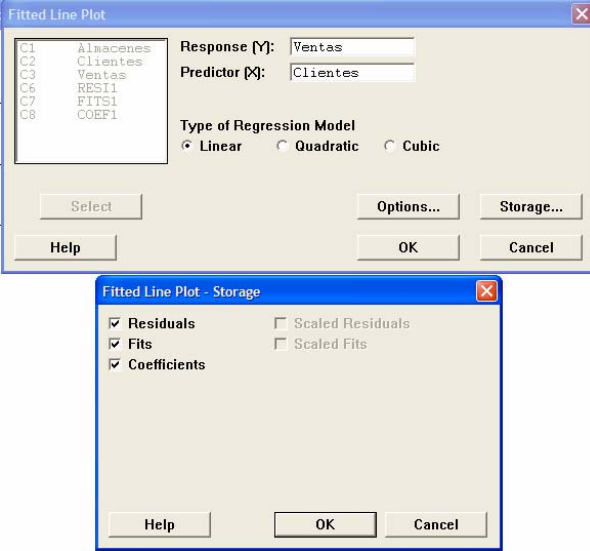

Real = Fits - Residual

Análisis Residual: *MT: Stat → Regression → Residual Plots* 

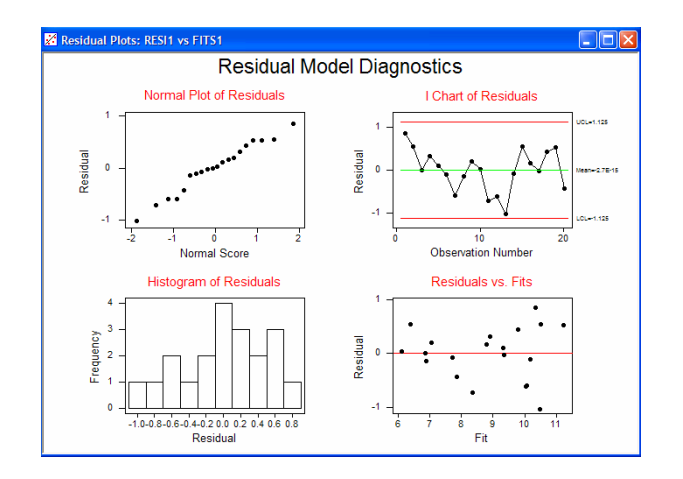

#### **Normal Plot of Residual - Histogram:**

Se trazan los residuales en un grafico de probabilidad normal o bien en un histograma con la intención de chequear la normalidad. Si se observa una conducta inusual se tienen que investigar los valores fuera de lo normal.

#### **Residual (ei) vs Fits (yi):**

Esta grafica se emplea para descubrir varios tipos comunes de deficiencias del modelo.

Caso 1: La grafica debe mostrar una dispersión aleatoria del cero, sin patrones.

Caso 2: El embudo de la apertura indica que la variación es una función creciente de Y.

Caso 3: Un modelo oval ocurre cuando Y se proporciona entre 0 y 1. La varianza es mayor en el medio que en el final. Una transformación puede ser aplicada.

Caso 4: Grafica con aspecto cíclico, no hay linealidad, pueden necesitarse otras variables de regresión o transformaciones.

#### **Residuales en el Tiempo:**

Es usada para verificar que no exista ningún patrón a través del tiempo. De existir cambios en la varianza de los residuales a través del tiempo es necesaria la investigación, en la teoría los residuales deben ser independientes de cualquier variable.

#### **1.9. REGRESION MULTIPLE Y CORRELACION:**

Se emplea para determinar la ecuación de predicción de una función que depende de varias variables (o grados de libertad)

 $R^2$  Ajustado: representa el coeficiente de determinación ajustado, este valor es mas estricto que  $R^2$  ya que considera los grados de libertad que contemple la ecuación.

Usando el Mini Tab se determina cual o cuales variables poseen un mayor coeficiente de determinación mayor.

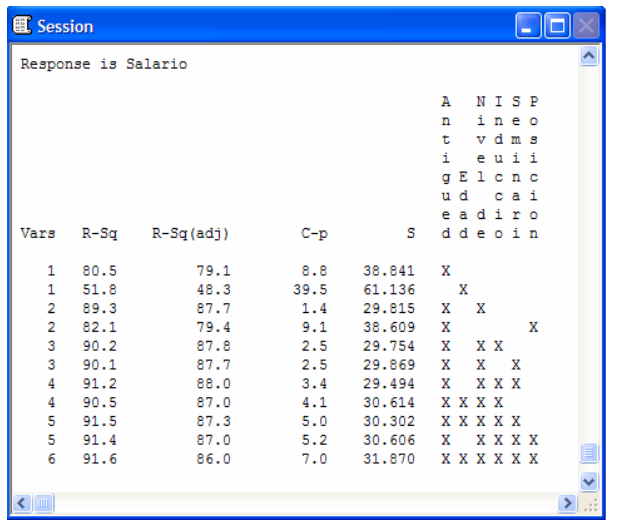

*MT: Stat → Regression → Best Subset* 

Para este caso la ecuación de predicción se explicara con las variables de Antigüedad y nivel de educación.

*MT: Stat → Regression → Regression* 

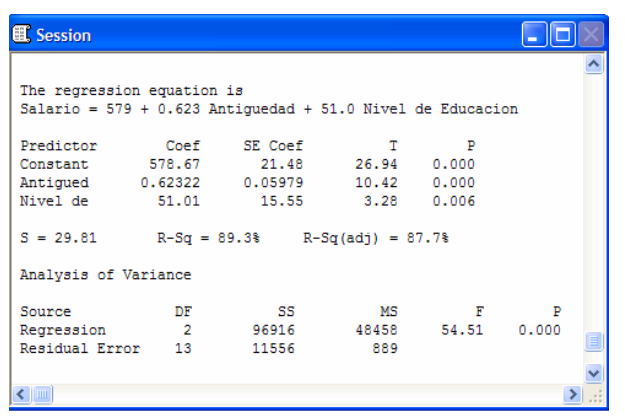

# **1.10. PRUEBAS DE HIPÓTESIS DATOS VARIABLES**

Una hipótesis es una suposición o inferencia sobre un valor desconocido.

La prueba de hipótesis es el proceso de tomar un problema practico y traducirlo en un problema estadístico, con el análisis estadístico lo que se busca es minimizar la incertidumbre en el proceso de toma de decisiones.

Hay numerosas hipótesis que se pueden probar y estas corresponden a valores de un parámetro en una única muestra o a la comparación de parámetros de dos o mas muestras.

Para realizar una prueba de hipótesis se hacen, se hacen algunas inferencias o supuestos con sentido acerca de la población.

**Hipótesis Nula (H<sub>o</sub>):** Planteamiento de la hipótesis.

- Con bases a datos maestrales la  $H_0$  se rechaza o no se rechaza, nunca se puede aceptar la H<sub>o</sub> como verdadera
- El no rechazo de la H<sub>o</sub> solamente significa que la evidencia muestral no es lo suficientemente fuerte como para llevarla a su rechazo
- Una conclusión con base en un rechazo de la  $H_0$  es mas significativa que una que termine en una decisión de rechazo.

Hipótesis Alternativa (H<sub>a</sub>): Establece lo contrario que H<sub>o</sub>

#### **Probabilidad de error:**

Al probar una hipótesis se pueden cometer dos tipos de errores:

**Error de Tipo I:** Es rechazar una hipótesis nula que es verdadera. Esto pudiera resultar ya que una media muestral tiene el 5% de oportunidad de caer en la zona de rechazo (2,5% cola izquierda o 2,5% cola derecha).

#### El 5% es el nivel de significancia o valor  $\alpha$  y representa la probabilidad de un error tipo I.

La probabilidad de cometer un error del tipo I es igual al nivel de significacia o valor de  $\alpha$  en la que se prueba la hipótesis.

**Error de Tipo II:** Es no rechazar una hipótesis nula que es falsa o cuando se dice que no hay diferencia y si existe alguna diferencia.

El valor β representa el riesgo de cometer un error del tipo II o no reconocer un tratamiento o solución efectiva para el problema.

Nota: Si se rechaza una prueba de hipótesis verdadera (error tipo I) es mas serio que si no se rechaza una hipótesis falsa (error tipo II)

# **Prueba de hipótesis para la media poblacional (**µ**) – t-test:**

#### **Regla de decisión:**

Ho: No se rechaza si **t(calculada) < t(critica)**

La formula para la prueba de t(calculada) de una muestra cuando  $\sigma$  es desconocida:

$$
t(calculada) = \frac{\overline{X} - \mu_{objective}}{\frac{s}{\sqrt{n}}}
$$

Para el calculo de t(critica) se emplea la tabla de valores **t**, donde debemos conocer:

- 1. los grados de libertad (numero de muestras)
- 2. Valor de  $\alpha$  deseado (nivel de significancia) valor usual 5%
- 3. Dependiendo de la hipótesis se selecciona la aplicamos para ambos lados de la curva de distribución o para un solo lado.

# Prueba de hipótesis para la desviación estándar poblacional (s) – x<sup>2</sup>(chi **cuadrado):**

# **Regla de decisión:**

Ho: No se rechaza si  $\chi^2$  (calculada) <  $\chi^2$  (critica)

 $X^2$  puede ser usada para probar si la variación de la población es significativamente distinta a el objetivo o a la especificación, en otras palabras deseamos probar si existe una diferencia significativa entre σ población y σ objetivo.

Formulas:

$$
\chi^2(calc) = \frac{(n-1)s^2}{\sigma^2}
$$

s<sup>2</sup>: Varianza de la muestra  $\sigma^2$ : Varianza del Objetivo n: Tamaño de la muestra

Venta de Tolerancia = (USL – LSL)

Debido a que estamos interesados en crear un proceso de Seis Sixma, necesitamos seis unidades de igual tamaño por arriba y por abajo del valor nominal de la especificación.

Por lo tanto:

$$
\sigma^2_{\text{objective}} = \left(\frac{USL - LSL}{12}\right)^2
$$

# **Prueba de hipótesis de dos muestras**

Por que comprar parámetros de población entre si:

- Nunca sabemos los verdaderos parámetros de la población. Entonces utilizamos estadísticas de muestras para determinar cuan probable es que estas dos muestras vengan de la misma población.
- Estas comparaciones nos permiten comparar el desenvolvimiento de los procesos (µ y σ). Entonces podemos concluir con algún grado de confianza estadística, que estos parámetros vienen de una o dos poblaciones.
- Estas comparaciones también pueden proveer a los proveedores y clientes de información critica para ayudarlos en el esfuerzo de mejoramiento continuo del proceso.
- Finalmente se usa para saber si existe alguna diferencia significativa entre las muestras.

#### **Prueba de hipótesis para la desviación estandar poblacional 1(**σ**1) vs la desviación estandar poblacional 2 (**σ**2):**

- Cuando comparamos dos medias poblacional, usando datos variables primero debemos decir si la diferencia estadística existe en las varianzas, para esto se realiza la PRUEBA DE HOMOGENEIDAD DE LA VARIANZA, esta prueba es importante ya que afecta la formula empleada para realizar las pruebas en las medias.
- Es necesario realizar la PRUEBA DE NORMALIDAD a las muestras debido a que determina el tipo de prueba de varianza utilizada.
- Los resultados de la Prueba de Normalidad y de Homogeneidad de la Varianza determinan las suposiciones necesarias para el análisis de la tendencia central de la población (Media vs Mediana con o sin varianzas iguales).
- **Para probar si existe una diferencia significativa entre las varianzas se emplea la prueba de estadística F.**

# **Formula:**

$$
F_{calculateda} = \frac{S_2^2}{S_1^2} \quad \text{O} \quad F_{calculateda} = \frac{S_1^2}{S_2^2}
$$

F(critica) = se emplea la tabla F, el valor depende del valor de  $\alpha$  y de los grados de libertad para ambos factores (denominador y numerador)

#### **Regla de decisión:**

Ho: No se rechaza si F(cal) < F(critica)

• Usando MT: La prueba de BARTLETT es usada para la comparación de varianzas, asumiendo datos normales.

• Usando MT: La prueba de LEVENE también puede ser utilizada para comparar varianzas y es apropiada para datos continuos que no son normalmente distribuido.

#### HOMOGENEIDAD ENTRE VARIANZAS USANDO MINI TAB:

#### Datos Normales:

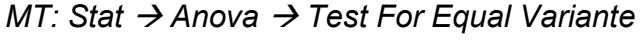

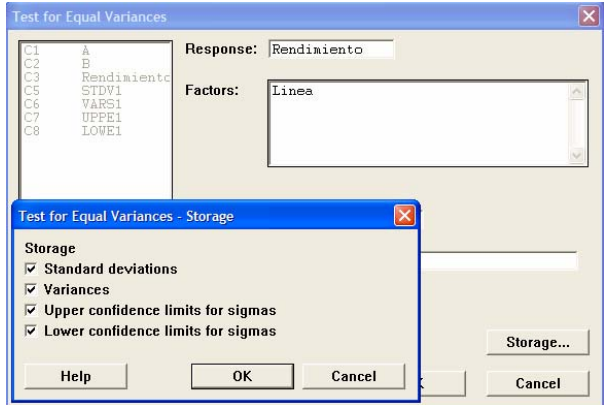

# Resultado:

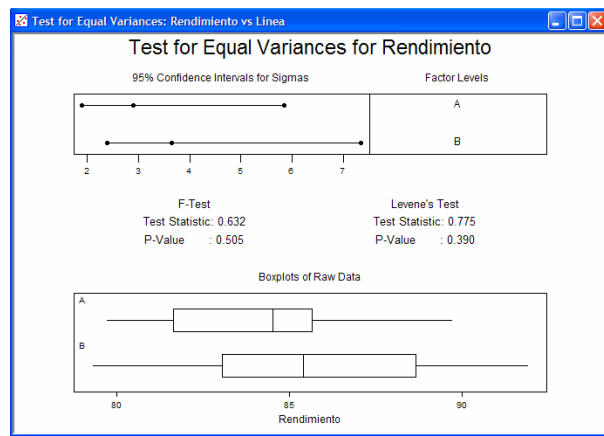

# **Prueba de hipótesis para la media poblacional 1(**µ**1) vs la media poblacional 2 (**µ**2)– t-2 sample test :**

Requiere la distribución (t) y datos variables

 Esta estadística puede ser utilizada para determinar si las muestras obtenidas provienen de una población o dos poblaciones distintas (es decir si existe una diferencia significativa entre las medias de ambas poblaciones)

Formula para prueba T de dos muestras:

#### Para VARIANZAS IGUALES:

#### **Grados de libertad = n1+n2-2**

$$
t(calculada) = \frac{(\overline{X}_{POP1} - \overline{X}_{POP2})}{\sqrt{S^2_{POOLED}(\frac{1}{n1} + \frac{1}{n2})}}
$$

Para VARIANZAS NO IGUALES:

#### **Grados de libertad < n1+n2-2**

$$
t(calculada) = \frac{(\overline{X}_{POP1} - \overline{X}_{POP2})}{\sqrt{\left(\frac{S_1^2}{n1} + \frac{S_2^2}{n2}\right)}}
$$

#### **Regla de decisión:**

Ho: No se rechaza si **t(calculada) < t(critica)**  Ho: No se rechaza si **P-value> 0.05** 

#### **1.11. INTRODUCCIÓN A DISEÑOS DE EXPERIMENTOS (DOE)**

El objetivo es identificar y cuantificar la influencia de los factores examinados en la respuesta Y=f(Xs).

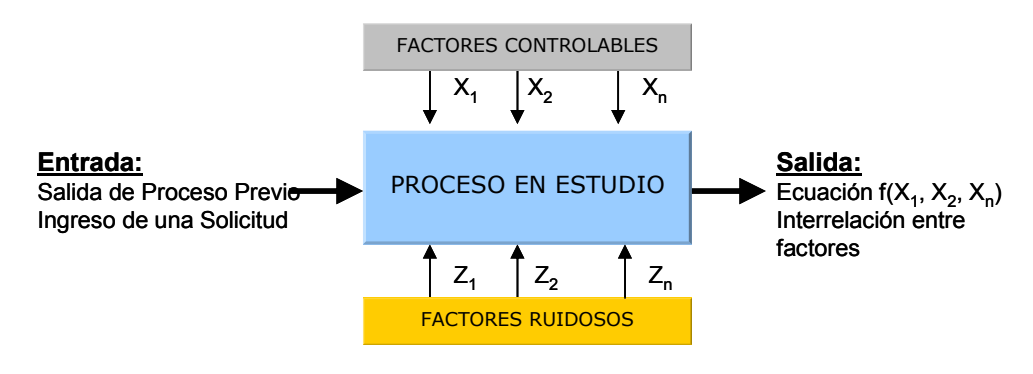

# **Definiciones (DOE):**

El DOE se puede definir como un conjunto de técnicas estadísticas usadas para planear experimentos y analizar sus resultados, de manera ordenada y eficiente.

Es una estrategia experimental estructurada que permite la evaluación de múltiples variables del proceso en cuanto a su capacidad de influir sobre las características de un proceso o producto.

DOE se emplea para determinar que FACTORES son importantes para establecer la estabilidad de un proceso y encontrar el mejor conjunto de condiciones operativas**.** 

**Factores:** Son las entradas que influyen en el comportamiento del proceso. Se deben analizar cuales son las factores claves para incorporarlos en los experimentos.

**Respuesta:** Es la medición que cuantifica el efecto de los factores en el proceso. Esta puede ser cuantitativa o cualitativa.

**Nivel del Factor:** Son los valores seleccionados para los factores durante el experimento.

**Efecto:** Es la cuantificación del cambio producido en la respuesta debido al cambio de nivel en un factor.

# **Métodos de experimentación**

- 1.- Ensayo y Error
- 2.- Un Factor a la vez (OFAT)
- 3.- Full Factorial
- 4.- Factorial Fraccionado

#### **Pasos para la experimentación**

- 1. Definir el problema.
- 2. Establecer el objetivo.
- 3. Seleccionar las variables de respuesta.
- 4. Seleccionar las variables independientes y sus niveles.
- 5. Verificar la capacidad y estabilidad de los instrumentos (Sistemas de Medición).
- 6. Seleccionar el tipo de Diseño de Experimento a aplicar.
- 7. Planear y correr el DOE.
- 8. Analizar los datos.
- 9. Obtener las conclusiones estadísticas.
- 10. Replicar los resultados (si aplica).
- 11. Establecer soluciones practicas y comunicar.
- 12. Implementar soluciones.

# **Espacio de inferencia**

Es el área dentro del cual podemos realizar nuestras conclusiones.

#### Inferencia Específica:

- Experimento enfocado en un subgrupo especifico de toda la operación
- Los estudios de la inferencia especifica no son afectados por las variables de ruido
- Generalmente son realizados primero para controlar las variables de ruido

#### Inferencia General:

- Usualmente toma en cuenta a todo el proceso
- Es requerido tomar mas datos en un periodo de tiempo mas largo
- Los estudios si son afectados por las variable ruidosas
- Generalmente son utilizados son utilizado para verificar los resultados de los estudio de I.E

# **Asegurando la valides estadística de las pruebas experimentales**

#### Valides Interna:

- La **aleatorización** de las pruebas experimentales esparce el ruido a través del experimento
- **Bloquear** asegura que el RUIDO es parte del experimento y puede ser estudiado directamente
- Mantener las variables de Ruido Constante elimina el efecto de esa variable pero limita las Inferencias Generales
- Controlar las variables de Ruido estadísticamente (**Análisis de Covarianza**)

#### Valides Externa:

**Incluir muestras representativas de posibles variables de Ruido** 

#### **Amenazas para la validez estadísticas**

- Bajo poder estadístico: Tamaño de la muestra es muy pequeño
- Sistemas de Medición Flojos: inflan la variabilidad de las mediciones
- Factores aleatorios en el ambiente experimental: Inflan la variabilidad de las mediciones

#### **Experimentos factoriales completos**

#### **Necesidad de los experimentos factoriales**

1.- La Meta es obtener una relación matemática que caracterice el proceso.  $Y = f(X_1, X_2, X_3...)$ 

2.- Identificar los factores mas importantes o críticos de cualquier experimento por medio del calculo de sus efectos.

3.- Los Experimentos Factoriales permiten la investigación de **factores múltiples en niveles múltiples.**

4.- Los Experimentos Factoriales nos proveen de información acerca de potenciales interacciones entre factores

5.- Los Experimentos Factoriales resultan mas eficientes que los experimentos de un factor a la vez (OIAT)

#### **Objetivo estadístico**

Para determinar si existe suficiente evidencia estadística para concluir que el efecto de cada factor en el resultado no es cero  $\rightarrow$ 

ε: error aleatorio : \_ \_ \_ 2 *efecto debido al factor* τ  $β:$ efecto *\_debido \_al \_factor*1 : \_ *respuesta promedio* µ : \_ *y resultado observado*  $y_{ij} = \mu + \beta_i + \tau_j + \varepsilon_{ji}$ 

 $Ha : \beta_i's \neq 0$  $Ho: \beta_i$ 's = 0

 $Ha: \tau_i's \neq 0$  $Ho: \tau_i's = 0$ 

#### **Diseño factorial**

■ Numero de pruebas recurridas para el DOE:

 $#Niveles<sub>FACTOR1</sub> X #Niveles<sub>FACTOR2</sub> X #Niveles<sub>FACTOR3</sub>$ 

#### **Efecto principal**

- El efecto principal es el cambio promedio en la variable de salida que es producido por un cambio en los niveles del factor
- El efecto principal viene dado por el promedio de los resultados (Y) correspondientes a los niveles POSITIVOS de un FACTOR menos (-) el promedio de los resultados (Y) correspondiente a niveles NEGATIVOS del FACTOR
- Los resultados de cada EFECTO PRINCIPAL para cada factor son comparados y con la magnitud del mismo se puede inferir cual de los factores tiene mayor influencia o efecto en la respuesta.

# **Plot del efecto principal**

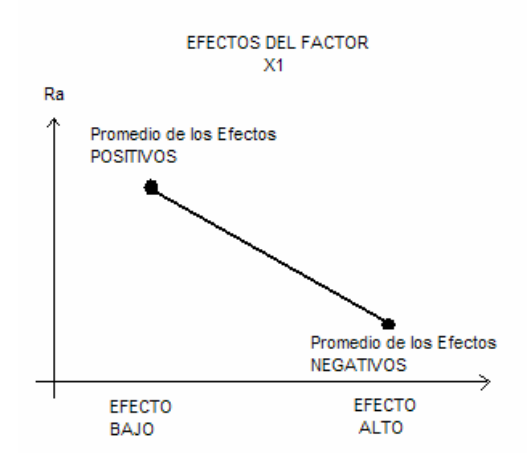

Al analizar los PLOT de cada Factor podemos determinar, por la PENDIENTE de la recta, cual de los factores tiene mayor efecto en la salida

# I**nteracción entre factores**

Si el efecto principal entre los niveles de un factor no es el mismo para los otros factores, existe un efecto de Interacción entre los factores.

El factor de interacción  $X_1X_2X_n$  se calcula multiplicando los signos de los niveles de los factores (-)(-)=(+) y se calcula el promedio de los resaltados correspondiente a los valores positivos menos (-) el promedio de los resultados de los valores negativos.

Al graficar los efectos de un factor sobre otro, se puede determinar si existe interacción, esto es observado si las rectas se interceptan.

#### **Ejemplo experimento factorial paso a paso usando minitab**

PASO 1: Definición del problema

Que efecto tiene la temperatura y la presión en el grosor mínimo?

PASO 2:

Planteamiento de los factores y los niveles

Respuesta: Grosor Factores y Niveles: Temperatura: (20, 30, 40) Presión: (150 180 210)

Diseño: 3x3 = 9 pruebas

PASO 3:

Selección adecuado de las muestras y en lo posible realizar experimentación aleatoria.

Creación de la hoja del experimento en Minitab:

Creando el Diseño Factorial:

# **Stat → DOE → Factorial → Create Factorial Design**

- General Full Factorial

- Number of factors: 2

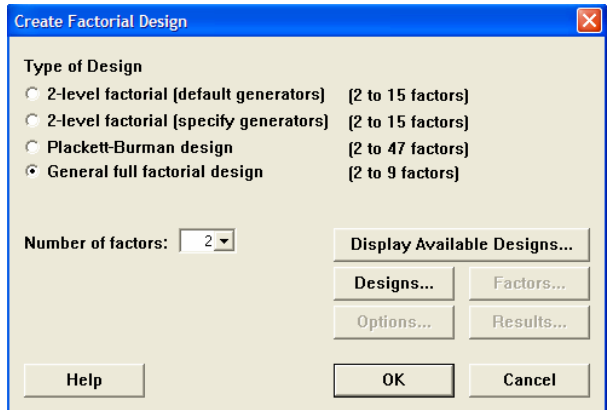

**Designs:** 

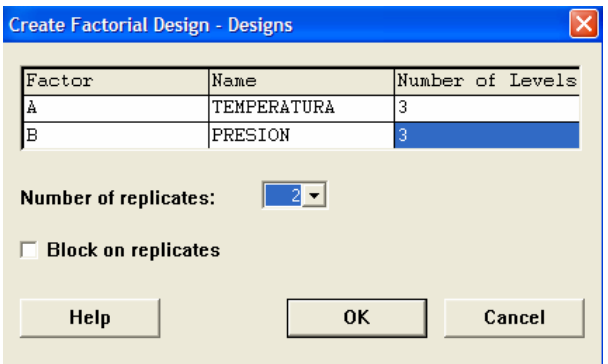

# **Factors:**

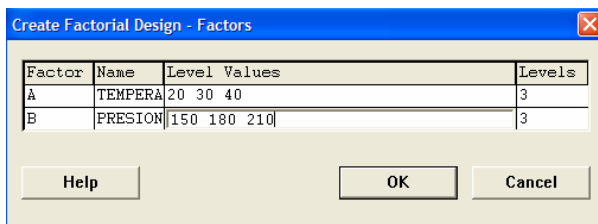

# **Options:**

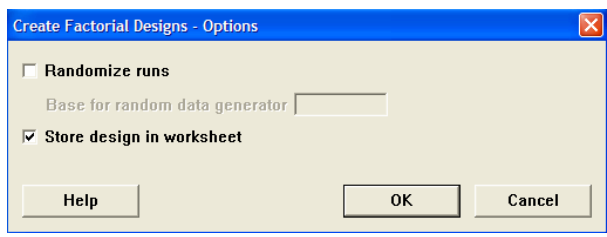

Tabla de Experimentos con Resultados:

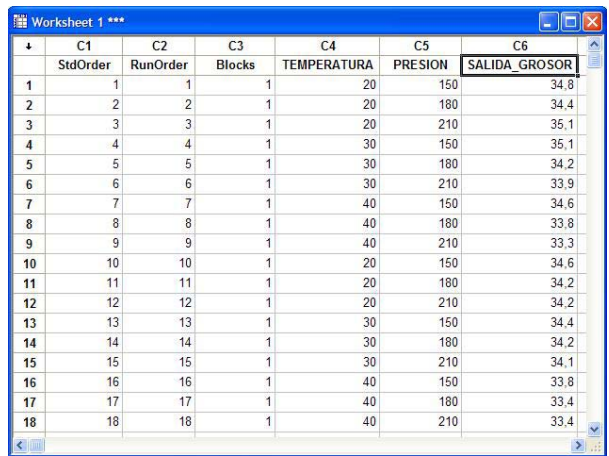

# PASO 4:

- Construir la Tabla ANOVA para el método completo
- Interpretación de los valores-p

**Stat → DOE → Factorial → Analyze Factorial Design** 

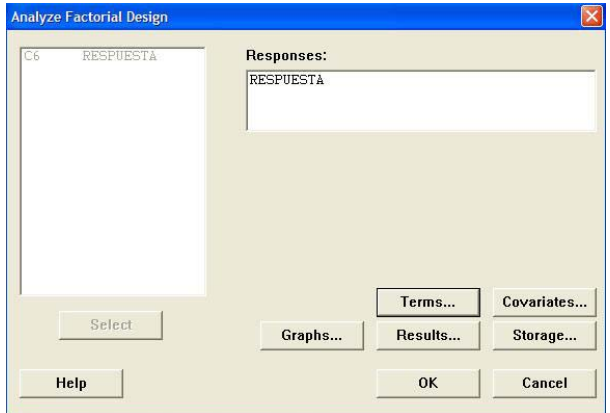

# **Terms:**

Se incluyen todos los factores principales y las interacciones

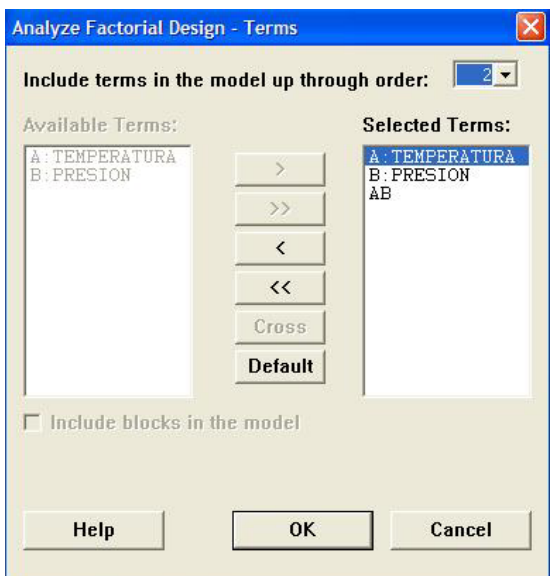

# **Tabla de ANOVA:**

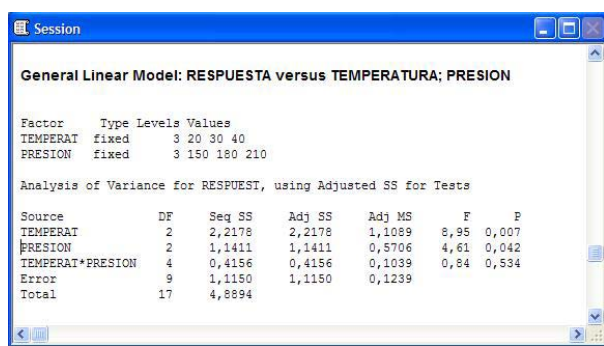

Interpretación de los valores – p contenidos en la tabla de ANOVA

 - Se descartaran los factores e interacciones cuyo valor de P sea mayor a 0,05 (acorde con el descarte de Ha – Hipótesis).

En el ejemplo la Interrelación TEMPERATURA x PRESIÓN tiene un valor de p>0,05 se descarta.

PASO 5:

Rehacer un modelo Reducido, considerando:

- Eliminar los factores e interacciones no significativos p>0,05

- Se replantea la tabla de ANOVA

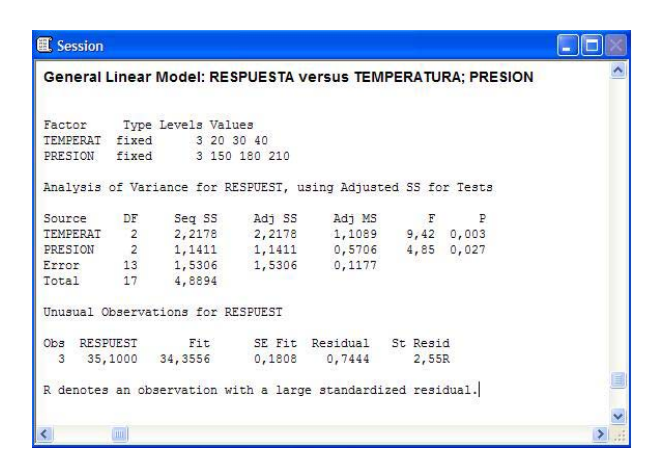

**NOTA: Nunca podemos eliminar un factor que sea contenido por un interacción de orden superior.** 

#### PASO 6:

Análisis de los PLOTS de residuales para asegurar el encaje del modelo

El el Análisis Factorial se seleccionan los FITS (resultados) y los RESIDUALS (errores o residuales) con estos datos se procederá a realizar el análisis de los PLOTS residuales

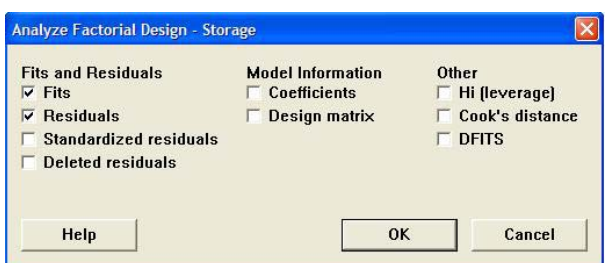

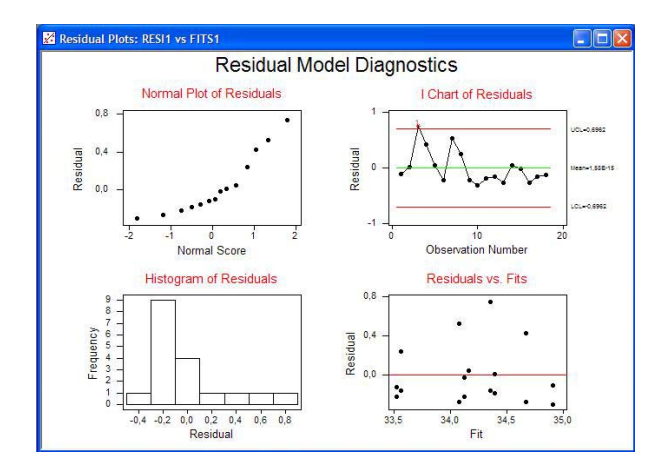

# PASO 7:

Investigación de los efectos principales significantes. Interpretación grafica.

# **Stat → DOE → Factorial Plots**

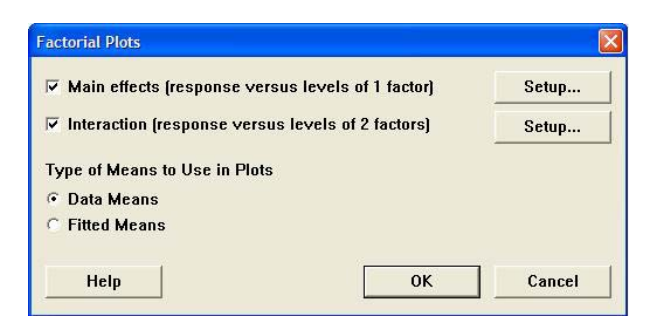

#### **Setup:**

**Stat → Regresion → Residual Plots** 

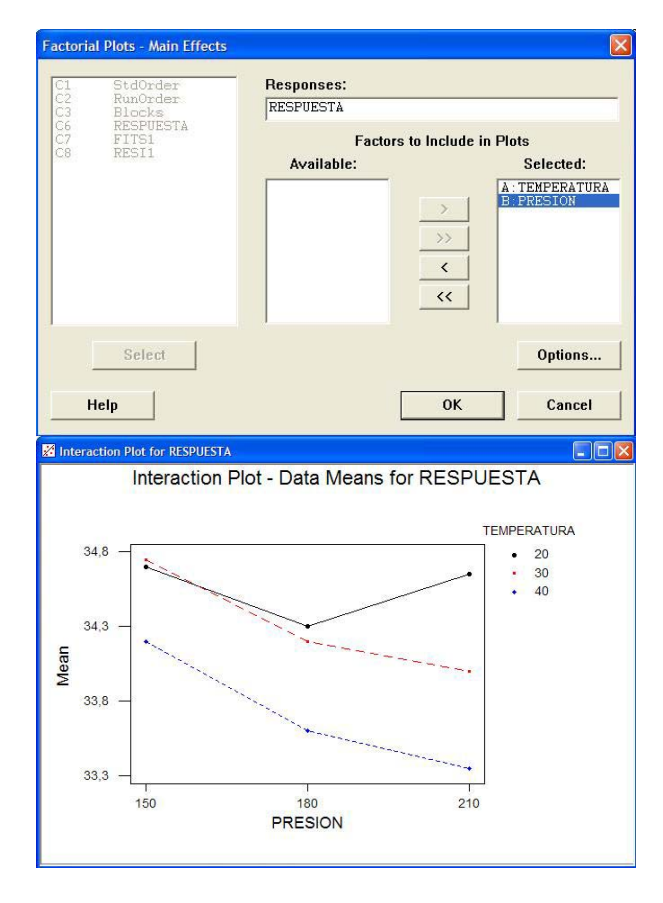

Otra forma de hacer la grafica anterior es: Sat  $\rightarrow$  Anova  $\rightarrow$  Interactions Plot

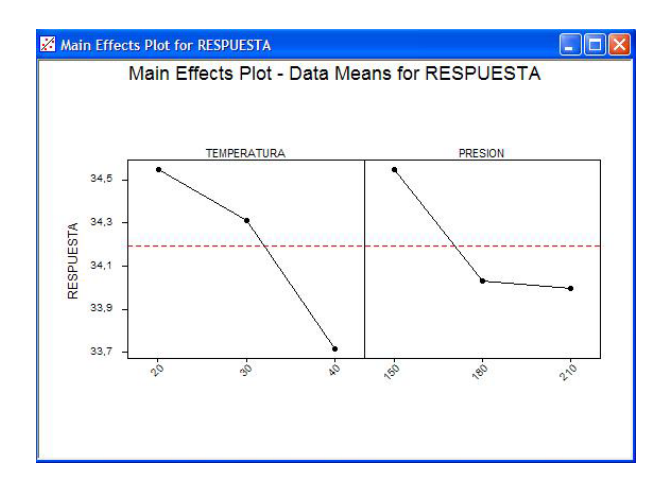

#### PASO 8:

Investigar las interacciones significantes (Valor-p<0.05), para esto se debe determinar el significado de las interacciones de orden mas alto primero.

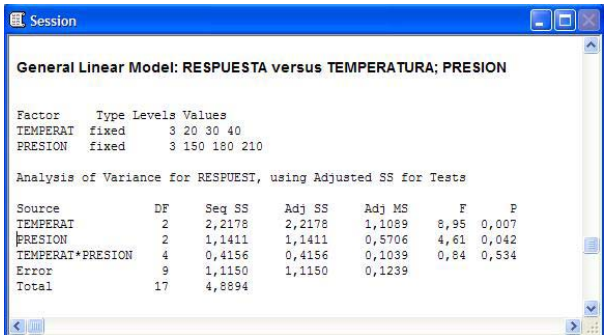

# PASO 9:

Calcular Epsilon al cuadrado (Porcentaje de variabilidad explicado por el factor), este se calcula para cada efecto principal e interacción que se mantuvo en el modelo para asegurarse el significado practico.

#### Usando MiniTab:

- Primero se copia la tabla de ANOVA de la ventana de sesión a la ventana de datos.

- stat  $\rightarrow$  Quality Tools  $\rightarrow$  Pareto Chart

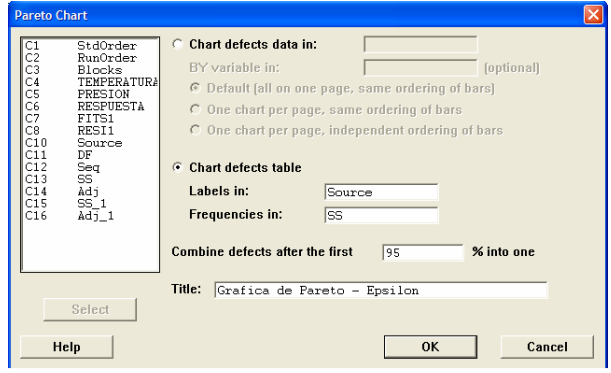

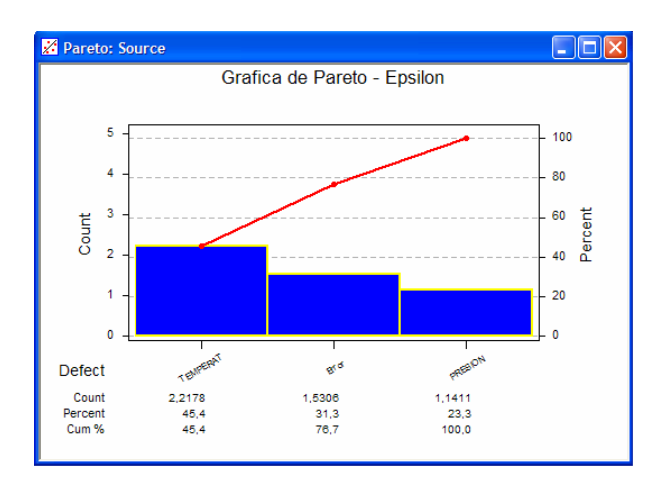

Para este caso el factor Temperatura cuenta con un 45% de la variabilidad de los datos

#### PASO 10:

- Traducir la conclusión estadística a términos de proceso
- Formular conclusiones y recomendaciones

#### PASO 11:

- Replicar las condiciones optimas
- Planear el siguiente experimento y/o
- Institucionalizar el cambio

# **Experimentos factoriales 2<sup>k</sup>**

- La Meta es obtener una ecuación de predicción que caracterice el proceso: **F**  $Y = f(X_1, X_2, X_3...)$
- La ecuación de predicción nos permite identificar los factores críticos y los mejores niveles para estos factores
- **Los experimentos factoriales**  $2<sup>K</sup>$  **investigan factores múltiples, en donde cada** factor es estudiado únicamente en dos niveles
- **Los experimentos factoriales 2<sup>K</sup> también nos permiten investigar una mayor** cantidad de factores simultáneamente, en un numero de pruebas relativamente menor, comparado con el diseño factorial completo

Finalmente los experimentos factoriales  $2<sup>K</sup>$  son utilizados con mayor frecuencia en la aplicación de diseños de experimentos industriales por que son fáciles de analizar y se prestan para secuencia de estudios

#### Nomenclatura:

**2K :** 2: Numero de Niveles K: Numero de Factores

# **Tipos de experimentos factoriales 2k**

- 1.- Una Observación por cada combinación del tratamiento:
- Usualmente tienen bajo poder estadístico
- Se utilizan tablas o graficas de pareto en vez de pruebas F
- Calcular los valores-p por medio de la eliminación de factores (pooling)
- 2.- Mas de una observación por cada combinación del tratamiento:
- Mejor estimación del error
- Mejor poder estadístico
- Aun se pueden hacer modelos reducidos
- Pruebas-F, trazos normales, y tablas de pareto pueden ser utilizadas

# **Conceptos:**

**REPLICA:** Volver a ejecutar cada una de los tratamientos del experimento nuevamente, reproduciendo las mismas condiciones para cada corrida

**REPETICIÓN:** Tomar mas de una medición de la misma corrida o prueba

# **Ejemplo experimento factorial 2<sup>k</sup> paso a paso usando minitab**

# PASO 1:

Planteamiento del problema practico y el objetivo experimental

Eje: Un BB desea determinar los efectos que tienen el establecimiento de ruteros, el establecimiento de nuevas métricas de monitoreo y la capacitación de vendedores en la efectividad del proceso de ventas.

PASO 2: Determinación de Factores

- Ruteros: sin (-1), con (+1)
- Métricas: Nuevas (-1), Actuales (+1)
- Capacitación: Sin (-1), con (+1)

Crear una hoja de datos experimentales:

# **Stat → DOE → Factorial → Create Factorial Design**

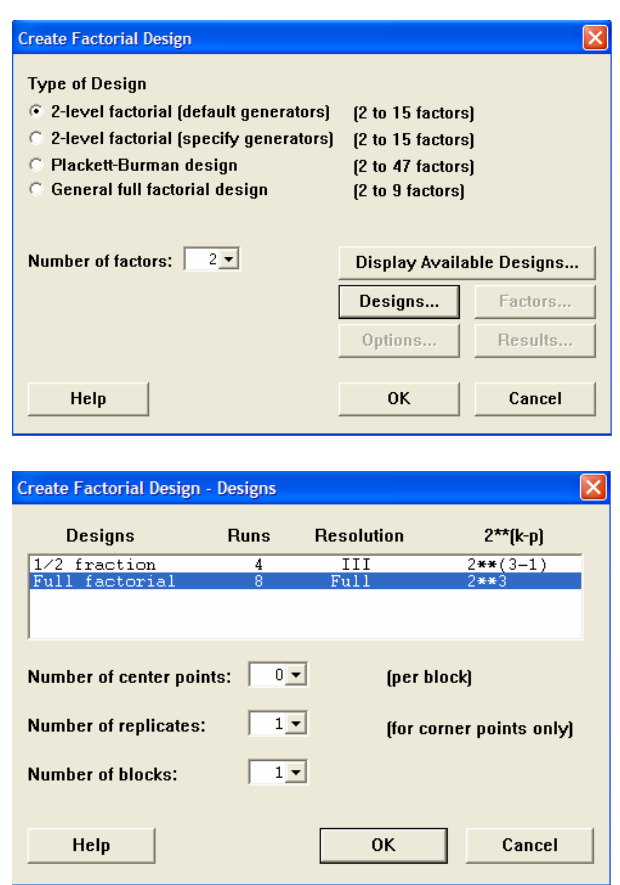

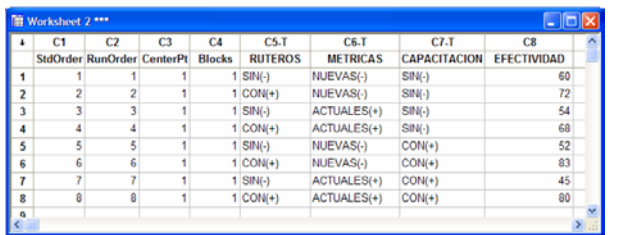

Este experimento tiene solo una observación por cada combinación de tratamiento. **Por esta razón no podemos analizar el factorial completo utilizando los procedimientos ANOVA hasta que aprendamos unos trucos para el análisis.**

Cuando solo hay una observación por cada combinación de tratamiento, utilizamos la grafica de probabilidad normal o tabla de Pareto para interpretar cuales efectos pueden que sean significativos.

Si un Factor o su interacción es insignificante (la hipótesis nula, efecto=0, es verdadera, entonces esperamos ver los efectos normalmente distribuidos alrededor de al media cero. Cualquier otro efecto se considera significativo

#### PASO 4:

Construir la tabla de ANOVA para el modelo completo

#### nalyze Factorial Design Responses: EFECTIVIDAD Terms... Covariates... Select Graphs... Results.. Storage.. Help ok Cancel

# **Stat → DOE → Factorial → Analyze Factorial Desing**

#### **Graphs:**

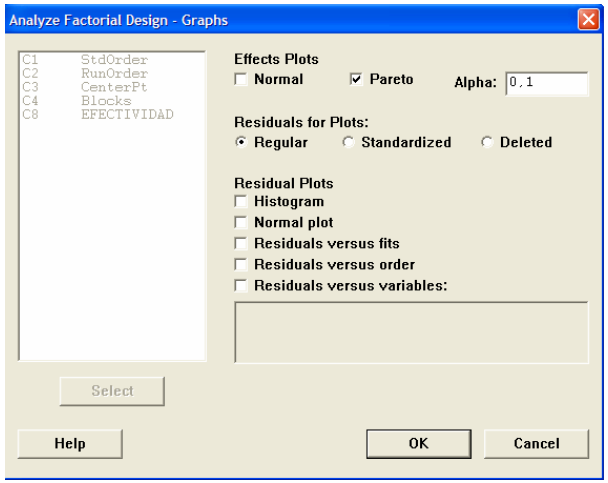

# **Session:**

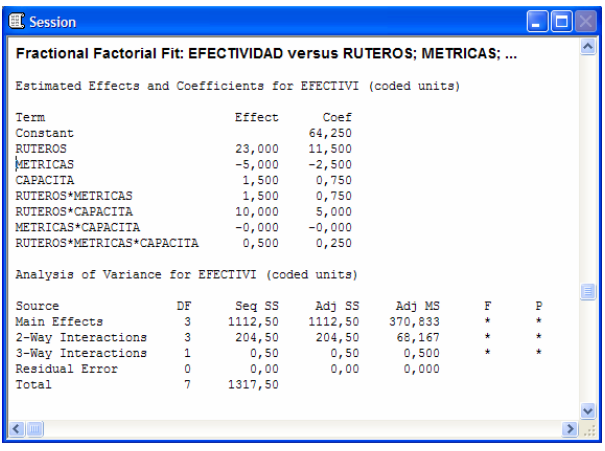

# **Grafica de Pareto:**

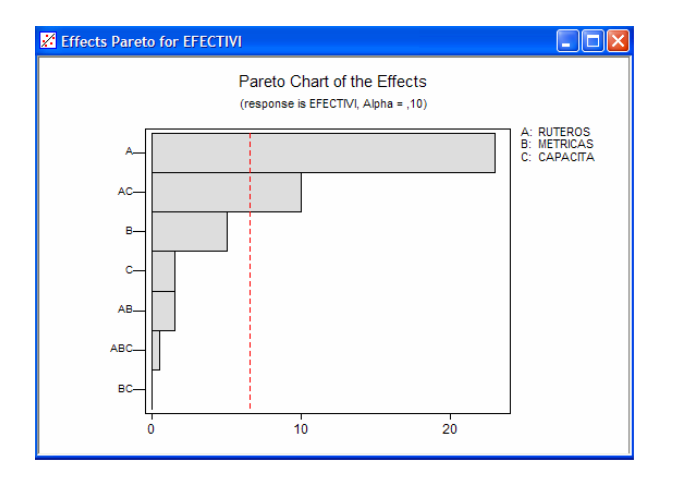

- Los factores y las interacciones que se encuentren al lado derecho de la grafica tienen efectos significante en el resultado
- Se tiene que tener presente que al realizar el modelo reducido no podemos eliminar factores de orden inferior si el orden superior los contiene y son significativo

En el ejemplo podemos eliminar:

- METRICAS
- RUTEROSxMETRICAS
- RUTEROxMETRICAxCAPACITACION
- METRICAxCAPACITACION
## PASO 5:

Rehacer un modelo reducido por medio de la eliminación de términos

**Stat → DOE → Factorial → Analyse Factorial Designe** 

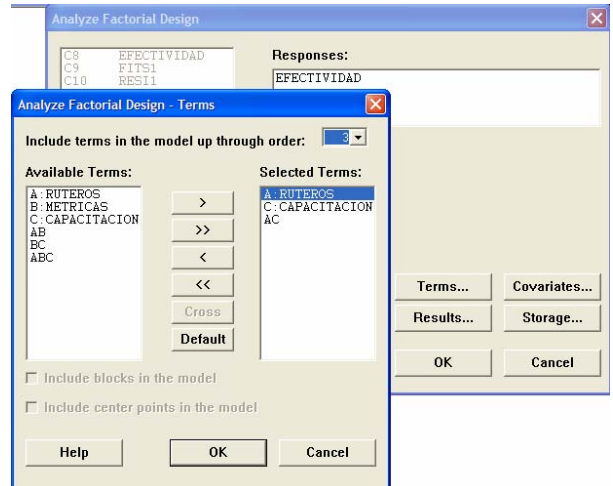

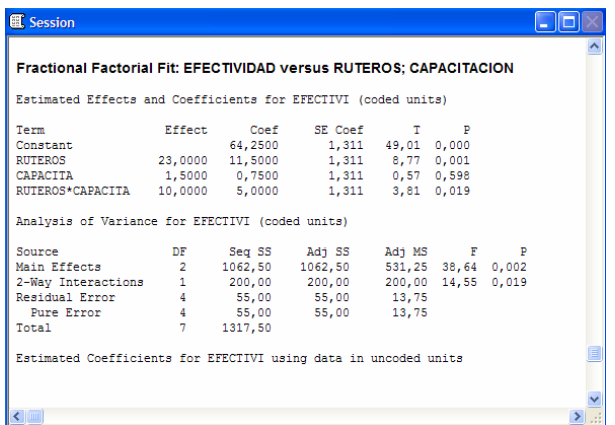

## **Nueva Grafica de Pareto**:

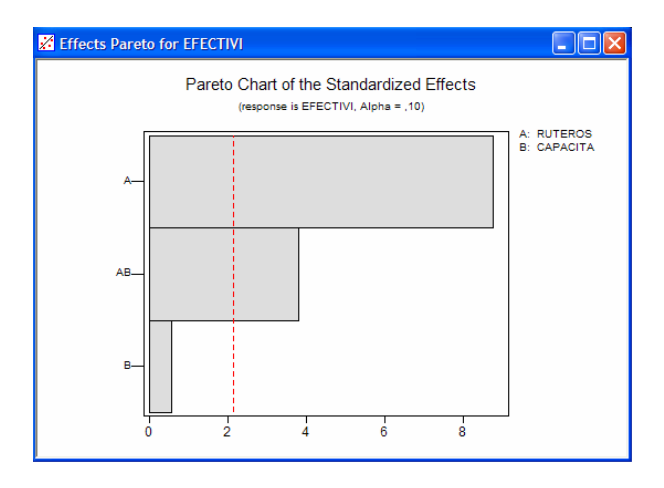

## PASO 6:

Investigar los gráficos residuales para asegurar que el modelo encaja

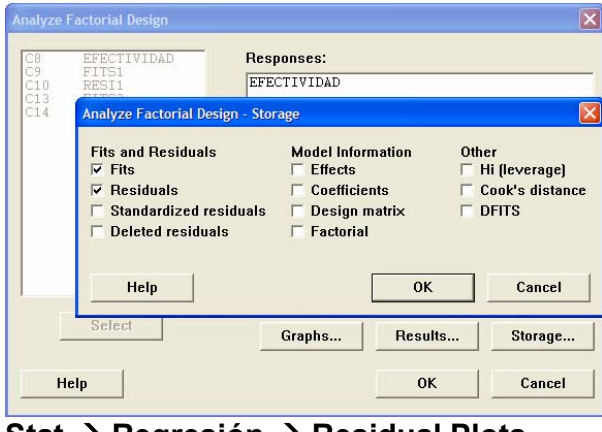

## **Stat → Regresión → Residual Plots**

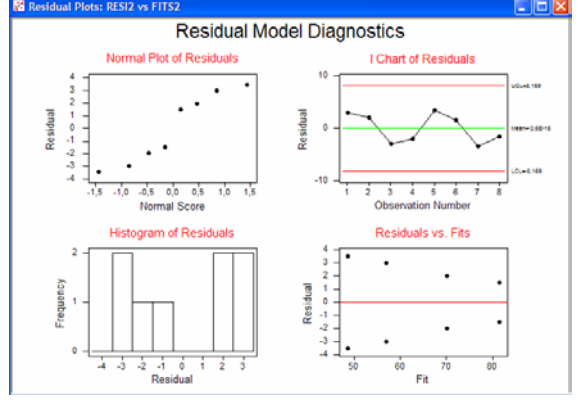

#### <u>PASO 7 y 8:</u> Generar gráficos factoriales

## **Stat → DOE → Factorial → Factorial Plots**

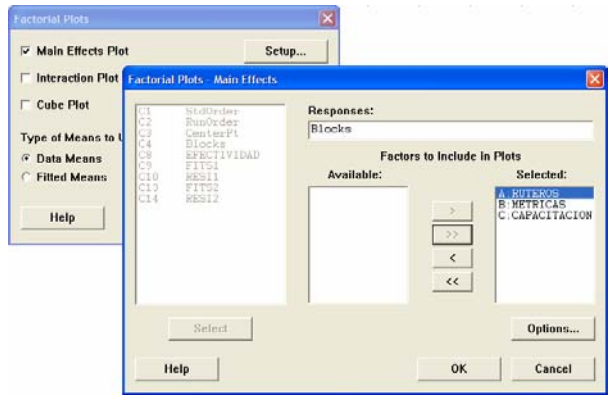

## **Main Effects Plot:**

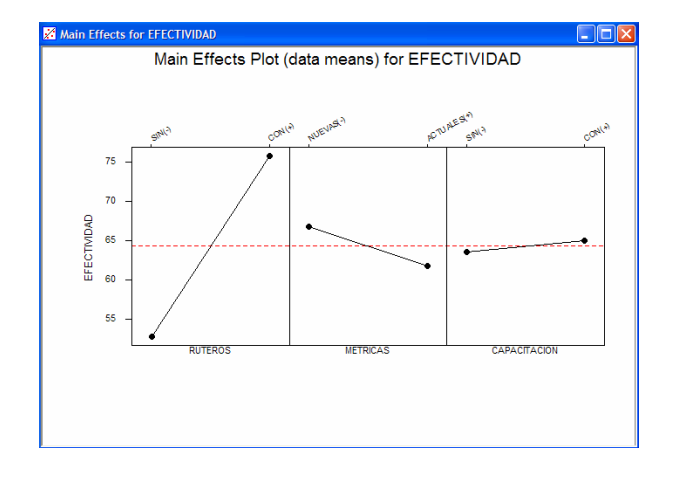

## **Interactions Plot:**

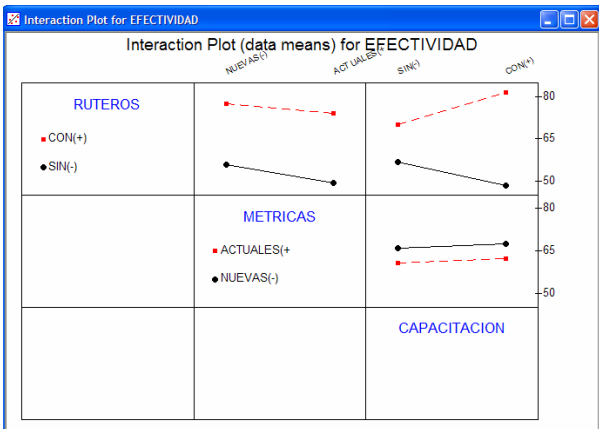

En el cuadrante RUTERO x CAPACITACIÓN se observa que las rectas se cruzaran por tanto hay interacción entre estos factores.

## **Cube Plot:**

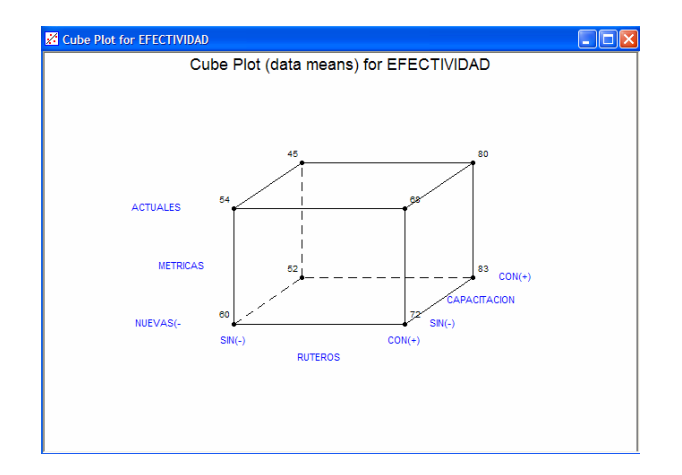

#### PASO 9:

Calcular Epsilon al cuadrado para los efectos principales y las interacciones que se mantuvieron en el modelo

#### Usando MiniTab:

**-** Primero se copia la tabla de ANOVA de la ventana de sesión a la ventana de datos.

- stat  $\rightarrow$  Quality Tools  $\rightarrow$  Pareto Chart

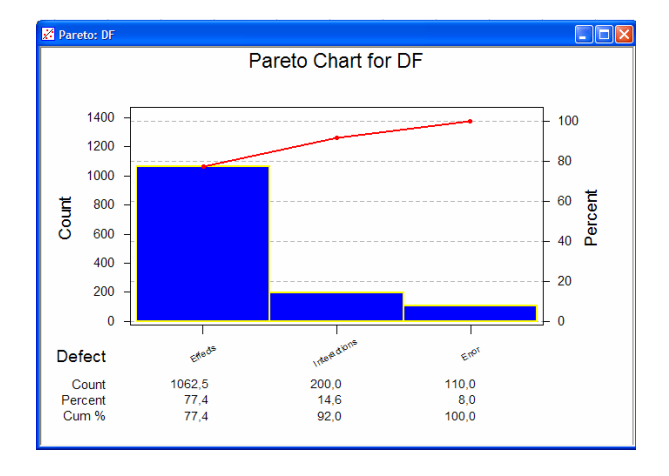

Uso de los coeficientes para construir la ecuación:

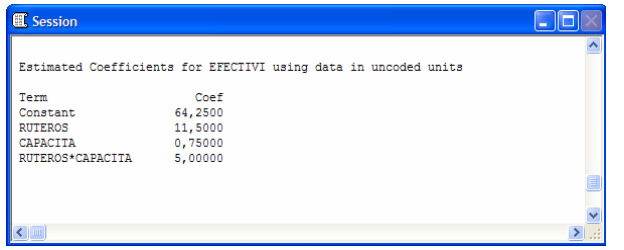

*Efec* (%) = 64 .250 + 11 .5 *Ruteros* + 0 .750 *Capac* + 5 *Rutero* .*Capac*

#### PASO 10:

Trasladar el modelo matemático a términos de proceso. Formular conclusiones y recomendaciones.

#### Conclusiones:

Del modelo matemático podemos observar que si no existe ningún cambio en nuestro proceso, en promedio, tendremos una efectividad del 64%, también se observo que el nivel de Rutero es fundamental en la efectividad del proceso de ventas.

#### Recomendaciones:

Para incrementar la efectividad del proceso de ventas recomendamos que el proceso se haga con Ruteros en su nivel alto y Capacitación en su nivel alto.

#### PASO 11:

Replicar las condiciones optimas. Plantear el próximo experimento o institucionalice el cambio.

#### **Puntos centrales**

## **Añadiendo puntos centrales a factoriales 2k**

- En un diseño 2K siempre existe el riesgo de perder una relación de curvilínea al incluir solo dos niveles de la entrada variable
- El aumento de puntos centrales es una manera eficiente de probar para la curvatura sin añadir un gran numero de pruebas experimentales

#### Consideraciones:

Los Puntos centrales requieren como mínimo dos replicas Aumenta los grados de libertad para el calculo de los errores

#### **Bloques**

#### **Añadiendo un bloque a un factorial 2k**

#### Variable de Bloque:

Un factor en un experimento que tiene una influencia indeseable como fuente de variabilidad se llama "BLOQUE". Un bloque es un grupo de condiciones que pueden producir pruebas experimentales que son mas homogéneas dentro de los bloques que entre los bloques.

- Supongamos que deseamos hacer una prueba con un factorial 2x2x2. Nosotros quisiéramos hacer el experimento dentro del mayor numero de condiciones homogéneas como sea posible.
- Es fácil ver que si realizamos las primeras cuatro pruebas con la condición I y las segundas cuatro con la condición II, nosotros confundiríamos el factor C completamente, de este modo no podríamos distinguir entre el efecto debido al factor C y el efecto de la variación en el bloque.

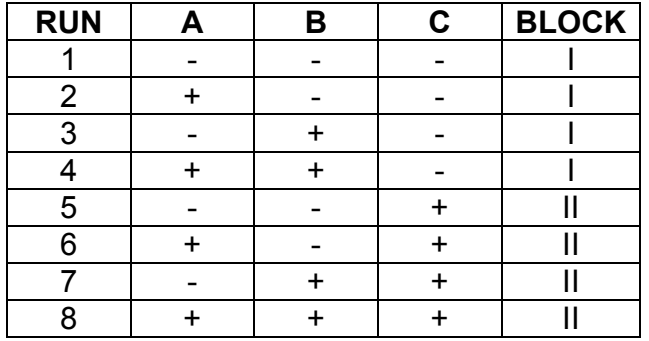

 En general, podemos asumir que las interacciones de nivel mas alto no son significativas, por lo que podemos utilizar el contraste para las interacciones de 3-Vías para definir nuestra variable de bloqueo.

La tabla del experimento quedara de la siguiente manera:

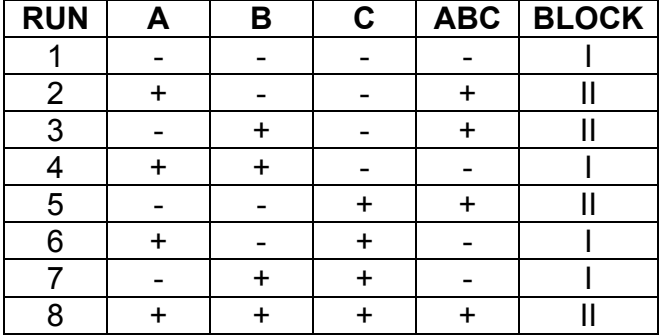

Luego se realizan todos los pasos previamente estudiados con la siguiente variante al construir la tabal de ANOVA:

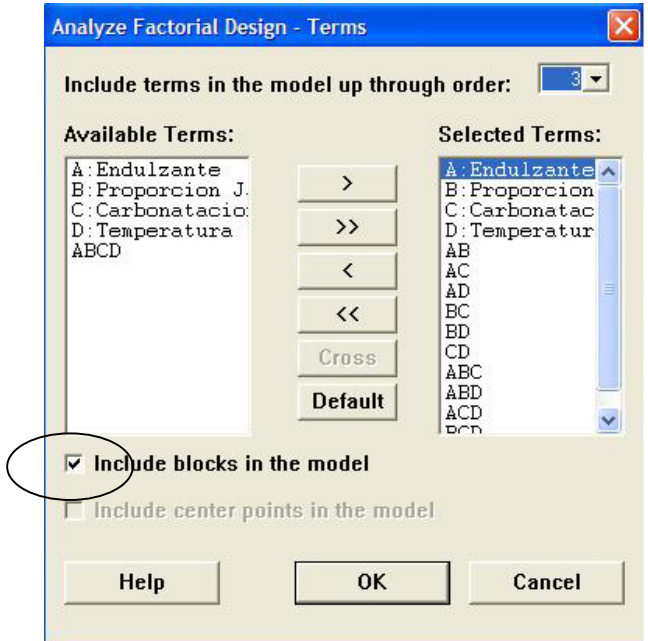

Luego se ejecuta el mismo procedimiento de reducción de factores usando PARETO y luego se determina el valor de p del block y se verificara si es significativo o no lo es. Finalmente se construye la ecuación.

Luego se ejecuta el mismo procedimiento de reducción de factores usando PARETO y luego se determina el valor de p del block y se verificara si es significativo o no lo es. Finalmente se construye la ecuación.

## **Experimentos factoriales fraccionales 2k**

- Mientras aumenta el número de los factores que nos interesan, el número de pruebas requeridas para realizar un experimento factorial 2K completo también aumenta.
- Si el experimentador asume un orden de interacciones alto que son de poca importancia, es posible realizar una fracción del factorial completo y obtener buenas estimaciones acerca de las interacciones de menor orden y efectos principales.
- Se refiere a los factores fraccionales como "Experimentos de Proyección". Esto sugiere que se investigue un número de factores relativamente grande en un número relativamente pequeño de pruebas.
- Los Experimentos de Proyección se realizan, usualmente, en las primeras etapas de la fase de mejoría del proceso.

## **Conceptos:**

- **Proyectando Experimentos (Fraccionales):** Experimentos que nos permiten investigar los efectos principales y/o interacciones de menor orden, sin tener que realizar un experimento factorial completo
- **Media Fracción:** Experimentos que nos permiten investigar los efectos principales y/o las interacciones de menor orden, con la mitad de pruebas requeridas por un factorial completo
- **Cuarto de Fracción:** Experimentos que nos permiten investigar los efectos principales y/o las interacciones de menor orden, con un cuarto de las pruebas requeridas por un factorial completo
- **Aliased o Confundimiento:** La inhabilidad de determinar cuales efectos principales o interacciones causan el efecto verdadero. Uno o mas efectos que nos pueden ser atribuidos ambiguamente a un factor individual o interacción
- **Resolución de Diseño**: Un numeral romano de notación que nos permite describir el PEOR CASO de condenar en esquema asociado con un diseño
- **Doblado:** La habilidad de añadir experimentos fraccionales de secuencias a un experimento fraccional existente con la intención de estimar los efectos principales específicos o las interacciones libres de patrones

Nomenclatura:

$$
2_K^{K-P}
$$

K: Numero de factores<br> $2^{K-P}$ : Numero de pruebas

- Numero de pruebas
- P: Determina el fraccional a aplicar (-1: Media fracción; -2: Un cuarto de Fracción;….)
- R: Resolución del diseño (III, IV, V)

## **Diseño de media fracción**

Seleccionamos la interacción con el mayor orden para representar un cuarto factor en un experimento  $2^3$  . Para el ejemplo usaremos la interacción AxBxC y la sustituiremos por el factor D.

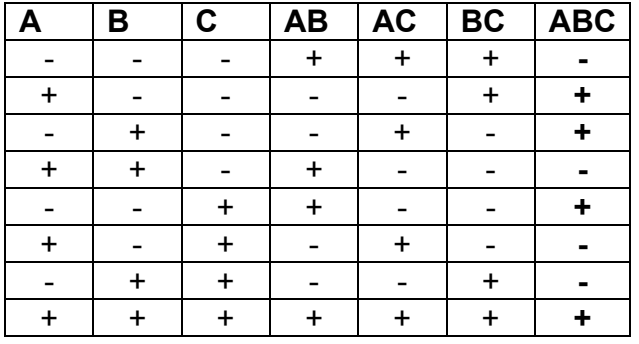

## **El diseño Generador es ABC = D / ABC es ALIAS de D**

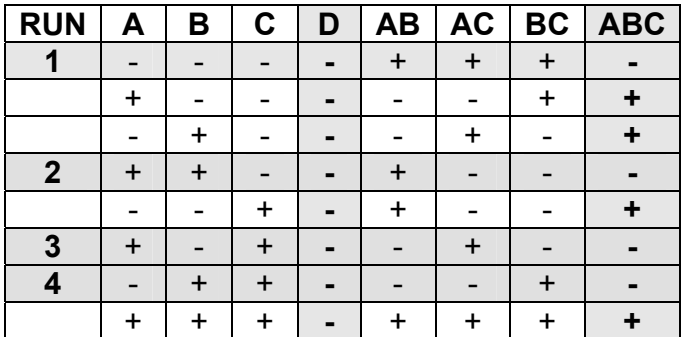

## **Resolución de diseños**

La Resolución se refiere a la información que puede ser obtenida desde un experimento particular.

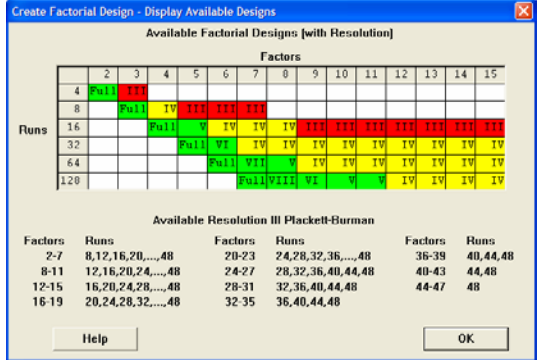

Diseño de Resolución III:

- Ningún efecto principal es alias de otros efectos principales
- Por lo menos un efecto principal será alias de dos interacciones
- Diseño de Resolución IV:
- Ningún efecto principal es alias de otros efectos principales
- Ningún efecto principal será alias con las interacciones de dos factores
- Por lo menos una interacción de dos factores serán alias de otra interacción de dos factores
- Diseño de Resolución V:
- Ningún efecto principal es alias de otros efectos principales
- Ningún efecto principal será alias con las interacciones de dos factores
- Ningún efecto principal de dos factores será alias de otra interacción de dos factores
- Interacciones de dos factores serán alias de interacciones de tres factores.

## **Estructura aliasing**

I: Es la identidad de elementos = 1 I=ABCDE : Es la relación que define, puede ser utilizada para determinar cualquier información confundida  $A^2=I$ 

Los Factores e interacciones se confunden entre si por que tienen el mismo signo.

## Ejemplos:

 $I = ABCDE$  $A = A(ABCDE)$  $A = A^2 B CDE$ **A = BCDE**   $I = ABCDE$  $AE(I) = AE(ABCDE)$ 

 $AE = A^2BCDE^2$ **AE = BCD** 

## Notas Importantes:

- Factoriales fraccionales pueden ser bloqueados y utilizador puntos centrales, al igual que los factoriales completos.
- Factoriales Fraccionales pueden ser DOBLADOS para añadir al diseño.
- Utilizando una implementación de secuencia de experimentos fraccionales factoriales, los efectos pueden ser aislados de otros efectos que están confundidos.
- Fracciones Reducidas pueden convertirse en factoriales completos con replica.

## **2. APLICACIÓN DE SIX SIGMA**

## **2.1. FASE DE DEFINICIÓN**

AFIN S.A. miembro de la Bolsa de Colombia, fundada hace 25 años, es socia del fondo de garantías de la Bolsa de Colombia, creado con el objeto de proteger al inversionista en los negocios que realice. La compañía mantiene una importante cobertura a través de la póliza de seguros contra todo riesgo, otorgando así mayor protección a sus clientes inversionistas.

Se eligió AFIN S.A. comisionista de bolsa para desarrollar nuestro proyecto six sigma dado que el acceso a la información y la implementación del proyecto fue aprobado por la gerencia general.

En primera instancia se seleccionaron cuatro proyectos en donde se podía aplicar la metodología six sigma.

El primero consistía en incrementar la productividad de las mesas de banca privada, distribución y posición propia.

El segundo consistía en disminuir el costo por operación aumentando la rentabilidad por negocio de las diferentes mesas de dinero.

El tercero consistía en reducir los tiempos en los diferentes procesos que se involucran para generar la transmisión de información financiera a las diferentes entidades de control.

Los primeros dos proyectos fueron descartados por la gerencia general para la elaboración de nuestra tesis puesto que contaba con información privilegiada y que podía poner en peligro la competitividad de la organización frente al mercado. Por lo tanto desarrollaremos el proyecto de mejorar los procesos para realizar las transmisiones en los tiempos requeridos.

## **2.1.1. Definición del equipo**

Para la realización de este proyecto six sigma se contara con Rodrigo Forero quien se encuentra en proceso de formación como Black Belt, dos asesores externos con nivel de Green Belt Camilo Pinzon y Maria Alexandra Victoria, y tres empleados que manejan cada uno los procesos mas importantes para realizar las transmisiones financieras.

## **2.1.2. Alcance del proyecto**

Se realizo en primera instancia una investigación de las diferentes transmisiones que debía realizar AFIN S.A. a las entidades de control, a continuación nombraremos cada una de ellas:

- Inversiones Recursos propios, posición propia y compromisos futuros- saldo en bancos y cuenta 12 del balances (semanal).
- Inversiones Recursos propios, posición propia y compromisos futuros- saldo en bancos y cuenta 12 del balance (diaria).
- Registro Operaciones Moneda Extranjera Posición propia moneda extranjera.
- Informes Financieros

• Transmisión movimientos AFIN VALORES VISTA.

Se encontró que tanto la transmisión diaria de inversiones, recursos propios, compromisos futuros y la transmisión del fondo de valores AFIN VALORES VISTA presentaba problema en el proceso pues se había reportado en repetidas  $\alpha$ casiones la transmisión por fuera de horario<sup>1</sup>.

Esto ha ocasionado a la firma diferentes multas que ascienden a los cien millones de pesos durante el periodo 2005.

Lo que se busca es lograr reducir estas multas en su totalidad para generar un impacto económico en el P&G de la firma.

<sup>&</sup>lt;sup>1</sup> Fuera de horario es considerado cuando se realiza la trasmisión de la información a la superintendencia de valores después de: AFIN S.A. (10:00 a.m.) y AFIN VALORES VISTA (9:00 A.M.).

## **2.1.3. Plan de trabajo**

Este proyecto tendrá una duración de 6 meses que se fraccionarán en 5 fases , las cuales fueron explicadas anteriormente. Se espera que a partir de febrero de 2006 la empresa cuente con nuevos procesos que le permitan cumplir en un 99% de las veces con las especificaciones solicitadas por la Superintendencia Bancaria. Esto significa llegar a un proceso de 3,8 sigmas

## **2.2. FASE DE MEDICION**

## **2.2.1. Recolección de información**

Gracias a las actas que debe realizar tanto el departamento de contabilidad como la gerente administrativa de AFIN VALORES VISTA se pudo recolectar el horario en que se habían realizado las transmisiones de estas dos filiales. Este proceso se demoro dos semanas puesto que la información se encontraba archivada.

## **2.2.2. Prueba de hipótesis**

En esta fase de recolección de datos realizamos una prueba de hipótesis sobre el estudio de normalidad para conocer el comportamiento de los datos . En l siguientes graficas se muestra el comportamiento de estos

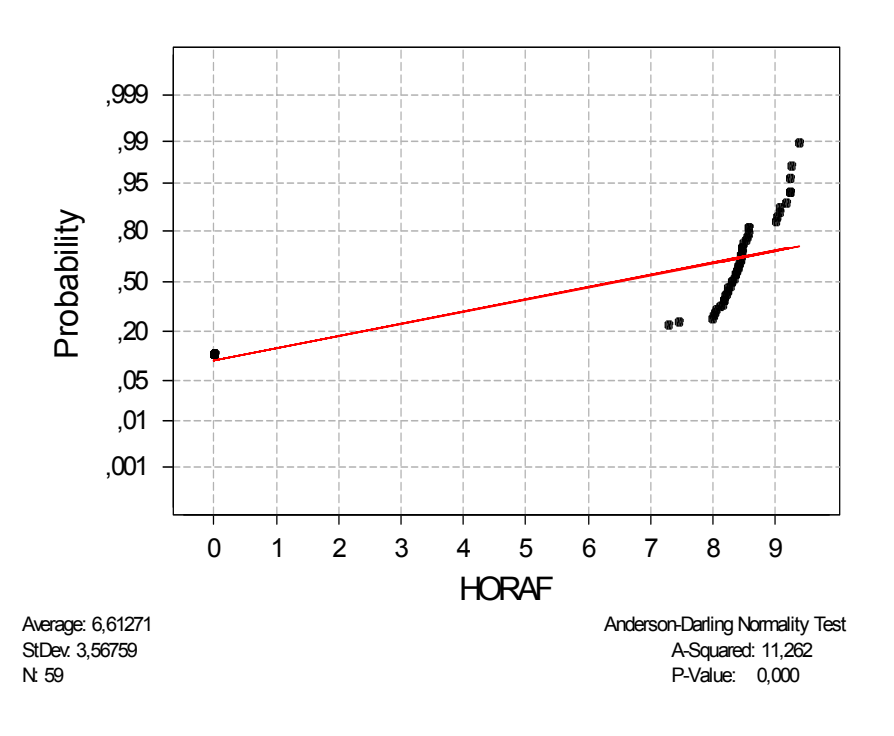

## AFIN VALORES VISTA

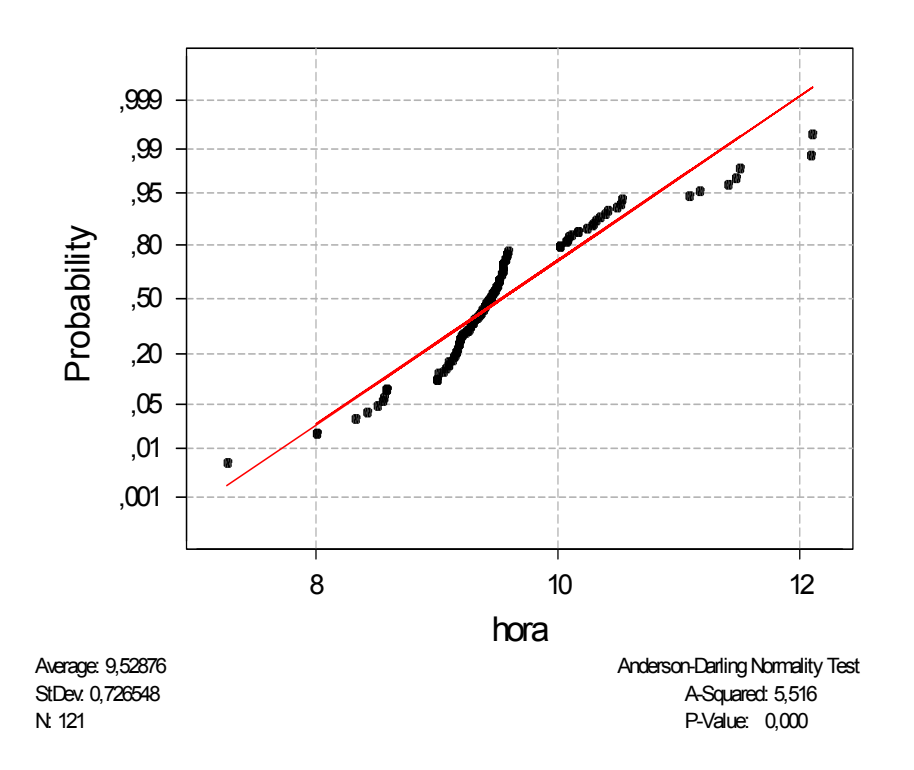

# AFIN S.A

Nuestro Ho: Los datos pertenecen a una distribución normal Nuestro Ha: Los datos no pertenecen a la distribución normal

Como nuestro P-value en la grafica de normalidad es menor que nuestro nivel alfa, podemos decir que tenemos evidencia suficiente para rechazar nuestra hipótesis nula y concluir que nuestros datos recolectados de esta dos filiales no pertenecen a una distribución normal.

Esto se debe a que los datos de referencia son medidas de tiempo. Por lo tanto utilizaremos weibull, que es una herramienta estadística de MINITAB que

normaliza los datos para poder realizar un análisis de capacidad del proceso en forma adecuada.

#### **2.2.3. Análisis de capacidad**

En esta etapa intentamos medir el nivel actual de nuestro proceso para determinar el problema que debemos tratar. Como podemos observar en la siguiente grafica AFIN S.A. esta transmitiendo el 22,31% de las veces por fuera de horario y si continua con esta tendencia en el largo plazo se incrementara al 31,84%

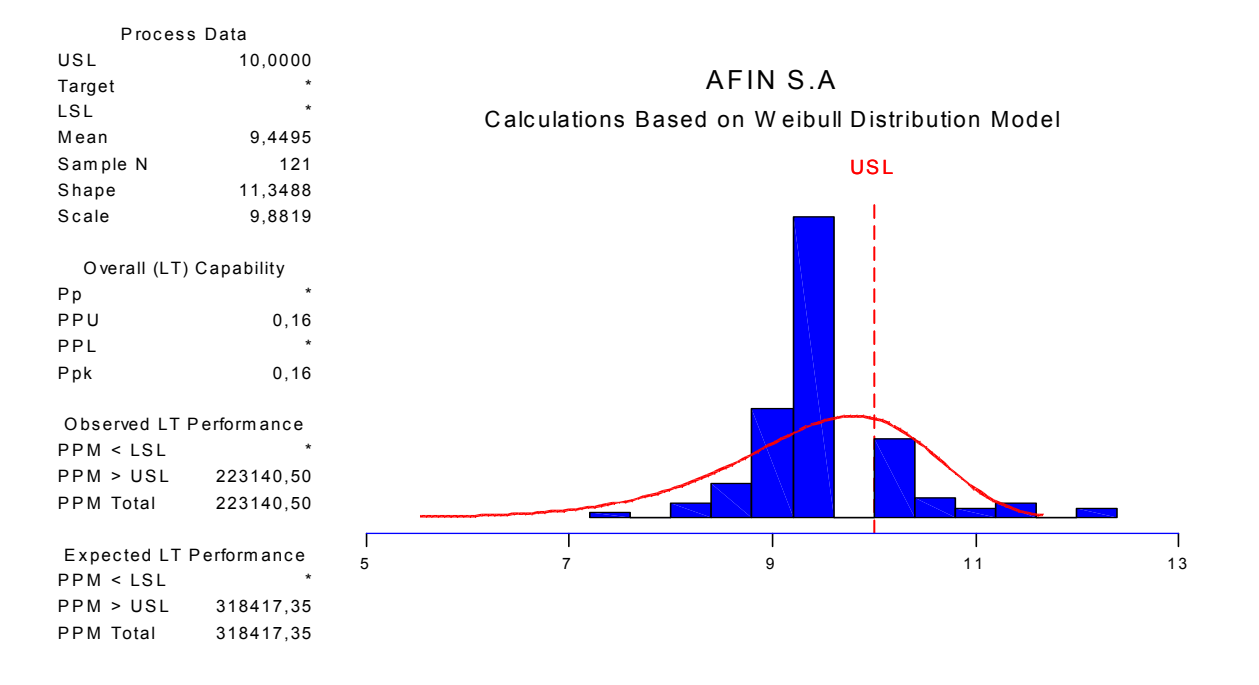

Nuestra primera conclusión es que nuestro proceso actual esta en un nivel de 2,3 sigma , siendo un proceso de muy baja eficiencia y peligroso para la compañía. Ahora intentamos se intento realizar el análisis de capacidad para el proceso de AFIN VALORES VISTA pero nos encontramos con el siguiente problema:

En muchas ocasiones AFIN VALORES VISTA ha logrado trasmitir la información a la superintendencia bancaria en el mismo día de operación. En primera instancia pensamos en convertir a estos datos como 0 para poder aplicarle la herramienta Weibull de MINITAB.

Haciendo esta modificación de datos el programa no lo pudo tomar porque hay que recordar que Weibull es una ecuación para normalizar los datos a través de una distribución exponencial. La segunda solución fue tomar nuestro espacio de tiempo como 24 horas siendo las 9:00 a.m. nuestra hora 0 y las 9:00 a.m del día siguiente que es el plazo máximo para transmitir la información como nuestra hora 24.

Por ejemplo si el fondo logro trasmitir a la 7:30 de la noche para nosotros son las 10,30 .En la siguiente grafica podemos observar la situación actual de nuestro proceso de transmisión de afin valores vista. Estas transmitiendo en este momento el 16.94 % de las veces por fuera de horario, Esto significa que nuestro proceso esta entre 2,7 sigma.

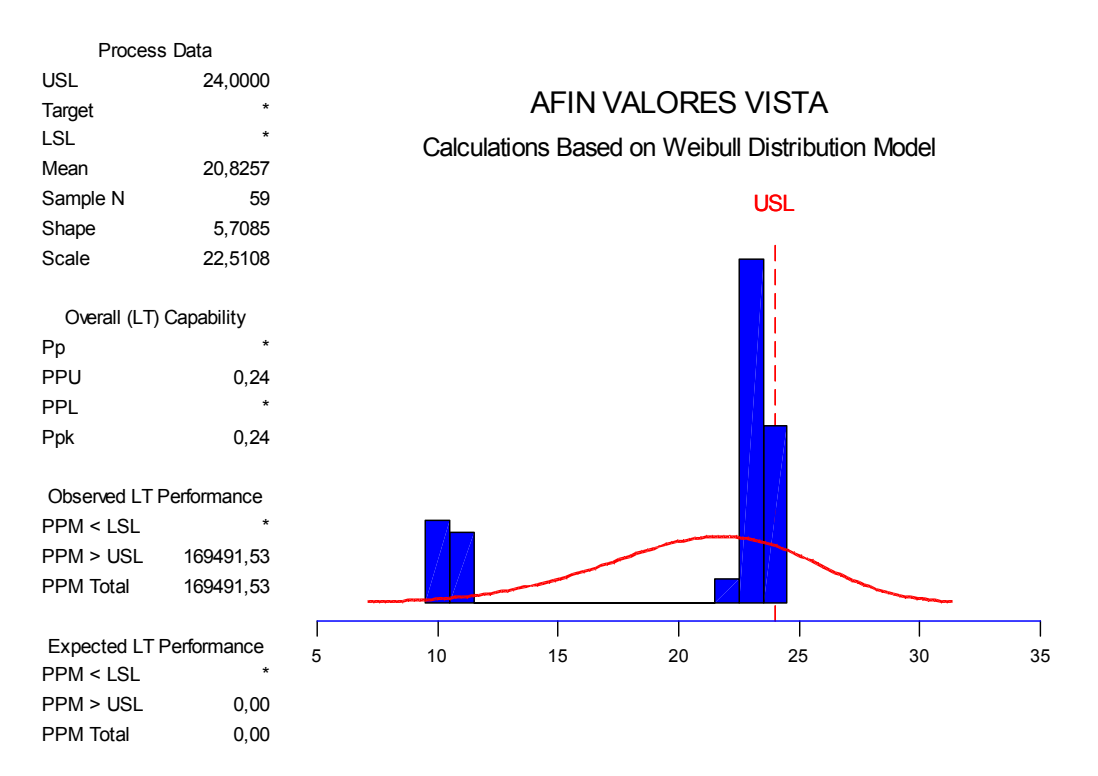

#### **2.2.4. Matriz de despliegue de funciones o QFD**

Normalmente la matriz MDF identifica los CTQ'S (características claves para el cliente) a través del diagrama de flujo de proceso. Para nosotros el cliente final es la Superintendencia Bancaria que exige 2 ctq's .

- 1. Que la información sea correcta y actualizada.
- 2. Que la información sea enviada dentro de los horarios establecidos.

Con estos únicos ctq's es muy difícil identificar todas la potenciales causas o entradas que impactan este resultado final. Por otra parte, la Superintendencia Bancaria no es un cliente que pueda ser entrevistado; generando un cliente interno que sea la voz de la superintendencia bancaria.

El Dpto de Contabilidad es el que genera el ultimo paso dentro del proceso de la transmisión cuando crea y envía el archivo plano de transmisiones de información financiera aprobado por las entidades reguladoras del mercado.

Este ultimo proceso es casi automático cuando no existen errores de los procesos que le anteceden. Por esta razón escogimos a este Departamento como nuestro cliente pues si logramos satisfacerle los requerimientos que este pide, estaremos compensando a la Superintendencia Bancaria en su totalidad. (**Ver ANEXO 1** )

Como podemos observar en el ANEXO 1 los ctq's mas importantes para nuestro cliente interno es el archivo plano formato 201 , el soporte de valores y posición por papel y el archivo plano de la cuenta 12 antes de las 10:00 a.m. y sin errores.

Teniendo estos ctq's se buscaron las 8 variables del proceso que tenían mayor impacto para estos requerimientos del cliente , llegando a una primera conclusión que el funcionamiento de softbolivar infoval es la entrada que mas puede afectar el proceso, seguida del método de seguimiento de posición de las operaciones de las diferentes mesas de dinero y de la buena comunicación entre el departamento de riesgo y la mesa de dinero de Banca Privada.

La complementación de las operaciones también demostró ser una entrada que afecta significativamente a nuestro ctq's . Es importante anotar que el ranking de estas entradas no están con una separación estadísticamente significativa y por lo tanto no descartaremos por ahora ninguna de las anteriores variables, simplemente esto nos ayudara a priorizar los esfuerzos del equipo de trabajo.

## **2.2.5. Mapeo del proceso**

#### **FIRMA AFIN S.A.**

Esta técnica visual nos ayuda a entender como fluye el proceso y los tiempos que utiliza en cada una de las etapas. **(Ver ANEXO 2)**

Para el caso de la firma se inicia el proceso en el departamento de riesgo con el seguimiento de las operaciones de las diferentes mesas de dinero y la generación del cuadro de posición al cierre. Se tomaron tiempos durante 3 semanas y se encontró un promedio de 6 horas y 10 minutos para realizar esta primera etapa.

La segunda etapa inicia (numeral 8 del ANEXO 2 ) en el departamento de operaciones con la complementación y adjudicación de estas, se realizo el mismo procedimiento que en la etapa anterior y dio un promedio de 5 horas 17 minutos para su realización.

La tercera etapa (numeral 9 hasta numeral 12.2) comprende la generación del cuadro de posición por papel, valoración del portafolio de la firma, compra y venta de papeles utilizando softbolivar. Siguiendo el anterior procedimiento se determino un promedio de 4 horas y 38 minutos .

La ultima etapa es la que se desarrolla en el departamento de contabilidad, que es la generación del archivo plano, este proceso se demora en promedio 50 minutos.

#### **FONDO AFIN VALORES VISTA**

Esta práctica visual nos ayuda a deducir como fluye el proceso y los tiempos que utiliza en cada una de las etapas**. (Ver ANEXO 3)**

Este procedimiento es mucho mas sencillo que el de la firma y se divide en dos etapas.

La primera consiste en preparar la valoración y cierre de las simultaneas inversiones del fondo y la segunda es la preparación del archivo por parte del departamento de contabilidad para luego enviarlo a la superintendencia bancaria.

La primera etapa tuvo un promedio de 4 horas y 20 minutos y la segunda de 50 minutos.

## **2.3. FASE DE ANÁLISIS.**

Análisis Causa & Efecto:

En esta tercera fase buscaremos el por qué se ha transmitido tarde en cada uno de los días la información a la Superintendencia Bancaria de las transacciones realizadas el día anterior.

Por otra parte el departamento de contabilidad debía llevar en sus planillas el problema que se había presentado en cada uno de los días que se transmitió tarde, tanto para la firma como para el fondo; La recolección de las fallas y su incidencia no tuvo mayor problema.

Después de lo anterior tabulamos la información y aplicamos un Diagrama de Pareto:

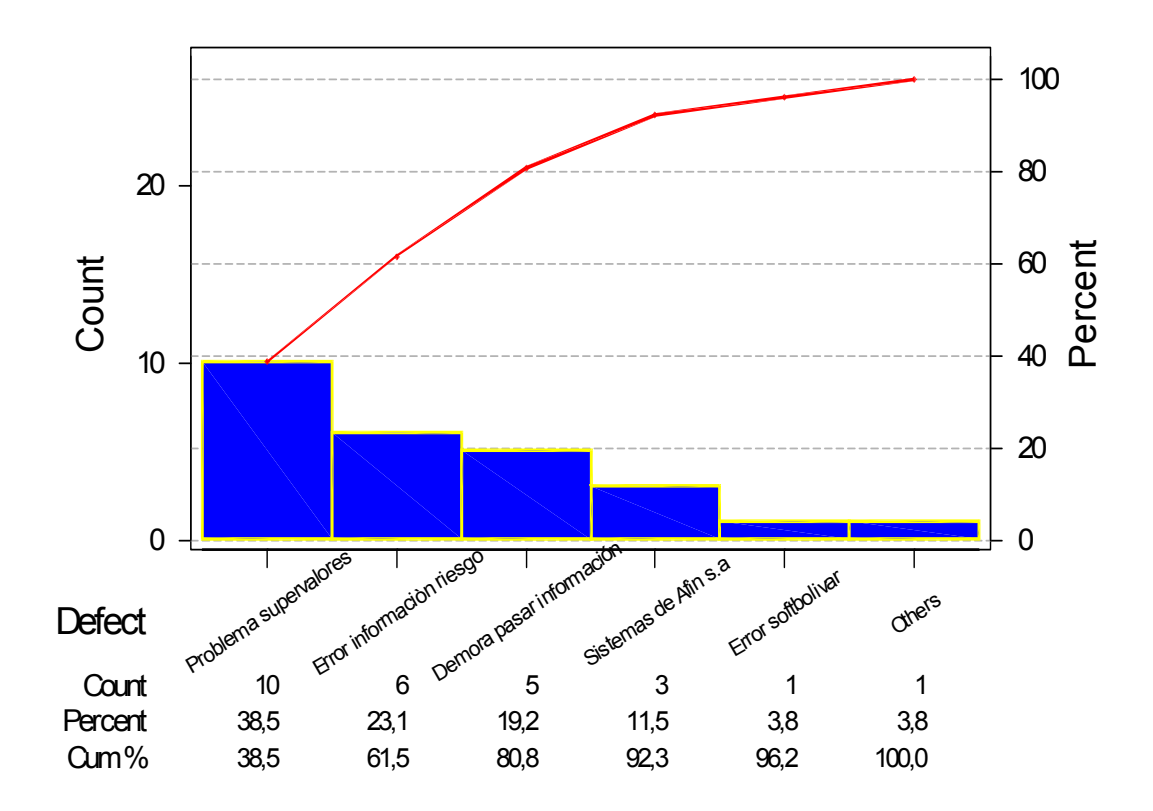

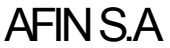

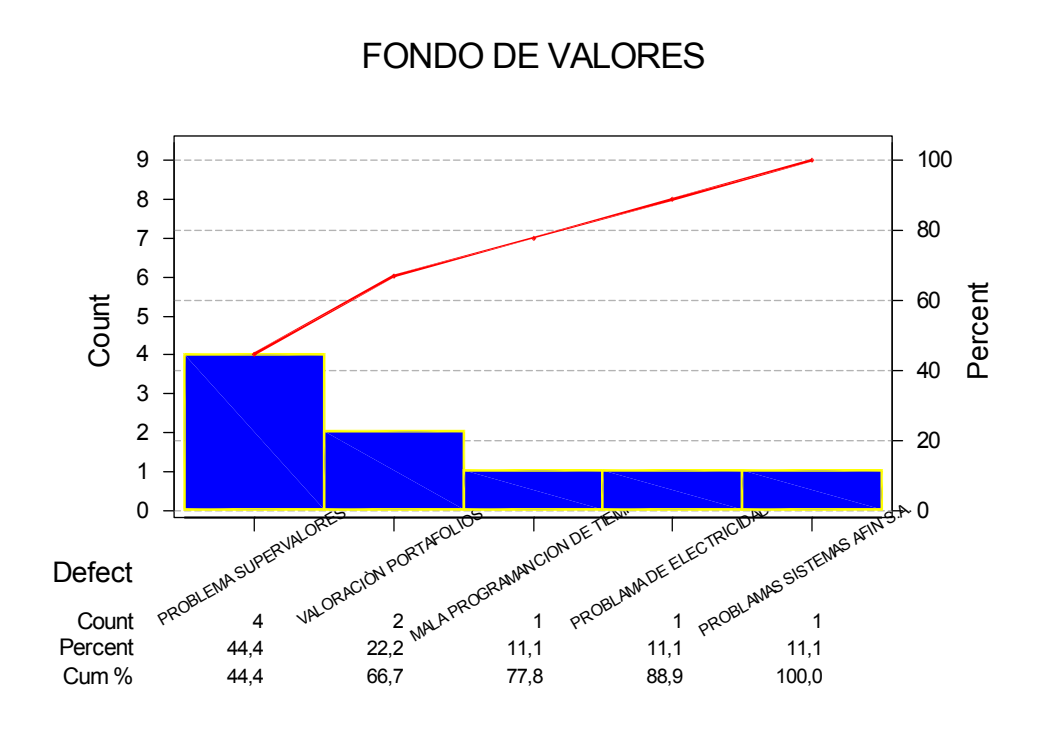

Gracias a este análisis se puso en evidencia que el 80 % de los problemas que generaban la realización de la transmisión de la firma por fuera de horario son tres:

- 1. Problema pagina Supervalores: Este se presento el 38.5% de las veces que se transmitió. Este factor no se puede controlar por la organización pues es un problema interno de los sistemas de la superintendencia de valores.
- 2. Error informe de riesgo: Este problema se presento el 23% de las veces que se transmitió la información tarde. Este factor si es controlable por lo cual se realizo una investigación de las causas que estaban generando este problema.

3. Demora en pasar el archivo plano con la exposición de riego de la firma y la valoración de las inversiones a contabilidad para que realice la transmisión. Este problema se presento el 19.2% de las veces que se transmitió tarde.

Para el caso de la transmisión de AFIN VALORES VISTA los problemas más frecuentes son los siguientes:

- 1. Problema Pagina Supervalores: Al igual que la firma el mayor porcentaje de fallas que han generado el retraso se debe a problemas con los sistemas de la Superintendencia de valores.
- 2. Valoración de portafolios: Se encontró una incidencia del 11.1% del problema en el total de las veces que se transmitió la información por fuera de horario.
- 3. Mala programación de tiempo: Se presento el 22.2% de las veces que se transmitió por fuera de horario.

Una vez identificados los principales problemas, se procedió a determinar las causas que los generaban.

Para facilitar el trabajo del equipo utilizaremos nuevamente el diagrama de los procesos involucrados en la transmisión para asi detectar las seis M`s (Hombre, Maquina, Medio Ambiente, Método, Medida y materiales) que pueden estar generando los problemas anteriormente mencionados.

Adicionalmente se realizo una entrevista con cada una de las personas que participan en el proceso para que nos contaran desde su punto de vista la causa que generaba el problema.

En primer lugar se entrevisto al equipo de riesgo para determinar que era lo que pasaba con el cuadro de información de riesgo .

Gracias al equipo se descubrió numerosas causas del problema y se diseño un diagrama de espina de pescado:

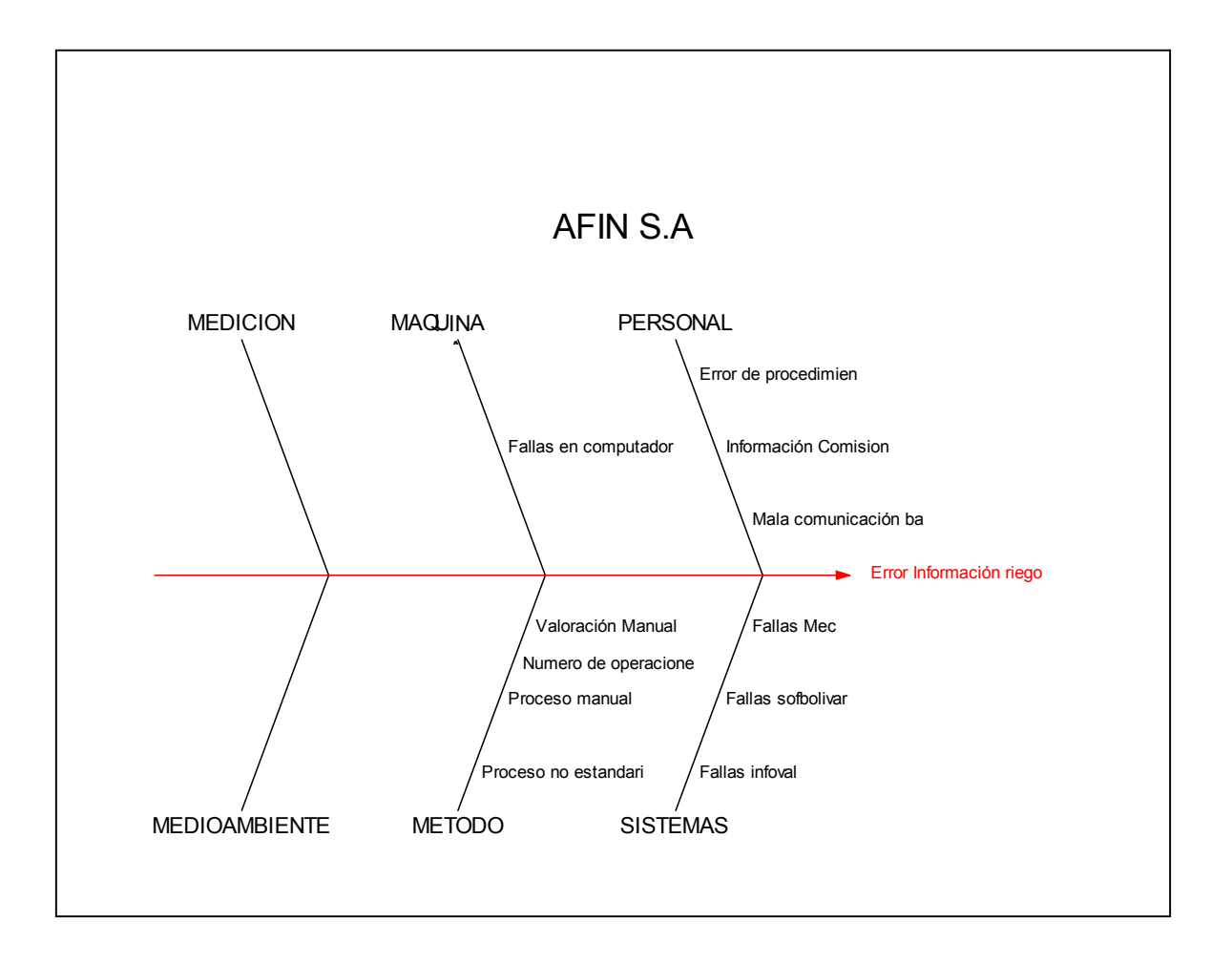

Por ejemplo se determino que el método de realizar el cuadro de posición propia, era muy rudimentario, pues se tenía que anotar manualmente operación por operación de los diferentes traders ( ver formato anexo 4).

Teniendo en cuenta que la mesa esta realizando en promedio 900 operaciones mensualmente el margen de error es demasiado alto al momento de realizar el cuadro.

Otra causa importante que se encontró fue la mala comunicación que tenía el departamento de riego con la mesa de banca privada, esto generaba que algunos títulos que se quedaban en posición y no se reportara a tiempo al departamento de riesgo generaban errores y demora en la información que tiene que entregar riesgo a contabilidad. Finalmente se encofró que el software (Softbolivar) utilizado para valorar el valor en riesgo de los títulos en posición de la firma presentaba numerosas fallas. Por ejemplo, no valora ni las acciones, ni los bonos pensiónales, ni los TES LEY entre otros, obligando al equipo de riesgo a realizar la valoración manualmente. Esto causa demora en el proceso y posibles errores en el archivo plano que se envía a contabilidad.

En segundo lugar se entrevisto al departamento de operaciones para determinar las causas que estaban generando la demora en la adjudicación, cumplimiento y cierre de operaciones; Estas actividades son fundamentales para el proceso de transmisión de la firma ya que sin estas no se puede generar la valoración de las inversiones. Tras varias reuniones con este departamento y realizar el diagrama de espina de pescado se encontraron las siguientes causas.

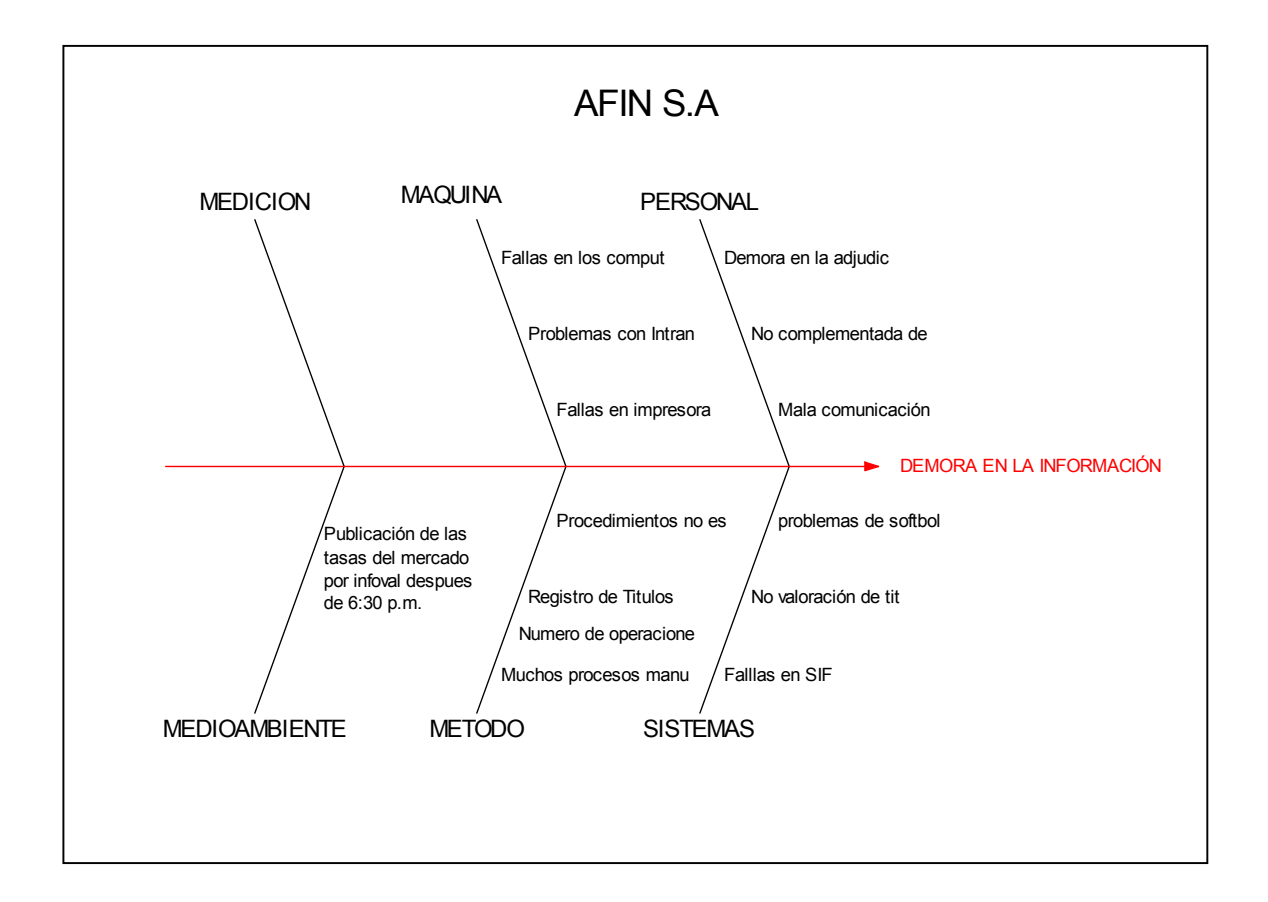

Este proceso requiere que los comisionistas de las diferentes mesas complementen adecuadamente y a tiempo las operaciones que realizan por el sistema transaccional de Colombia (Mec). Esto Significa que lo deben realizar antes de las una de la tarde y deben llenar adecuadamente el formato.

 Sin estas dos condiciones el proceso de adjudicación se atrasa ya que no se puede realizar automáticamente y se debe asignar manualmente el código del trader a cada una de las operaciones.

En la mayoría de los casos aproximadamente en el 70% de las operaciones los trader la complementaban mal y en un 5% por fuera de horario .

En conclusión el departamento de operaciones solo tenía el 25% de las operaciones adecuadas para realizar el proceso automáticamente.

Otro proceso que demora el flujo de información es la compra, venta y posición de los títulos que se registran mensualmente en el programa SIF (Sistema de Información financiero).

Otra causa que se encontró fue errores en el diligenciamiento del ticket de operaciones por parte de los comisionistas retrasando la labor de operaciones.

Finalmente se encontró una causa común para todo los departamentos; fallas en los sistemas de AFIN S.A.

#### **Causas de los problemas fondo de valores:**

Posterior a las diferentes reuniones que se realizaron con el personal de este departamento, se pudo concluir que la mayoría de las veces que se había transmitido tarde eran los días lunes o martes después de un lunes festivo.

Esto se debía a que en estos días la transmisión del fondo debía incluir los días sábado, domingo y lunes si era festivo, pues el valor de la unidad cambia de rentabilidad todos los días. Sumado a esta carga de trabajo, si la valoración da negativa por la variación de las tasa en el mercado se debe revisar los diferentes ingresos como los que generan las cuentas de ahorro para ajustar la valoración. Como este procedimiento requiere de tiempo al realizarlo los días lunes o martes se generaba la transmisión por fuera de horario.

Otra causa era que el software utilizado para registrar la contabilidad del fondo no tiene los aplicativos para realizar automáticamente los saldos de los bancos y por lo tanto se debe realizar manualmente. Este hace que el proceso se demore ocasionando transmisiones por fuera de horario.

Otro punto importante es que no había claridad en las funciones y nadie aceptaba la responsabilidad de que en estos días se transmitiera por fuera de horario.

Finalmente la firma digital y la preparación del archivo plano que se hace por el departamento de contabilidad demoraba el proceso pues en algunas ocasiones exisistia sobrecarga de trabajo.

En Conclusión, el equipo de trabajo debe solucionar en primera instancia los siguientes factores principales o causas raíces para la firma:

- El programa de valoración no está valorando todos los títulos del mercado ni las acciones por lo cual toca realizarlo manualmente demorando demasiado el proceso.
- Realización manual del archivo plano (formato 201)
- El método utilizado para realizar el cuadro de posición propia es susceptible a cometer errores a medida que se incremente el número de operaciones.
- El proceso de adjudicación se esta demorando porque los comisionistas no ingresan el código al momento de complementar las operaciones.
- El tiempo empleado para generar el archivo del SIF es muy demorado y se debe buscar la forma de reducirlo.

Teniendo claro nuestras causas raíces y para facilitar el enfoque del equipo de trabajo identificamos los pasos críticos (en donde suceden nuestras causas raíces), los cuales están identificados para la firma en la siguiente grafica:

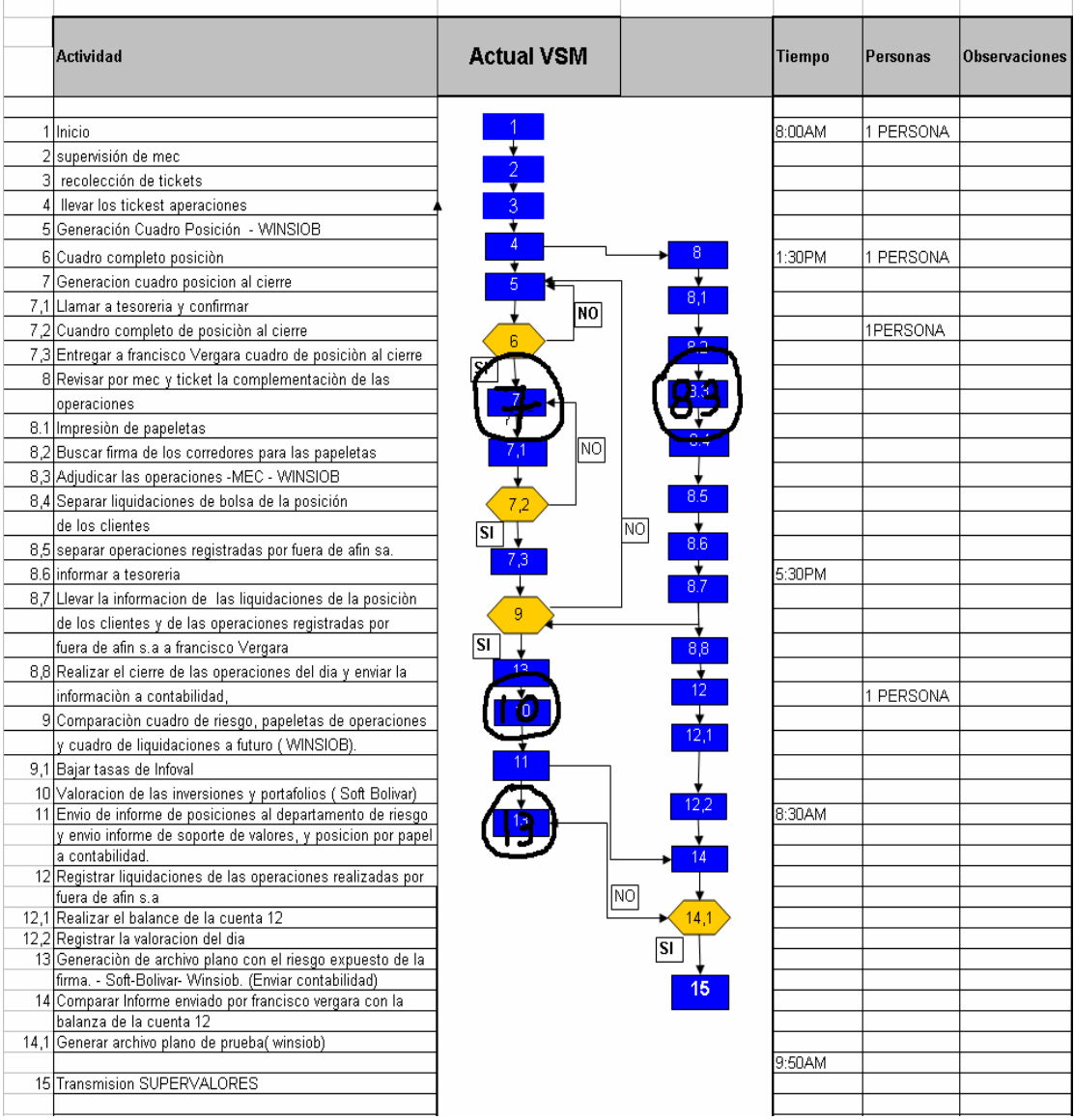

Como se pudo observar en la anterior grafica nos debemos concentrar en el procedimiento que genera el cuadro de posición al cierre, en la adjudicación de las operaciones, en la valoración de las inversiones y portafolio y en la generación del archivo plano expuesto con el riesgo expuesto de la firma.

A su vez para el Fondo de valores la principal causa detectada es la mala programación de tiempo y la falta de claridad y responsabilidad en las funciones de cada uno de los empleados que componen esta división.

## **2.3.1 Análisis del modo y efecto de la falla (AMEF)**

Para finalizar este ciclo de análisis utilizaremos esta técnica analítica que nos ayudare entre lo posible a determinar si consideramos adecuadamente los modos potenciales de fallas y sus causas en cada una de las etapas criticas del proceso. **(ver anexo 5).** 

Este análisis nos determina cuatro indicadores importantes:

## Severidad

Este indicador evalúa la severidad del defecto que puede ocasionar sobre el cliente. **( ver anexo 5)** Este indicador se estima en una escala de 1 a 10, siendo 10 el ranking de mayor peligro para el cliente.

#### **Ocurrencia**

Gracias a este indicador podemos predecir la frecuencia esperada en la que ocurra el problema, al igual que el anterior indicador se estima en una escala de 1 a 10.

#### Detección

Este índice es una evaluación de la probabilidad que los controles actuales detecten una causa potencial. Se Utiliza una escala de 1 a 10.

Numero de prioridad de riesgo

Es el producto de multiplicar la severidad, la ocurrencia y la detección. El resultado estará entre 1 y 1000. Los modos de falla que más se acerquen al mil serán los que más afecten las especificaciones del cliente.

Para el caso del proceso de transmisión de la firma los modos de falla con mayor peso son:

- Folio erróneo de operación
- Numero de winsiop mal registrado
- Valoración manual de los títulos
- Ingreso manual de los valores para generar el archivo plano formato 201.
- Incompatibilidad de sofbolivar-infoval

Para el caso del fondo de valores se encontró que el modo de falla de mayor peso era:

- Mala programación de tiempo
- No especificación de funciones y asignación de responsabilidades

#### **2.4. Fase de mejora y control**

En esta fase empezaremos a definir posibles soluciones y su implementación en el sistema para reducir el nivel de fallas y aumentar nuestro nivel sigma del proceso.

Para corregir las fallas en los folios y operaciones en el cuadro de posición al cierre se determino que una posible solución era integrar un sistema que permitiera bajar las operaciones directamente del MEC a un archivo plano. Se cotizo varios proveedores y ZAFIR S.A empresa de Medellín prestaba este servicio. El problema era que su costo era alto, 120,000.000 millones de pesos y en febrero con el nuevo sistema transaccional que implementara la bolsa de valores de Colombia quedaría obsoleto. Por lo tanto se pensó en una solución provisional que es contratar una persona adicional para que aminore la carga de trabajo de la persona que lleva las posiciones de las mesas y así reducir los posibles errores en el cuadro.

Para disminuir el numero de operaciones mal registradas por los comisionistas se realizaron una serie de capacitaciones, dictadas por el departamento de operaciones. Estas capacitaciones incluían ejercicios prácticos en el uso del MEC Y Winsiob. Adicionalmente por intranet se recuerda los códigos de complementación diariamente.

Finalmente nos reunimos con el equipo de riego para resolver el problema con el ingreso manual de los títulos y su valoración para el formato 201. El equipo se puso en la tarea de llamar al proveedor y exigirle que volviera a parametrizar el sistema de valoración. Tras cuatro semanas de pruebas con Infoval y Softbolivar no se logro corregir el sistema.

Por lo tanto la alta gerencia determino, exigirle las fuentes a Softbolivar y terminar la relación comercial con el proveedor. En este momento la compañía se encuentra en etapa de capacitación para el manejo de las fuentes.

Ahora en el manejo del SIF, se determino dividir el procedimiento y dejar los portafolios registrados desde el día anterior y así solo tener que valorarlos en la mañana de la transmisión.

En cuanto a los fallas potenciales del fondo de valores se programa los turnos para las transmisiones de los fines de semana, y se empezaron a realizar desde la tarde del viernes. Por otra parte se creo un manual de funciones ( ver anexo 6)donde se aclaran responsabilidades y centra a los empleados en sus labores diarias.

Para observar los cambios implementados de una manera clara se puede remitir al ANEXO 7, a la nueva matriz AMEF

#### **Nuevas mediciones**

Una vez implementados los cambios se procedió a recolectar datos de los siguientes 45 días para determinar la eficiencia de las acciones tomadas. Para este análisis se utilizo el diagrama de capacidad del proceso

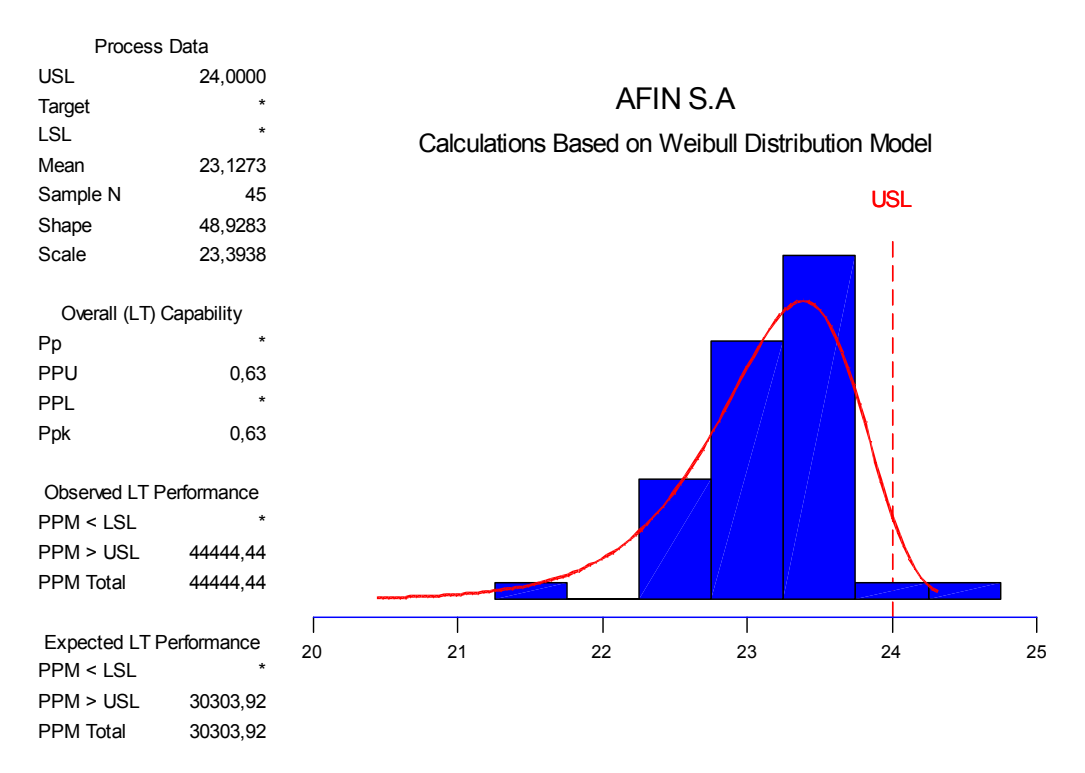

Al desarrollar las mejoras planteadas, observamos que cada uno de los problemas críticos generaron un balance más positivo en cada uno de los procesos relacionados a la transferencia de datos en el proceso de la firma.

Anteriormente se observaba un nivel sigma demasiado bajo que apuntaba a unos altos costos de no calidad, actualmente este nuevo nivel sigma arroja resultados de 3.57 sigma; lo que quiere decir que el plan de mejoramiento arrojo resultados positivos que serán expresados en la relación de costo – beneficio enriqueciendo el P & G de la compañía durante el año 2006.

El nivel sigma para el proceso de transmisión del fondo arrojo resultados positivos ya que su nuevo nivel sigma esta por el orden de 3.3, lo cual quiere decir que cada una de las estrategias implementadas se realizaron de forma éxitosa; no obstante el modelo arroja una disminución del nivel sigma en el largo plazo por la dispersión actual del proceso aunque la causa es porque el fondo realiza las transmisiones del fin de semana el viernes en la noche.

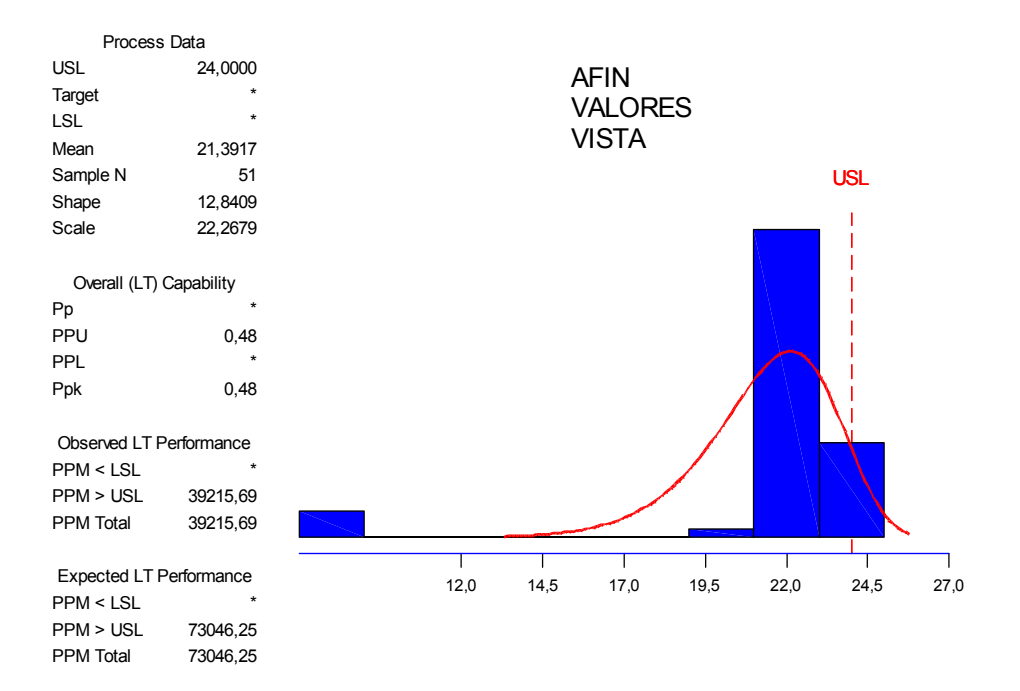

## **Evaluación del costo – beneficio de la implementación de acciones de mejora**.

Al iniciar la toma de datos dentro del proceso de mejoramiento observamos que la firma y el fondo generaban costos de no calidad en sus procesos como lo fueron las multas impuestas por la Superintendencia Bancaria a la compañía durante el periodo 2005 y que en ningún momento estos sobre costos eran preocupación de los directivos en su impacto en el P&G de la compañía; por esta razón al desarrollar el plan de mejora de Seis Sigma notamos que esta puesta en marcha de cada una de las oportunidades de mejora arrojaron una serie de resultados positivos para el negocio, los cuales son expuestos a continuación:

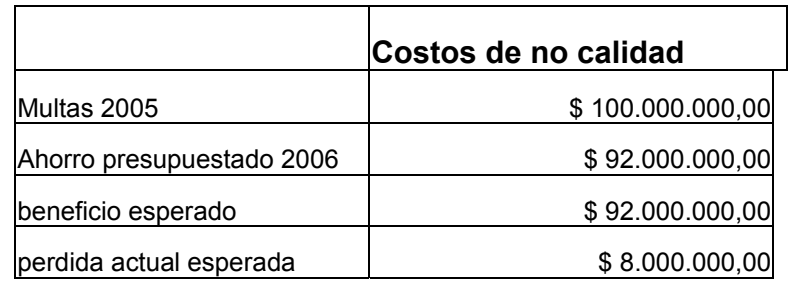

## **3. CONCLUSIONES**

La implementación de un sistema Seis Sigma debe ser exigente a nivel de datos ya que lo que no es medible no es susceptible a ser mejorado. Por esto se debe implementar herramientas estadísticas que en nuestro caso fueron analizadas con un software especializado (Minitab 3.1) para dar un mayor soporte a las herramientas comúnmente llamadas como suaves ( AMEF, Espina de pescado, etc).

El desarrollo de un proyecto exitoso Seis Sigma requiere de un correcto equipo de trabajo pues por si solo el Black Belt no lograra los resultados que se están buscando. El Black Belt debe ser el que impulsa el cambio a través de enfocar correctamente a las personas involucradas en las diferentes etapas del proceso. Por esta razón la capacidad de liderazgo del los administradores del proyecto definirán en una gran proporción el cumplimiento de los objetivos del proyecto.

Al desarrollar un proyecto de Seis Sigma se debe tener muy claro la selección del proyecto, pues este impulsa los resultados, no se debe intentar resolver los problemas del mundo; por el contrario se debe tener una fecha cierta y objetivos específicos que apoyen las metas y objetivos de la compañía.

Dado que nuestro proyecto de seis Sigma fue implementado en una empresa de servicios nos enfrentamos a numerosos problemas para la implementación de la metodología. Por ejemplo: no se aplico el modelo de anova, regresión y dispersión porque no teníamos los supuestos mínimos que pide el modelo como que los datos no eran normales no se pudo diferenciar sub grupos o correlaciones directas entre los datos recolectados.

El objetivo básico de Seis Sigma Es combatir la variabilidad de los procesos y establecerlos dentro de los rangos óptimos de aceptación del cliente; generando así para cualquier organización una reducción sustancial en los costos de no calidad.

Finalmente la metodología Seis Sigma aplicada de una forma correcta a una organización arroja resultados tangibles para esta con cambios no muy costos de implementar generando un retorno sobre la inversión bastante alto.

## **VOCABULARIO GENERAL**

- Diseño Experimental: Es el plan formal para conducir un experimento. Esto incluye la selección de respuesta, factores, niveles, bloques y tratamientos y el uso de ciertas herramientas llamadas agrupación planeada, aleatorizacion, repetición y/o replica.
- Factores: Un factor o entrada es una de las variables controladas o no controladas, cuya influencia en una respuesta se estudia en el experimento. Un factor puede ser cuantitativo o cualitativo.
- Nivel: Los niveles de un factor son los valores del factor que se estudia en el experimento.
- Factorial K1 x K2 x K3: Es la descripción de diseño básico.
- Combinación de tratamiento: Una prueba experimental utilizando un grupo de niveles específicos de cada variable de entrada.
- Corrida de prueba (Prueba experimental): Una combinación individual de los niveles del factor que produce una o mas observaciones de la variable de salida.
- Diseño Balanceado: Un diseño donde cada nivel experimental para cualquier factor es repetido el mismo numero de veces para todas las combinaciones posibles que incluyen los niveles de los otros factores.
- Diseño no Balanceado: Un diseño donde cada nivel experimental para un factor NO se repite el mismo numero de veces para combinaciones que incluyen los niveles de los otros factores.
- Puntos Centrales: n repeticiones o replicas al centro o punto medio de todos los niveles de los factores cuantitativo.
- Curvatura: La situación cuando el resultado del proceso no actua linealmente en los niveles centrales (punto centrales) de todos los factores.
- Variable de Bloqueo: El factor en un experimento que tiene una influencia indeseada como fuente de variabilidad se llama bloque.
- Error Experimental: LA variación de los datos (Suma de cuadrados) que queda después de todas las fuentes de variabilidad importantes han sido consideradas
• Error Puro: La variación de los datos (suma de cuadrados) que solo puede ser estimada por medio de la repetición verdadera o replica de mediciones ya sea por medio de puntos centrales o selección de replicas/repeticiones del tamaño de la muestra

## **Bibliografía**

Bothe, davis R.(1997) Measuring process capability; techniques and calculations for quality and Manufacturing Enineers, McGraw-Hill

Breyfogle F.W (1999) Implementing Six Sixma: Smater solutions using statitistical Methods, John Wley&Sons New York.

Montgomerya D.C (1991) Advanced topics in Statistical process Control SPC press, inc. Knoxville TN

Schnieder, H and Pruett. "Uses of Process capability Indices the Supplier Certification process" Quality Engineering 8(2)225-235 (1995-969

Basic statistics, Tools for Continuous improvement de kiemele, shmidt, Bedine (air academy Press).

Seis Sigma, Metodología y técnicas de Escalante ( Noriega)

"Estadística aplicada a los negocios y la economía", Allen L. Wester (Mc Graw-Hill, 2000

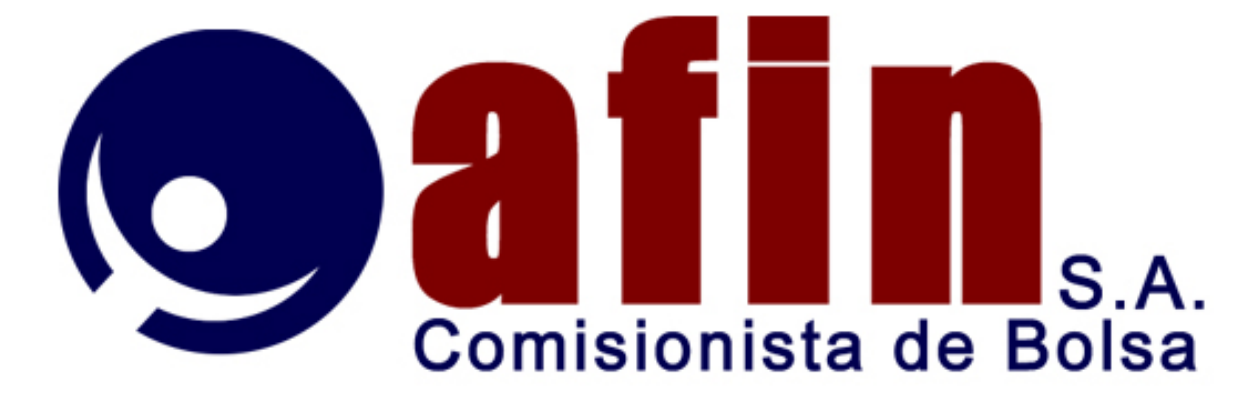

**MANUAL DE FUNCIONES FONDO DE VALORES** 

Bogotá D.C., 2005

## 1.1.Denominación del Cargo

### **Gerente fondo de valores**

1.2.Dependencia de jerarquía Gerente general.

1.3Descripción General del cargo

Es el funcionario responsable de planear, coordinar supervisar y efectuar seguimiento de todas las operaciones realizadas por el fondo. Cumpliendo todas las disposiciones de carácter legal, Estatutario, establecidos para el fondo de valores Afin Valores Vista.

## **1.4Funciones Específicas**

- 1. Velar porque el funcionamiento del fondo se ajuste en un todo a las disposiciones legales.
- 2. Conocer e implementar las disposiciones que dicte la superintendencia de valores sobre la administración y manejo del fondo de valores.
- 3. Citar y coordinar la Asamblea de suscriptores, cuando fuera el caso, informándola sobre el desempeño alcanzado por el fondo de valores y cumplir con las disposiciones que ellas se impartan.
- 4. Elaborar y desarrollar planes financieros y comerciales que permitan alcanzar para los suscriptores, el fondo y la sociedad administradora, los mejores resultados conforme a las condiciones del mercado.
- 5. Implementar las políticas de administración que sean adoptadas conjuntamente con Gerencia General, para lo cual deberá informarla oportunamente y periódicamente sobre la evolución de fondo.
- 6. Son sus funciones generales el establecimiento de estrategias que conduzcan a la consecución y mantenimiento de los clientes del fondo.
- 7. Vigilar que el fondo mantenga la independencia de su administrador exigido por las normas, y evitar la utilización de información privilegiada o la ocurrencia de conflictos de interés.
- 8. Revisar que la valorización del portafolio a precios de marcado, está acorde con las normas expedidas por la Superintendencia de Valores.

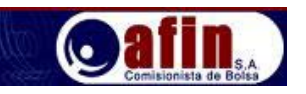

- 9. Adoptar las medidas necesarias para cumplir las disposiciones sobre el control al Lavado de Activos.
- 10. Verificar que la elaboración y presentación de los informes financieros y contables del fondo sean correctos y oportunos, para informar adecuadamente a los entes de control, los suscriptores y la Gerencia de la sociedad administradora.
- 11. Coordinar y verificar que las operaciones de inversión, se desarrollo conforme a lo establecido en el reglamento, las normas expedidas por la superintendecia de valores y las políticas internas.
- 12. Establecer políticas de inversión, teniendo como principios el manejo y control adecuado del riesgo, la liquidez y la rentabilidad de acuerdo con lo establecido por la alta gerencia.
- 13. Coordinar y verificar que el cierre diario del fondo se ha realizado adecuadamente.
- 14. Desarrollar la gestión requerida para que el fondo sea administrado con eficacia y eficiencia, de manera que mantenga permanentemente las condiciones de operación óptimas para suministrar el servicio adecuado a los suscriptores del mismo.
- 15. Ejercer la dirección y coordinación sobre el personal que maneja el fondo.
- 16. Comunicar a la red de oficinas del banco las autorizaciones correspondiente para efectuar los aportes y retiros que realicen los suscriptores del fondo a través de la misma.

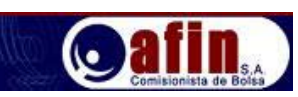

Denominación del Cargo **Gerente Administrativo del fondo de Valores**.

Dependencia de Jerarquía **Gerente** 

Descripción general del cargo

Es el funcionario responsable por asegurar que toda la infraestructura Administrativa, operativa y de servicio funcione sincronizada y armónicamente, y es el responsable de coordinar y supervisar las operaciones del fondo cumpliendo las disposiciones de carácter legal y estatutario.

Funciones Específicas:

- 1. Cumplir y hacer cumplir milimétricamente lo dispuesto por la sociedad administradora y lo aprobado por la Superintendencia de Valores en el Contrato de Suscripción de Derechos, el Prospecto de Inversión, y el perfil de riesgo del Fondo.
- 2. Canalizar y revisar todos los documentos de operaciones correspondiente interna y externa.
- 3. Llevar el libro de suscriptores y velar por que los libros oficiales del fondo estén al día y que los registros se realicen conforme a las normas y principios generalmente aceptados.
- 4. Constatar que la contabilidad del fondo este completa y al día y sea llevada conforme a las normas expedidas sobre la materia.
- 5. Mantener actualizada la base de datos de los clientes.
- 6. Manejar el consecutivo de los documentos en bóveda y elaborados manteniendo el orden y la debida supervisión del archivo correspondiente.
- 7. Dar tramite al cumplimiento a las operaciones que se efectúen por cuenta del fondo, de acuerdo a las instrucciones impartidas para el desarrollo de las mismas.
- 8. Elaborar y controlar el flujo de caja, informando a la gerencia sobre la disposición que el fondo mantenga en cuanto a disponibilidad o no de los recursos en las cuentas respectivas para que se realicen los traslados necesarios a diario.
- 9. Revisar y autorizar los ingresos y Egresos originado de las operaciones del fondo.

**MANUAL FUNCIONES FONDO DE VALORES ENDO DE VALORES** 

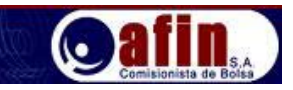

- 10. Diariamente deberá solicitar los extractos de las cuentas corrientes del fondo de valores, con el movimiento del día anterior
- 11. Elaborar los informes que deban enviar a los suscriptores con la periodicidad establecida.
- 12. Coordinar y verificar el cierre diario del fondo.
- 13. Preparar los reportes que deban enviarse en forma diaria, semanal o mensual a la superintendencia de valores o a los demás entes de control.
- 14. Elaborar diariamente un informe a la Gerencia General que contenga Valor del fondo, Rentabilidades diaria, Número de Unidades del fondo y portafolio.
- 15. Verificar y asegurar que las ordenes impartidas estén acordes con los requerimientos de control y seguridad.

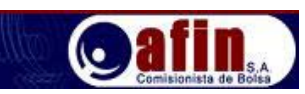

Denominación del Cargo **Auxiliar de tesorería** 

Dependencia de jerarquía **Auxiliar de Tesorería** 

Descripción general del cargo

El funcionario responsable por realizar todas las operaciones necesarias para soportar y documentar los movimientos en cuanto a ingresos y desembolsos, manteniendo un estricto control sobre las formas que lo soportan y generando toda información necesaria para el registro y control de todas las transacciones efectuadas.

### **Funciones especificas**

- 1. Mantener estricto control sobre los elementos de seguridad de su área tales como sellos, protector, formas continuas de comprobantes de Egreso, recibos de caja, Chequeras, Títulos de unidades, contratos de clientes, talonarios y demás documentos que soportan los movimientos diarios.
- 2. Mantener un número razonable de formas continuas de comprobantes de egreso recibos de caja, chequeras títulos de unidades, talonarios, y contratos de clientes que garanticen el normal funcionamiento de la actividad.

### **Estará a su cargo el manejo de las chequeras así**

- 1. Al inicio del día deberá solicitar las chequeras.
- 2. Deberá recibir orden de giro de las personas autorizadas.
- 3. Elaborara los cheques con copia y cinta de seguridad, sello seco, deberá llevar sello de cruce restrictivo, sello protectografo y el visto bueno por al auditor de la compañía.
- 4. Recogerá las firmas autorizadas
- 5. hará colocar el sello seco y sello protectografo a todos los cheques y cartas de traslado
- 6. llevara las planillas necesarias para soportar los movimientos del día
- 7. Debe conciliar las cuentas bancarias verificando todas las transacciones realizadas con los listados de movimientos, establecer las diferencias y comunicarlas al director administrativo y operativo.
- 8. Al finalizar el día deberá introducir en la caja de seguridad los cheques y se guardara en la caja fuerte junto con el sello seco, sello protectografo y demás sellos.

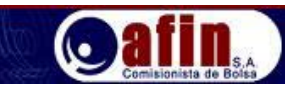

- 3. Elaborar los recibos de caja por los valores recibidos de los clientes y emisores previa confrontación de las instrucciones recibidas y de los cheques recibidos a lo que se refiere a nombre y valor correcto y endoso por parte de terceros.
- 4. Velar por que en el manejo de los dineros de las operaciones y de la compañía se cumplan todas las normas y procedimientos establecidos.
- 5. Recolectar el canje del día y efectuara las consignaciones en la cuenta correspondiente del fondo.
- 6. Cobrar permanentemente el listado de vencimientos y rendimientos de Títulos con la finalidad de efectuar seguimiento sobre los vencimientos, para facilitar el proceso de coordinación con la firma.
- 7. Informar sobre cualquier aspecto o problema que ponga en riesgo el cumplimiento operativo o financiero de las operaciones del día.
- 8. Preparar diariamente el informe de bancos enviando copia a las áreas de gerencia y contabilidad para los procesos de seguimiento, registro y control a que haya lugar.
- 9. Realizar a diario y en forma escrita los correspondientes arqueos de forma continua como recibos de caja, comprobantes de egreso, chequeos, títulos de unidades, talonarios, contratos de clientes y cheques pendientes por entregar.
- 10. Al finalizar el día deberá entregar a contabilidad, los recibos de caja, comprobantes de Egreso, y todos los documentos que soporten la operación del día, debidamente diligenciados.
- 11. Elaborar y Verificar las cartas de compromiso (compra, venta, repos)
- 12. Revisar que las liquidaciones de bolsa cumplan con la descripción de la operación realizada.
- 13. Entregar documentos a tesorería afin s.a para envió de correspondencia.
- 14. Ingresar las operaciones que se realicen diariamente en el fondo y cumpliendo con el registro de las mismos en la aplicación administrativa del portafolio de inversiones que posea el sistema del fondo.
- 15. Actualizar las operaciones de inversión.

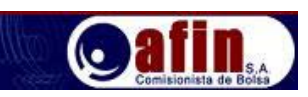

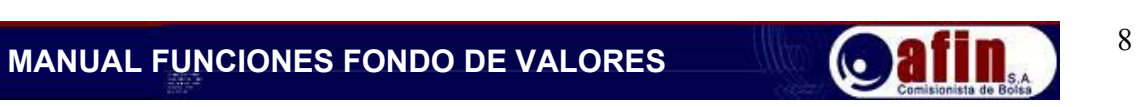

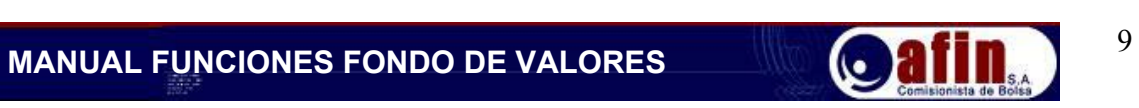

**MATRIZ AMEF**

**ANEXO5**

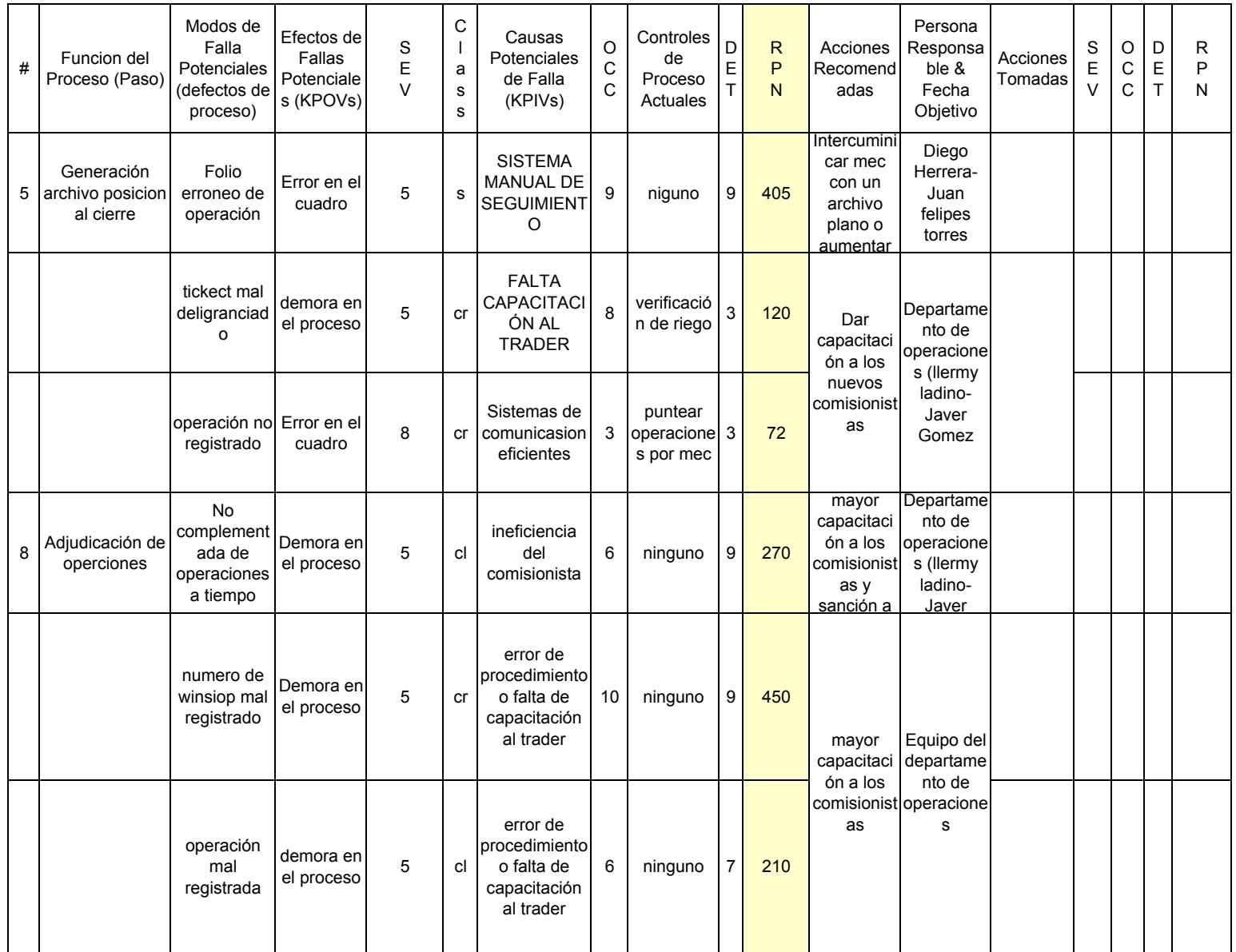

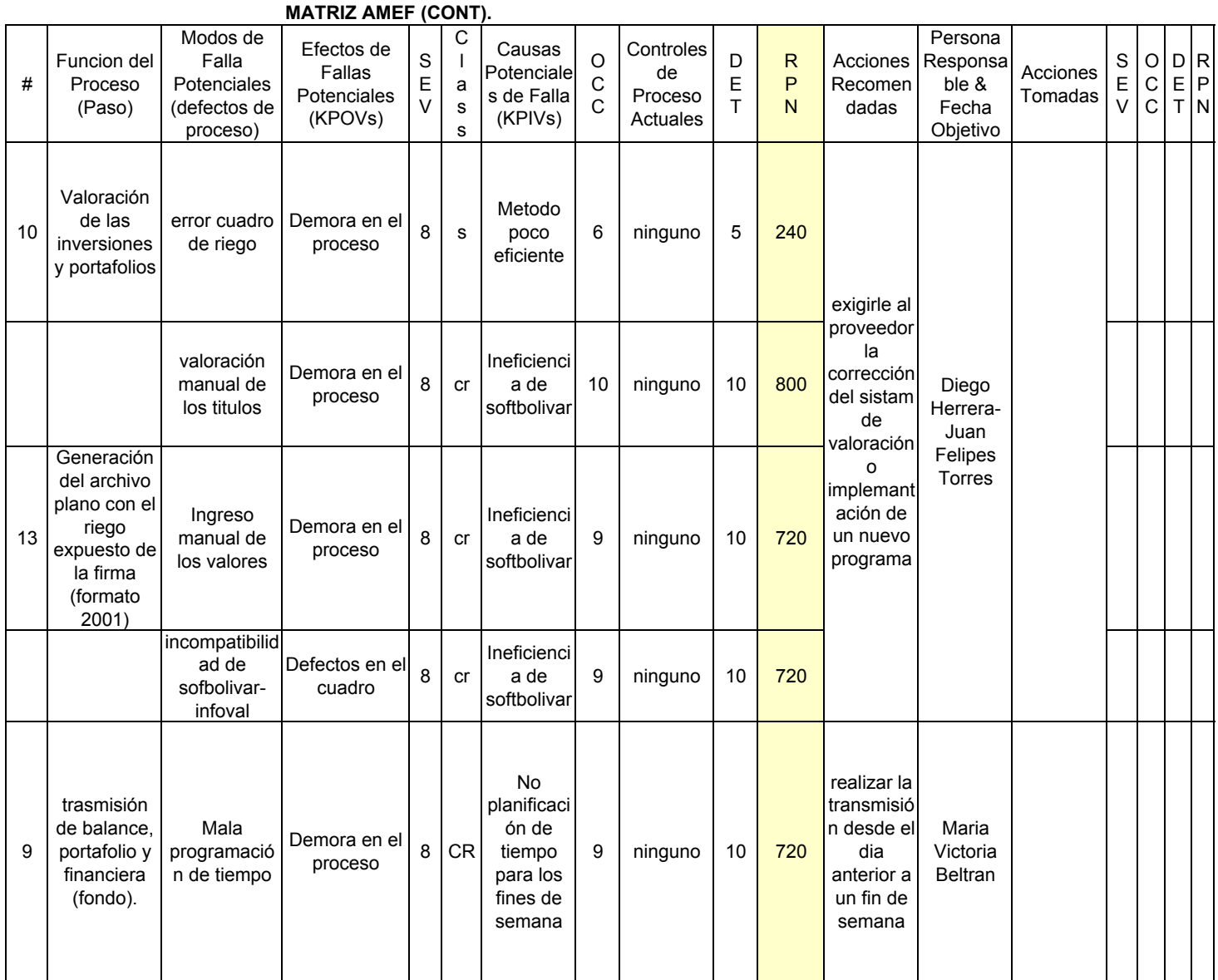

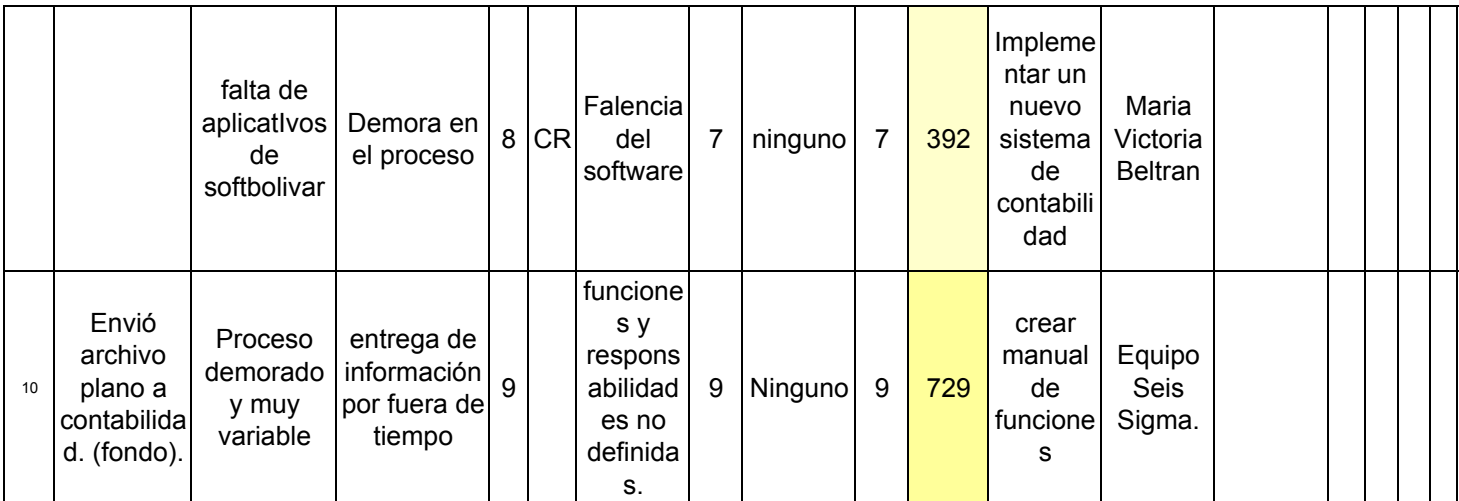

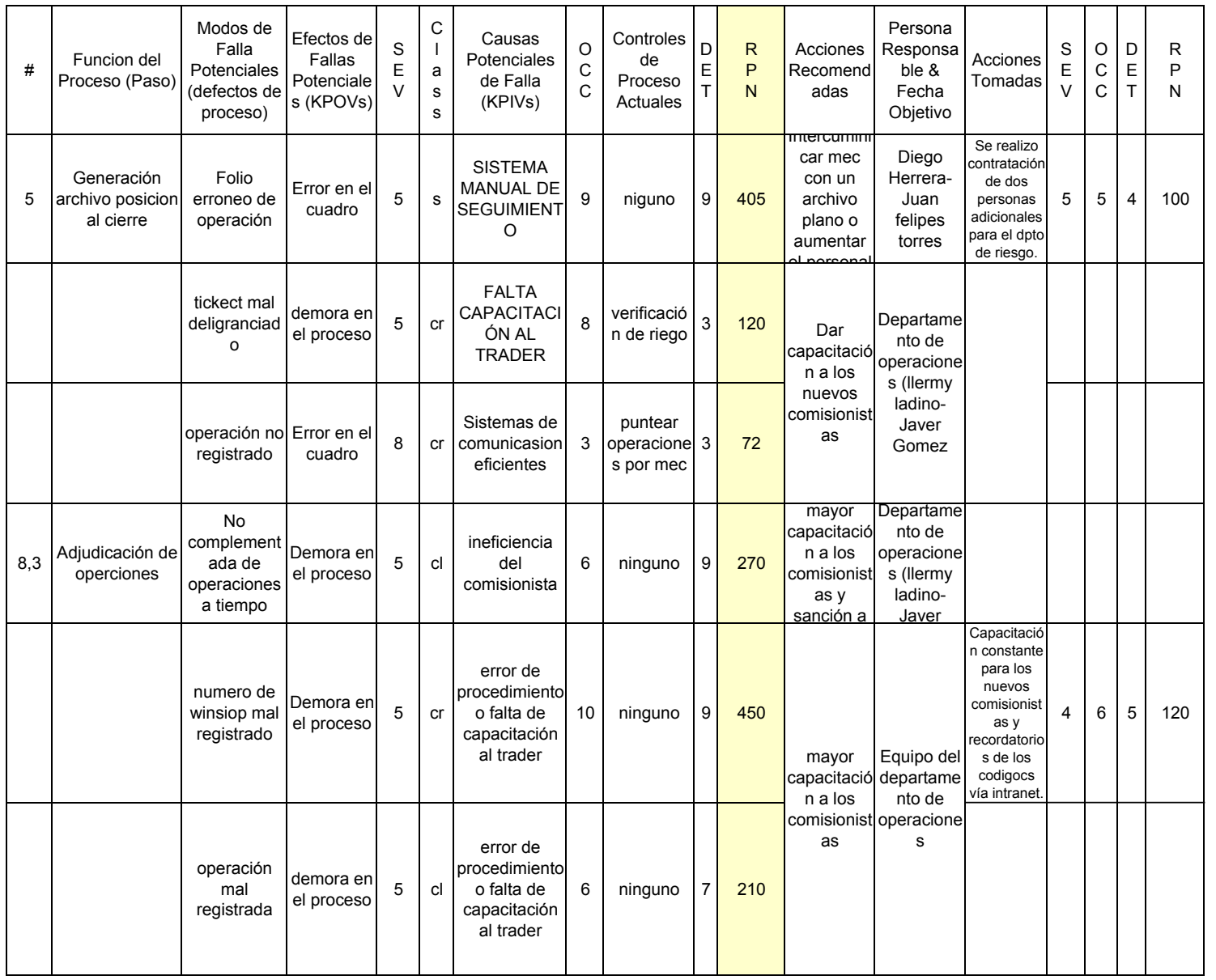

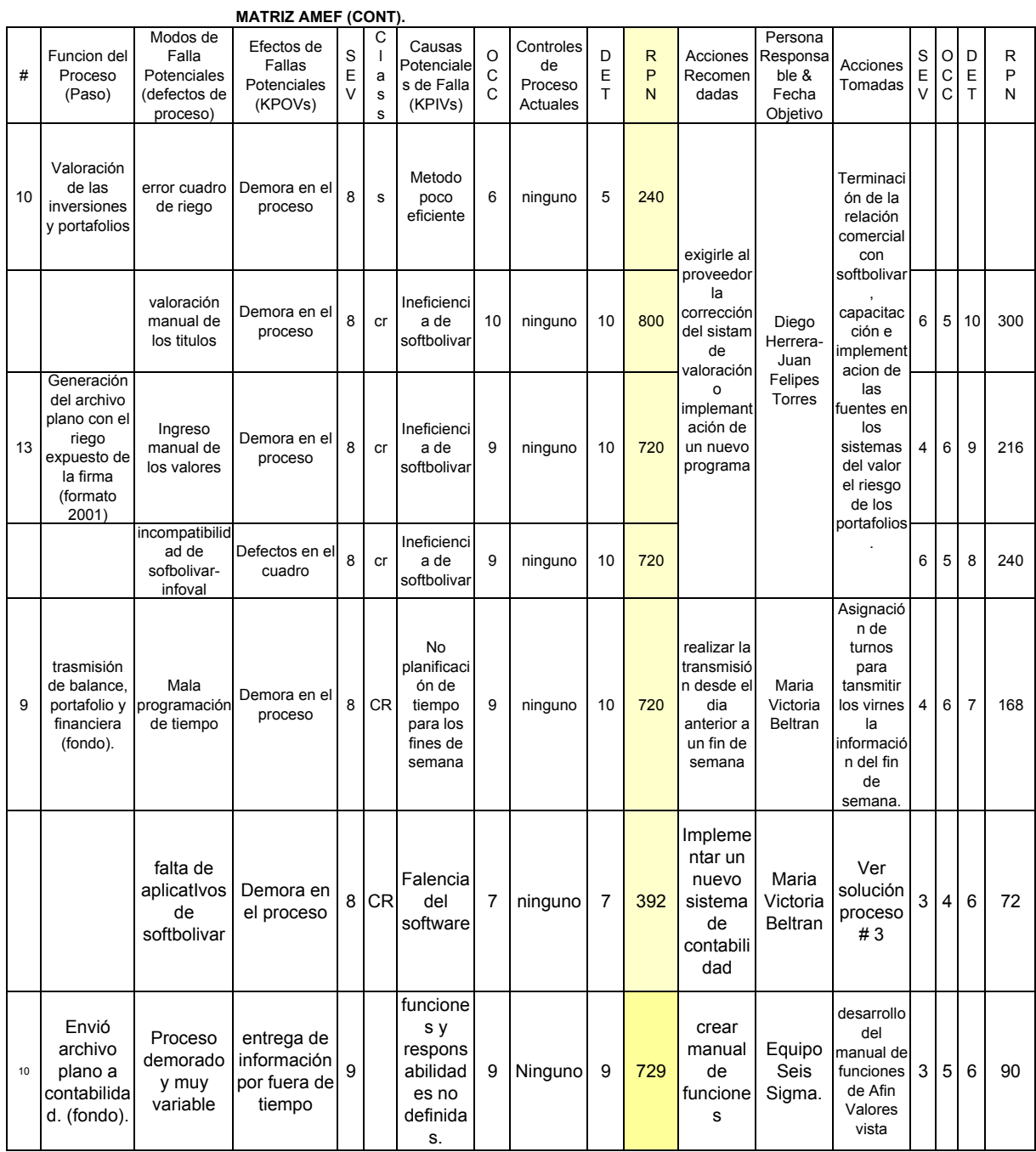

## **Nombre del Producto: TRANSMISION Fecha: 25/08/2005**

## **MATRIZ DE DESPLIEGUE DE FUNC.**

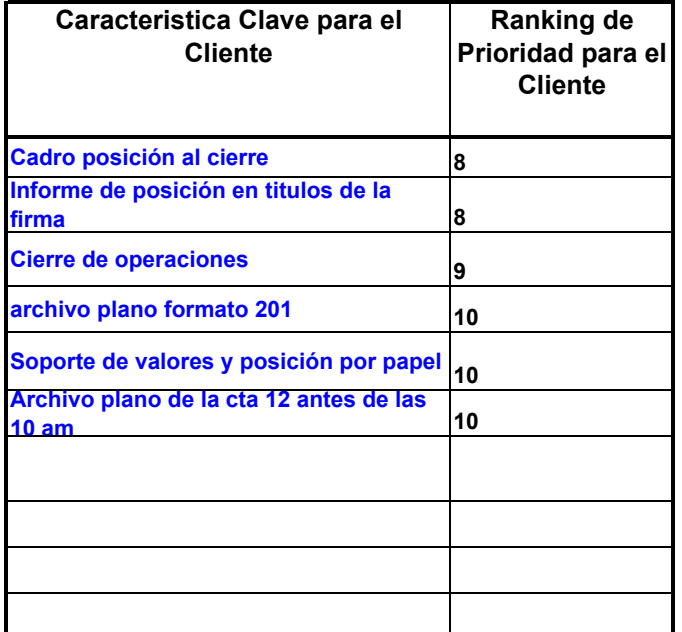

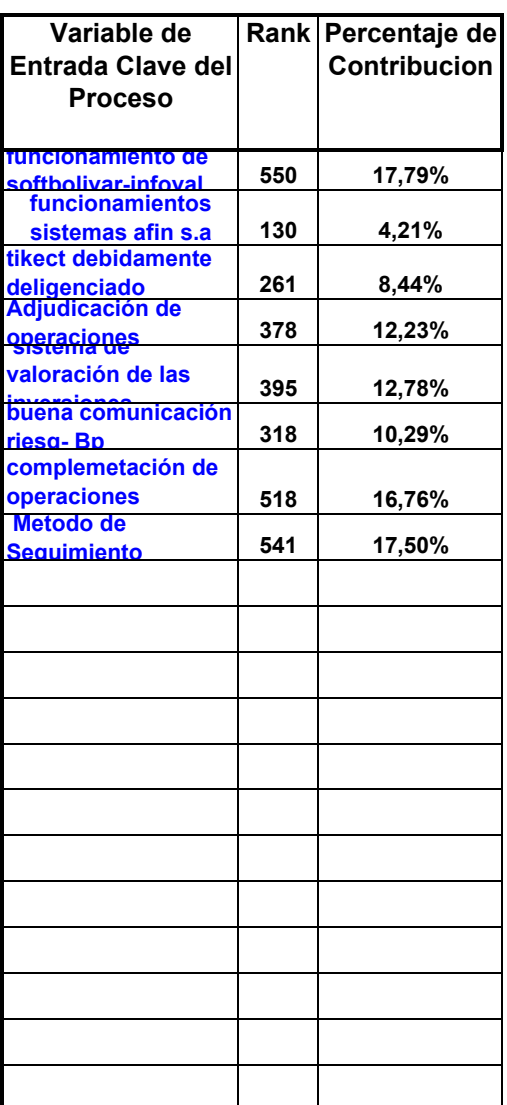

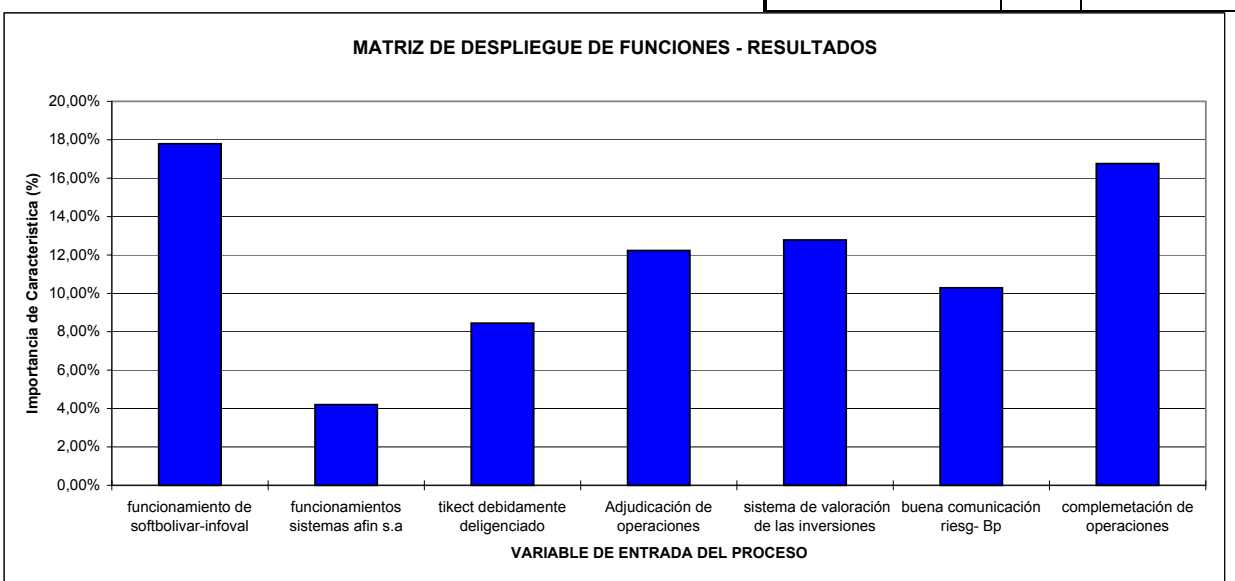

# ANEXO 5

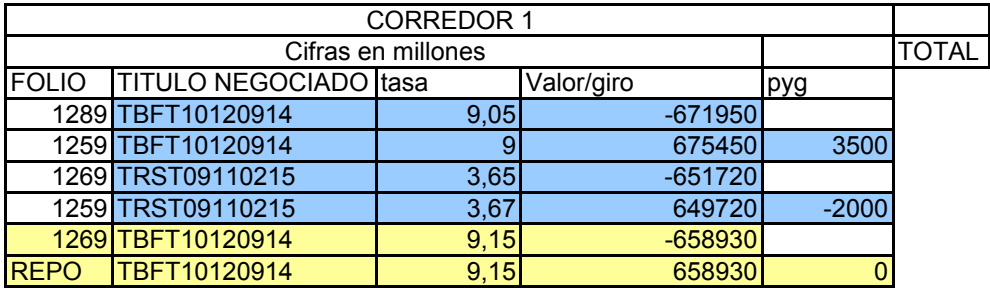

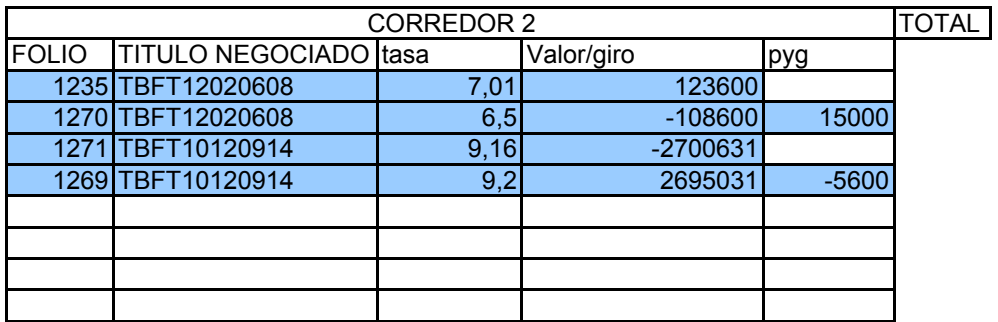

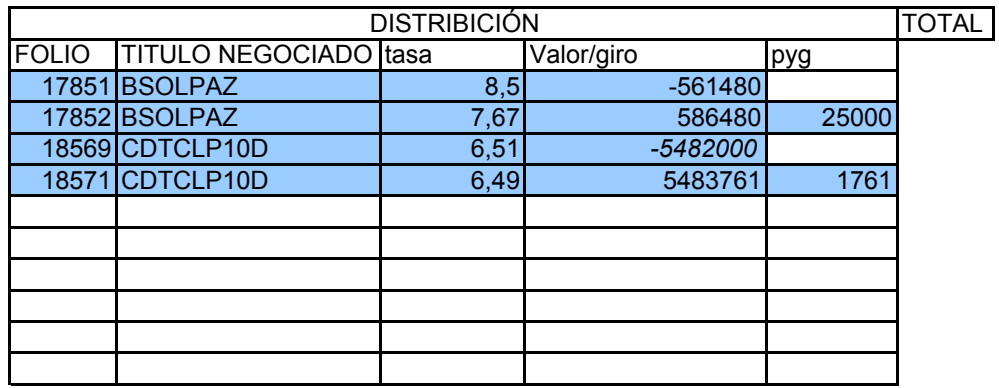

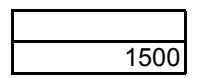

  $\overline{\phantom{a}}$ 

## **Lean Office ANEXO 3**

## **TRANSMISION FONDO DE VALORES AFIN S.A**

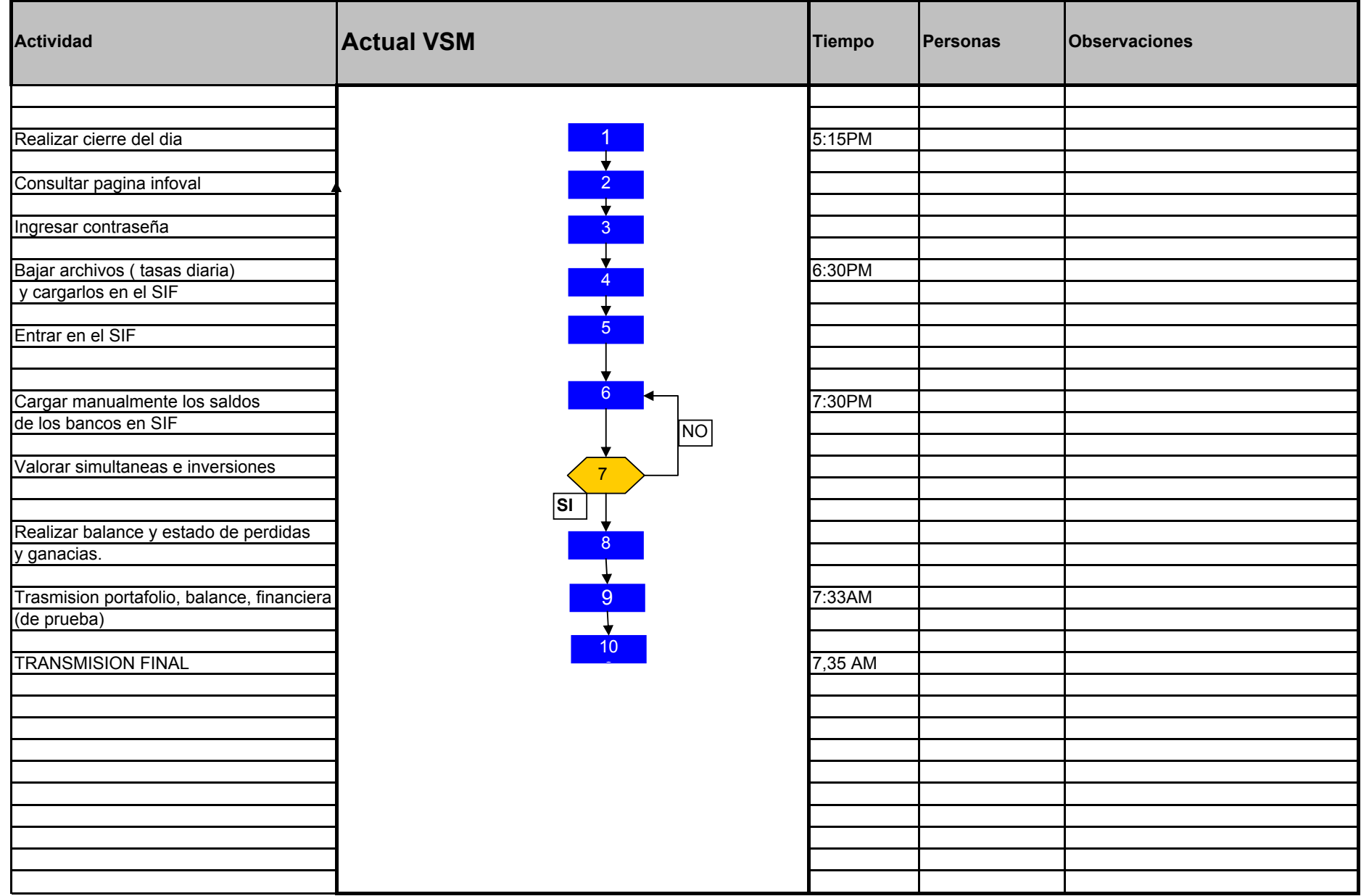

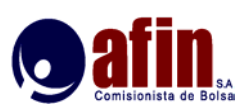

**ANEXO 2**

**Lean Office**

## **TRANSMISION AFIN S.A**

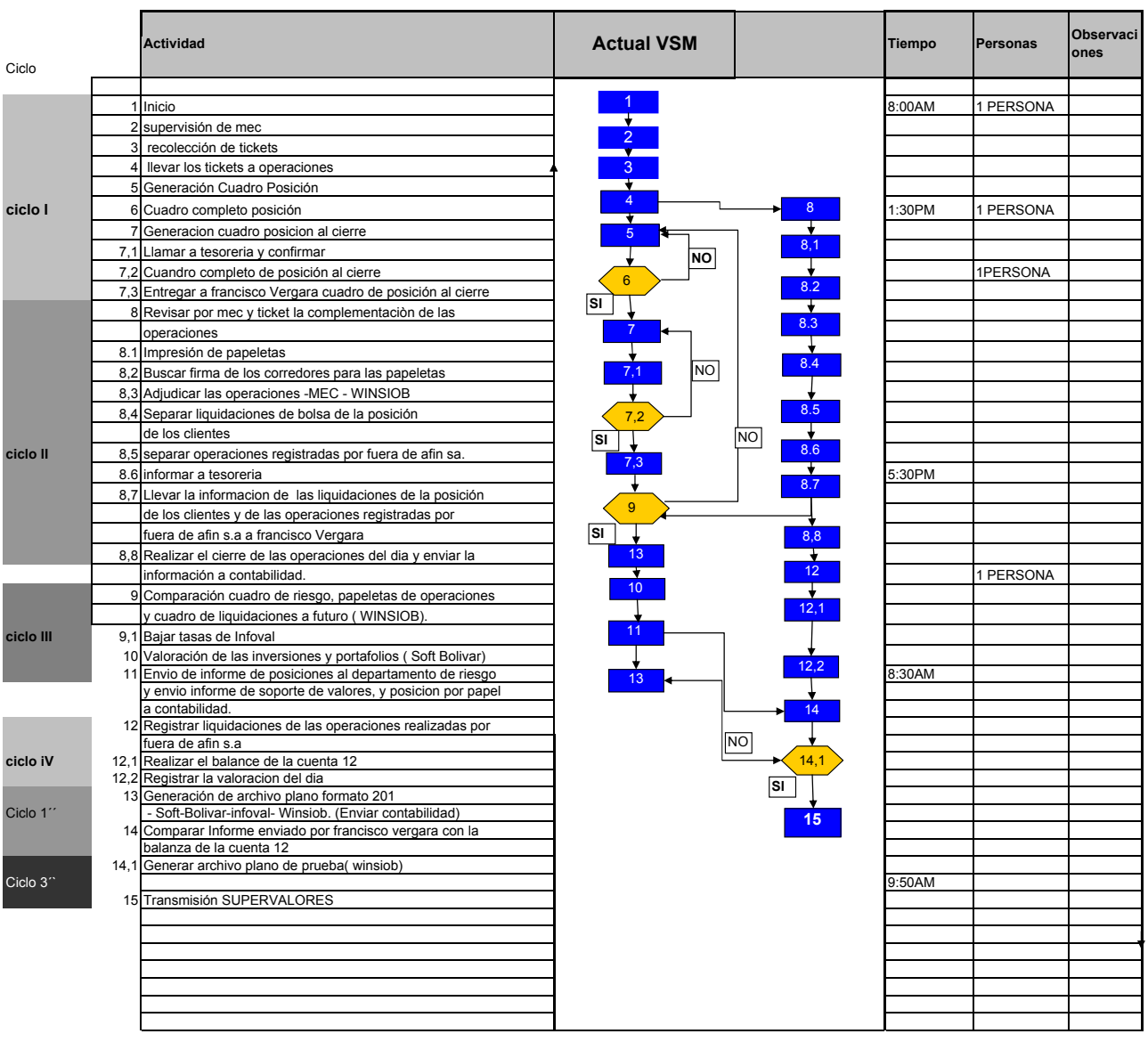

 $\bar{\star}$